# **LAMPIRAN**

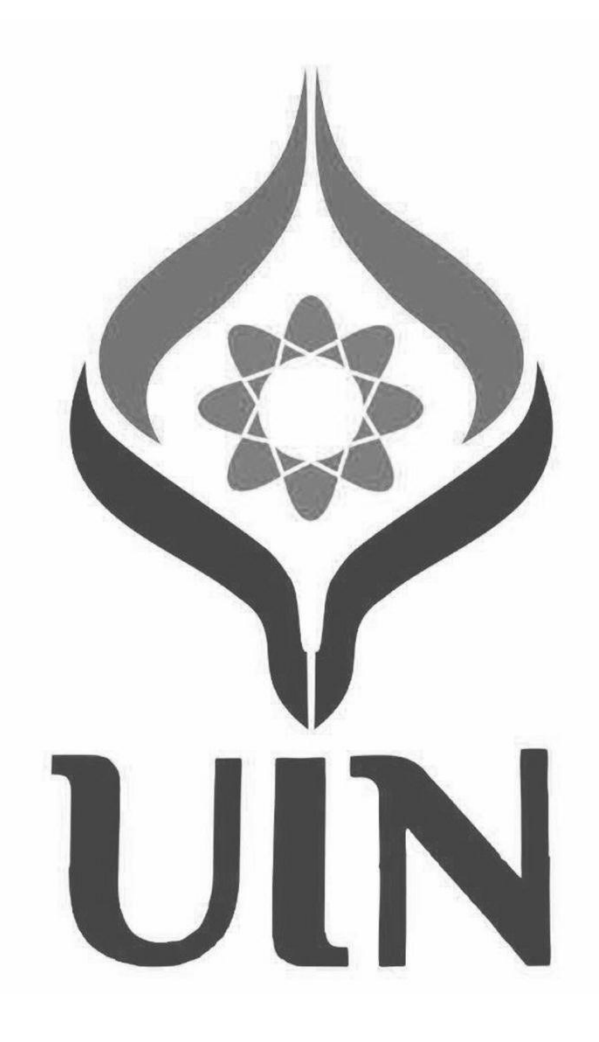

# **Lampiran I. Daftar Terjemah**

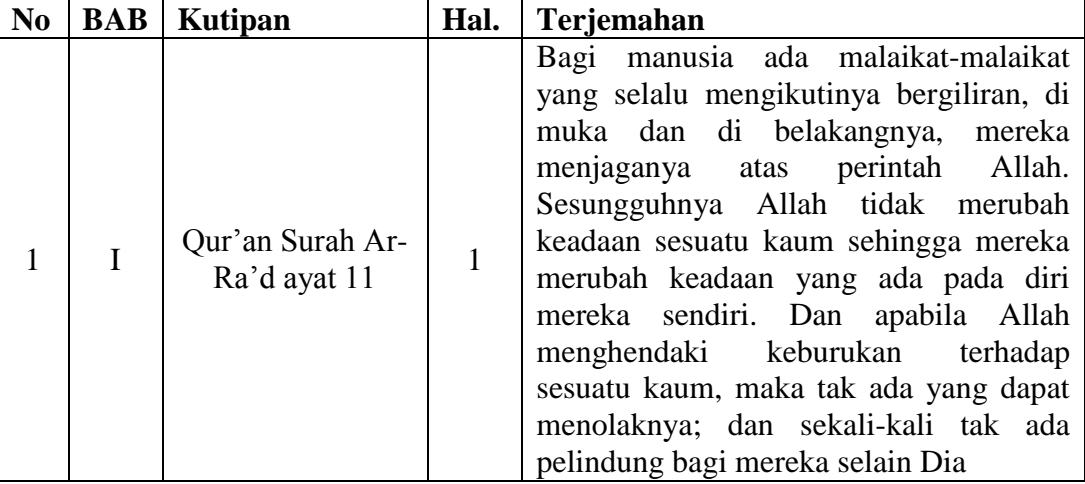

## **DAFTAR TERJEMAH**

**Lampiran II. Nilai Siswa Sebelum Penelitian Kelas Kontrol**

| No.            | <b>Nama</b>                   | <b>Nilai</b>   |
|----------------|-------------------------------|----------------|
| $\mathbf{1}$   | ABDURAHMAN SALEH              | 55             |
| $\overline{2}$ | <b>AHMAD REZA</b>             | 100            |
| 3              | <b>AHMAD SUFAIDI</b>          | 80             |
| $\overline{4}$ | <b>ALDU</b>                   | 40             |
| 5              | ALYA AMANDA SALSABILLA PUTRI  | 80             |
| 6              | ANNISA MIFTAHURRAHMAH         | 95             |
| 7              | <b>AULIA YUNITA</b>           | 75             |
| 8              | <b>DESSY ALFIANA</b>          | 90             |
| 9              | DESTA PRATAMA SUHAIRI         | 80             |
| 10             | <b>FATIMAH ZAHRA</b>          | 65             |
| 11             | FAUZA SHOFA FAJWAH            | 75             |
| 12             | <b>IMAM QHOIRORU ZIQIN</b>    | 50             |
| 13             | <b>KARINA NUR HAFIZAH</b>     | 80             |
| 14             | <b>LAILA MAYANGSARI</b>       | 90             |
| 15             | <b>LAYTA NUR HUDA</b>         | 65             |
| 16             | M. ALVIN FAZRI                | 80             |
| 17             | M. NURUL MUSTAFA              | 55             |
| 18             | <b>MELDAWATI</b>              | 55             |
| 19             | MIFTAKHUL JANNAH              | 30             |
| 20             | MUHAMMAD AJI                  | 65             |
| 21             | MUHAMMAD AL KAHFI             | 40             |
| 22             | MUHAMMAD ALDIANOOR            | 65             |
| 23             | MUHAMMAD HASBI SAURI          | 80             |
| 24             | MUHAMMAD RADJA PASHA MANURUNG | 20             |
| 25             | MUHAMMAD RAHMAN ZAKIY         | 50             |
| 26             | MUHAMMAD REZA HIDAYAT         | 35             |
| 27             | MUHAMMAD RIFQI                | 30             |
| 28             | <b>MUZAKY SARTO</b>           | 55             |
| 29             | <b>NABILA MAHFUDZAH</b>       | 70             |
| 30             | <b>NANDA MARISA</b>           | 90             |
| 31             | NOR AGNIA MADINAH             | 55             |
| 32             | NURUL DEWINTA SARI            | 65             |
| 33             | PARHATULLAH                   | $\overline{0}$ |
| 34             | RAINADA HERNADIA              | 75             |
| 35             | RAMA ADITYA                   | 55             |
| 36             | <b>SAUKANI</b>                | 70             |
| 37             | SOFIA RIZQINA SAVITRI         | 90             |
| 38             | VIKI RIASTUTI                 | 70             |
| 39             | <b>WAFA HABIBA</b>            | 45             |
| 40             | ZAENAB NUR AZIZAH             | 40             |

| No.            | <b>Nama</b>                       | <b>Nilai</b> |
|----------------|-----------------------------------|--------------|
| $\mathbf{1}$   | AHMAD ASWAN FEBRYADI              | 45           |
| $\overline{2}$ | <b>AKHMAD HENDRY</b>              | 40           |
| 3              | <b>BONDAN HALIM PUTRA PRAKOSO</b> | 50           |
| 4              | <b>CHANDRA NAWAL ICHSAN</b>       | 45           |
| 5              | <b>CHINTYA KIRANA PUTRI</b>       | 85           |
| 6              | <b>DENNY MAULADINOOR</b>          | 75           |
| 7              | <b>DIDI ARLIAN</b>                | 45           |
| 8              | <b>JELITA AMANDA</b>              | 75           |
| 9              | <b>JUHRATUN NUPUS</b>             | 85           |
| 10             | M. MUFTI GAZALI                   | 55           |
| 11             | M. MUJIBURAHMAN                   | 75           |
| 12             | M. RIFKY SAPUTRA                  | 45           |
| 13             | <b>MASTIAH</b>                    | 60           |
| 14             | <b>MAULIDA APRIYANTI</b>          | 80           |
| 15             | <b>MAULIDIA RAHMI</b>             | 65           |
| 16             | <b>MELLY RAHMAWATI</b>            | 80           |
| 17             | <b>MIFTAH HASANAH</b>             | 40           |
| 18             | MUHAMMAD ALVIN NURFANSYAH         | 65           |
| 19             | MUHAMMAD DANIANSYAH               | 55           |
| 20             | MUHAMMAD DZAKI RAMADHANI          | 85           |
| 21             | MUHAMMAD FIQRY RAMADHANA          | 65           |
| 22             | MUHAMMAD IBNU RAFFI               | 45           |
| 23             | <b>MUHAMMAD IRPAN</b>             | 80           |
| 24             | MUHAMMAD MAWARDI                  | 80           |
| 25             | MUHAMMAD NORHIDAYAT WAHID         | 25           |
| 26             | MUHAMMAD QHESYA ERZA SAPUTRA      | 75           |
| 27             | MUHAMMAD RIDHO                    | 30           |
| 28             | <b>NAHDIATI</b>                   | 45           |
| 29             | <b>NAILA FAUJIAH</b>              | 40           |
| 30             | NAJWA AZAHRA                      | 70           |
| 31             | <b>NOOR SIVA</b>                  | 70           |
| 32             | NORLAILASARI MAHFUZZAH            | 90           |
| 33             | NUR KHALISHAH FITRIYANI           | 70           |
| 34             | RIFKA NUR DILA JULIANI            | 80           |
| 35             | SALSABELA ADELIA FITRI            | 80           |
| 36             | SITI MUTIA HEJERIYANI             | 50           |
| 37             | YUDHA AL FIKRY                    | 60           |
| 38             | ZARRA SABILATUL JANNAH            | 55           |
| 39             | ZIZA SYIFATUR RAHMA               | 0            |

**Lampiran Lanjutan Nilai Siswa Sebelum Penelitian Kelas Eksperimen**

**Lampiran III. Uji Homogenitas dari Nilai Siswa Kelas Kontrol dan Eksperimen Sebelum Melakukan Penelitian**

1. Buka aplikasi SPSS 22, klik variabel view lalu pada kolom 1 baris 1 ketik "Nilai" dan pada kolom 1 baris 2 ketik "Factor", pada desimal ubah menjadi 0.

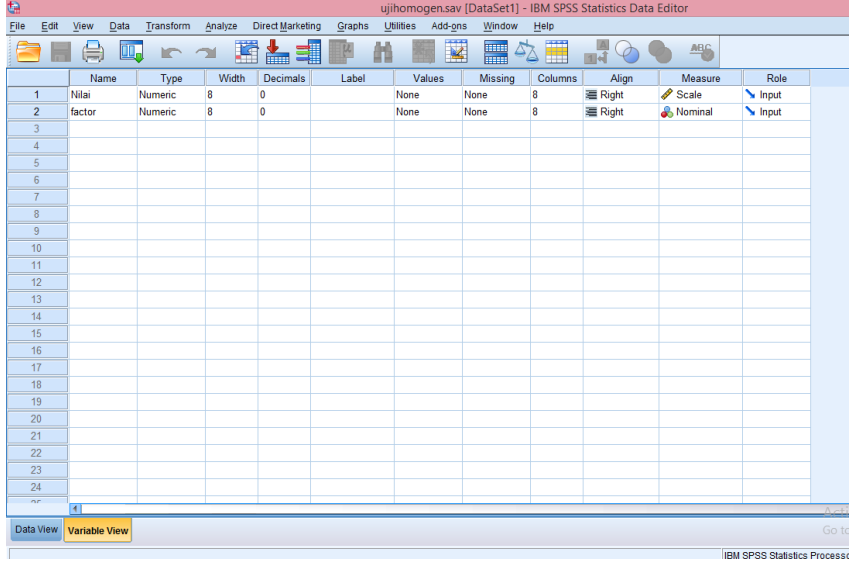

2. Klik data view, lalu masukkan nilai siswa kelas kontrol terlebih dulu pada kolom Nilai, kemudian pada kolom Factor isi dengan angka 1 (mengelompokkan nilai pada data kelas kontrol sebagai kelompok 1) dan nilai siswa kelas eksperimen pada kolom Nilai setelah nilai dari siswa kelas kontrol, pada kolom Factor isi dengan angka 2.

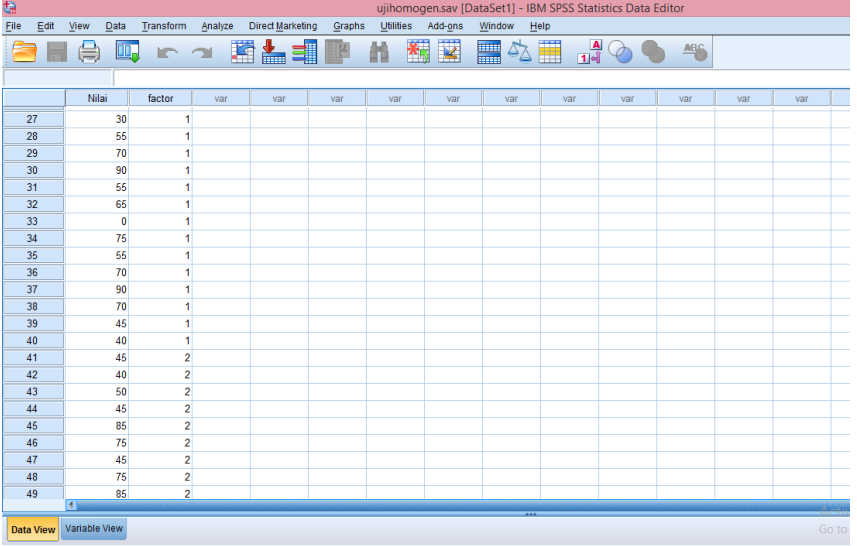

3. Langkah selanjutnya Klik analyze  $\rightarrow$  Compare Means  $\rightarrow$  One Way ANOVA.

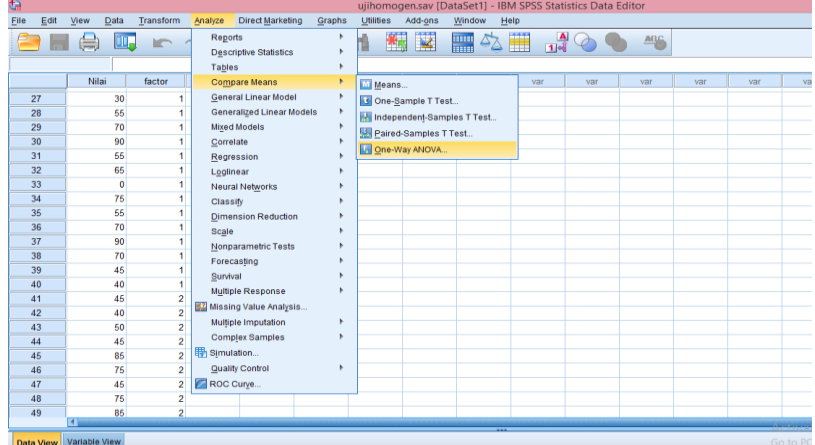

4. Selanjutnya, masukan nilai ke dependent list dan factor ke factor. Klik options. Kemudian pastikan untuk Homogeneity of Variances Test tercentang, lalu klik continue.

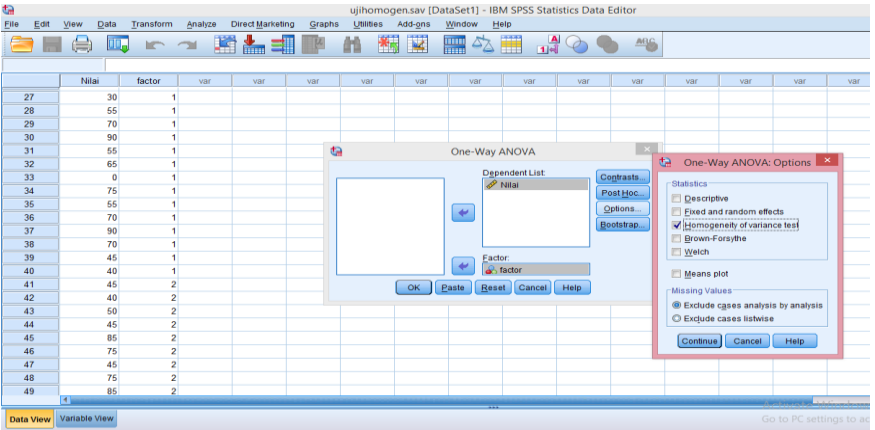

5. Selanjutnya klik ok. Setelah itu maka akan muncul output data uji homogenitas.

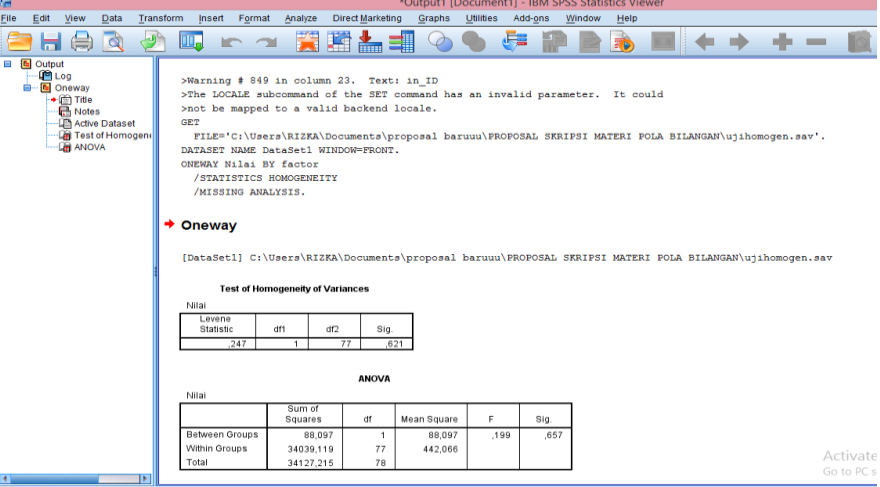

#### **Test of Homogeneity of Variances**

Nilai

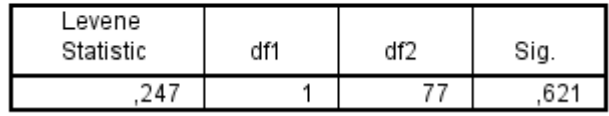

Dari hasil *output* aplikasi SPSS 22 di atas diketahui bahwa nilai Sig. pada tabel *Test of Homogeneity of Variances* mempunyai nilai signifikansi lebih dari nilai yang telah ditetapkan yaitu  $0.621 > 0.05$ , maka dapat disimpulkan data homogen.

#### **Lampiran IV. Instrumen Tes**

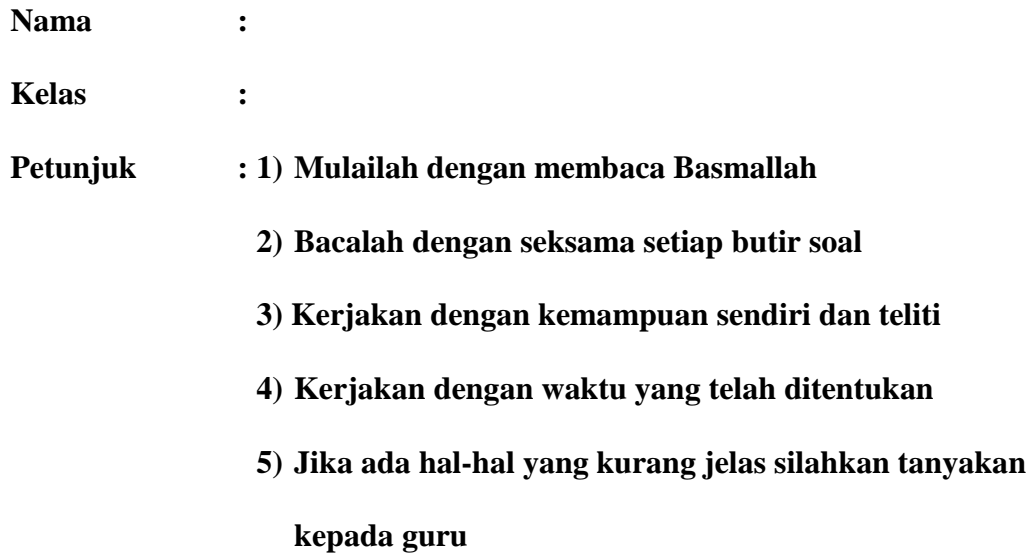

- 1. Seorang pedangang buah ingin menyusun susunan buah jeruk berbentuk segitiga, dengan banyaknya jeruk yag digunakan pedagang buah pada susunan pertama sebanyak 1 buah jeruk saja, pada susunan kedua untuk membentuk segitiga pedagang buah menggunakan 3 buah jeruk, pada susunan ketiga pedagang menggunakan 6 buah jeruk, dan seterusnya. Gambarlah susunansusunan jeruk tersebut membentuk segitiga hingga susunan ke-6 !
- 2. Perhatikan pola bilangan berikut !

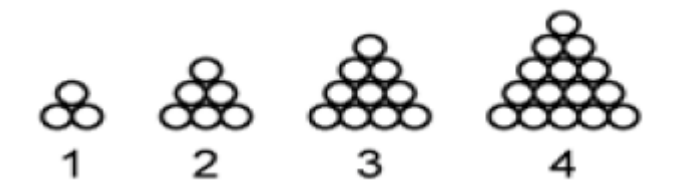

Jika lingkaran tersebut disusun sampai pola ke-20, maka bagaimana cara menentukan banyaknya jumlah lingkaran yang ada pada pola ke-20 tersebut !

3. Didalam sebuah gedung pertemuan disusun kursi dengan barisan paling depan ada 9 buah kursi, pada barisan kedua ada 11 buah kursi, dan barisan ketiga ada 13 buah kursi. Jika di dalam gedung pertemuan tersebut akan disusun kursi hingga barisan ke enam, maka dengan memodelkan susunan kursi kedalam model matematika, tentukan Jumlah seluruh kursi didalam gedung pertemuan tersebut !

| Penyelesaian                                                               |              |
|----------------------------------------------------------------------------|--------------|
| Jawabannya:<br>1.                                                          | $\mathbf{3}$ |
|                                                                            |              |
|                                                                            |              |
|                                                                            |              |
|                                                                            |              |
| 6                                                                          |              |
| Karena pola segitiga, untuk pola selanjutnya:                              |              |
| Susunan ke-4 = $\frac{4(1+4)}{2} = \frac{4(5)}{2} = \frac{20}{2} = 10$     |              |
| Susunan ke-5 = $\frac{5(1+5)}{2}$ = $\frac{5(6)}{2}$ = $\frac{30}{2}$ = 15 |              |
| Susunan ke-6 = $\frac{6(1+6)}{2}$ = $\frac{6(7)}{2}$ = $\frac{42}{2}$ = 21 |              |
| Maka gambar pola selanjutnya adalah:                                       |              |
| 10                                                                         |              |
|                                                                            |              |
| 15                                                                         |              |
|                                                                            |              |
|                                                                            |              |

**Lampiran V. Kunci Jawaban Instrumen Tes**

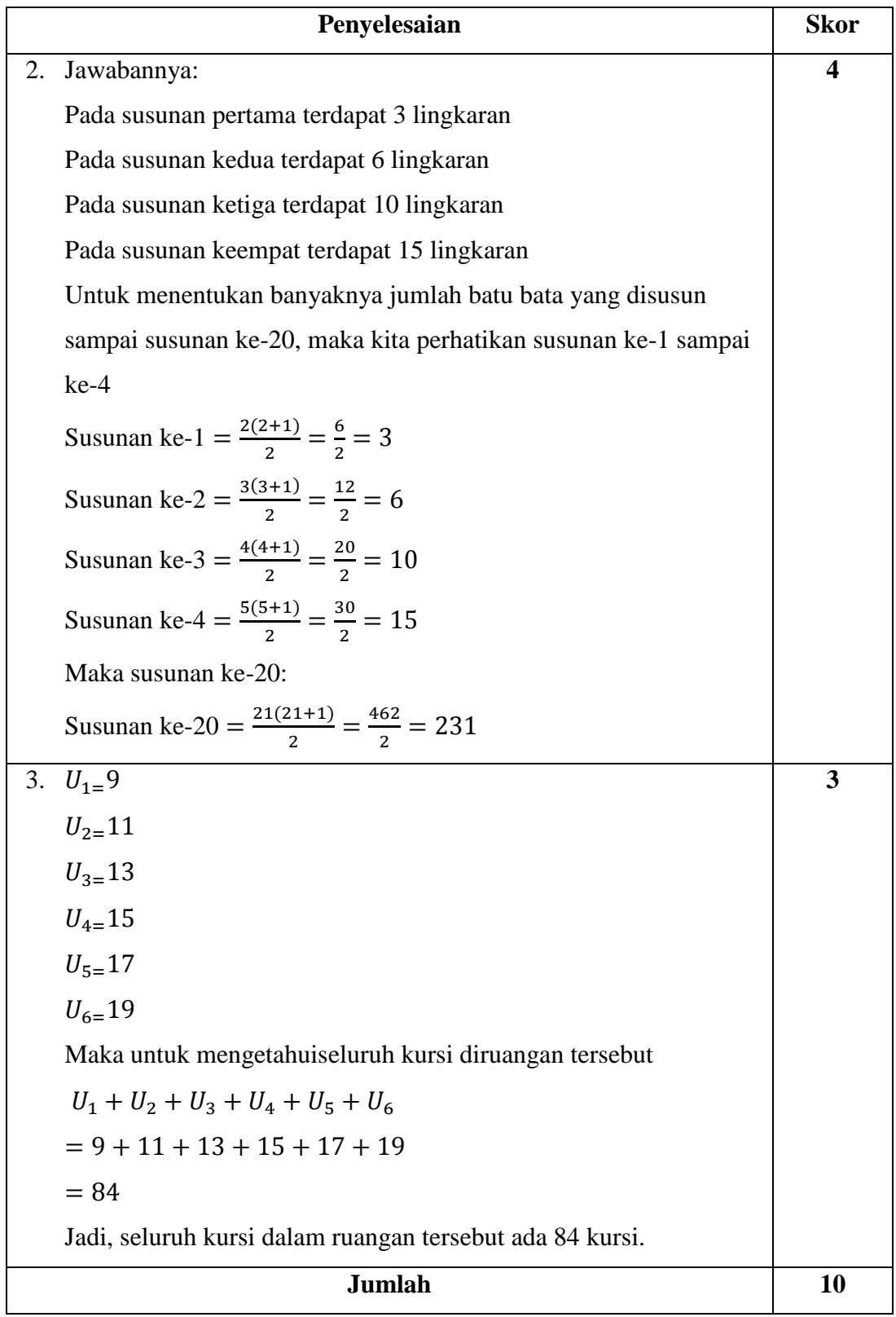

| No.            | <b>Nama</b>             | Soal 1         | Soal 2         | Soal 3         | <b>Total</b>            |
|----------------|-------------------------|----------------|----------------|----------------|-------------------------|
| $\mathbf{1}$   | Muhammad Azril Rayhan   | 3              | $\mathbf{1}$   | $\mathbf{1}$   | 5                       |
| $\overline{2}$ | Lailatuz Zahra          | 3              | 3              | $\mathbf{1}$   | 7                       |
| 3              | R. M Gunova Fauzan      | $\overline{2}$ | $\mathbf{1}$   | $\mathbf{1}$   | 4                       |
| $\overline{4}$ | Tiara Ramadhani Majid   | $\overline{0}$ | $\overline{2}$ | $\mathbf{1}$   | $\overline{\mathbf{3}}$ |
| 5              | Kana Nur                | 3              | 3              | $\overline{2}$ | 8                       |
| 6              | Haris Anshari           | $\overline{2}$ | $\overline{2}$ | 3              | 7                       |
| $\overline{7}$ | Dhea Maulida Najwa      | $\overline{3}$ | $\overline{4}$ | $\mathbf{1}$   | 8                       |
| 8              | Latifa Khusnul          | $\overline{3}$ | $\overline{2}$ | $\overline{3}$ | 8                       |
| 9              | Lisha Nayla Rahmah      | $\overline{3}$ | $\overline{2}$ | $\overline{3}$ | 8                       |
| 10             | Nazwa Mauliida          | $\overline{3}$ | $\mathbf{1}$   | $\overline{2}$ | 6                       |
| 11             | Nadya Alifianti Nugroho | 3              | $\overline{4}$ | $\overline{2}$ | 9                       |
| 12             | Erma Mutya              | $\overline{3}$ | $\overline{2}$ | $\overline{3}$ | 8                       |
| 13             | M. Raihan Anshari       | $\overline{3}$ | $\overline{2}$ | $\overline{3}$ | 8                       |
| 14             | Ayu Emelina Azzahra     | $\overline{2}$ | $\overline{4}$ | 3              | 9                       |
| 15             | <b>Ilham Maulana</b>    | $\overline{2}$ | $\overline{4}$ | $\overline{3}$ | 9                       |
| 16             | Nahdiatul Ulfah         | $\overline{3}$ | $\overline{4}$ | $\overline{3}$ | 10                      |
| 17             | Munawarah               | 3              | $\overline{2}$ | 3              | 8                       |
| 18             | M. Rian Hidayatullah    | $\mathbf{1}$   | 3              | $\overline{2}$ | 6                       |
| 19             | M. Badarudin            | $\overline{2}$ | $\overline{4}$ | $\overline{3}$ | 9                       |
| 20             | Aulia Zahratun Nazwa    | 3              | $\overline{2}$ | 3              | 8                       |
| 21             | Nazwa Aisya             | 3              | $\overline{2}$ | $\mathbf{1}$   | 6                       |
| 22             | Silva Anggie Ardana     | $\overline{3}$ | $\overline{2}$ | 3              | 8                       |
| 23             | Risky Adi Saputra       | 3              | $\overline{2}$ | 3              | 8                       |
| 24             | Rasyah Islami Anugrah   | $\overline{0}$ | $\overline{2}$ | $\mathbf{1}$   | 3                       |
| 25             | Hikmal Akbar Madani     | 3              | $\overline{4}$ | 3              | 10                      |
| 26             | Rizki Fadillah          | 3              | $\overline{2}$ | 3              | 8                       |
| 27             | M. Fajar Alamsyah       | $\overline{3}$ | $\overline{4}$ | $\overline{3}$ | 10                      |
| 28             | Rahmat Ilahi            | 3              | $\mathbf 1$    | 1              | 5                       |

**Lampiran VI. Skor Penilaian Instrumen Tes**

#### **Lampiran VII. Uji Validitas**

1. Buka aplikasi SPSS 22, Klik variable view lalu pada kolom 1 baris 1 ketik "Resp" dan kolom 2 baris 1 bagian type ganti String, pada kolom 1 baris 2 sampai seterusnya ketik "Soal1 – Soal3", setelah itu ketik "Total" dan kolom kedua dari baris kedua sampai seterusnya pada bagian type ganti menjadi numeric. Pada bagian desimal rubah menjadi 0 dan pada bagian label pada baris pertama kosongkan dan pada baris kedua sampai seterusnya ketik "skor jawaban 1 – skor jawaban 3", dan terakhir ketik "Total Jawaban".

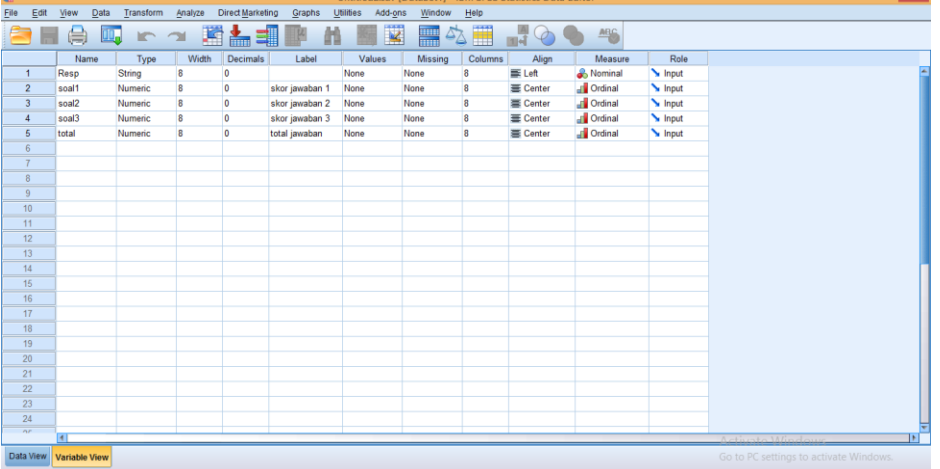

2. Klik data view, lalu masukkan semua hasil nilai yang didapat.

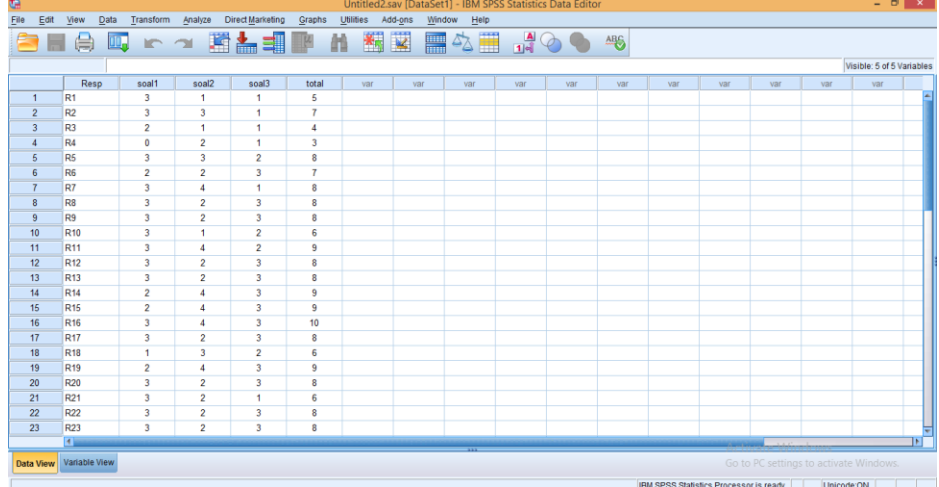

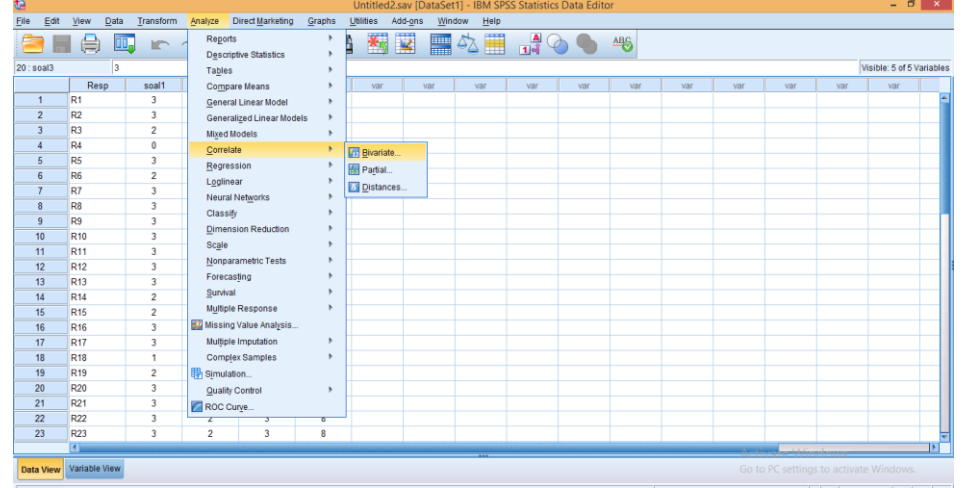

3. Setelah semua data nilai dimasukkan klik analyze →correlate→ bivariate.

4. Selanjutnya, masukkan semua skor jawaban dan total jawaban ke variables.

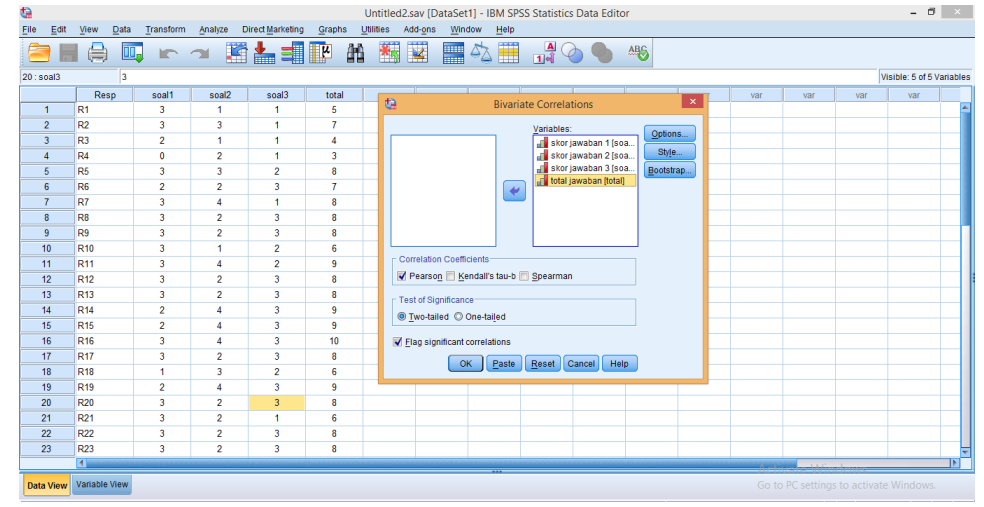

5. Kemudian langkah terakhir adalah klik ok dan akan muncul outputnya.

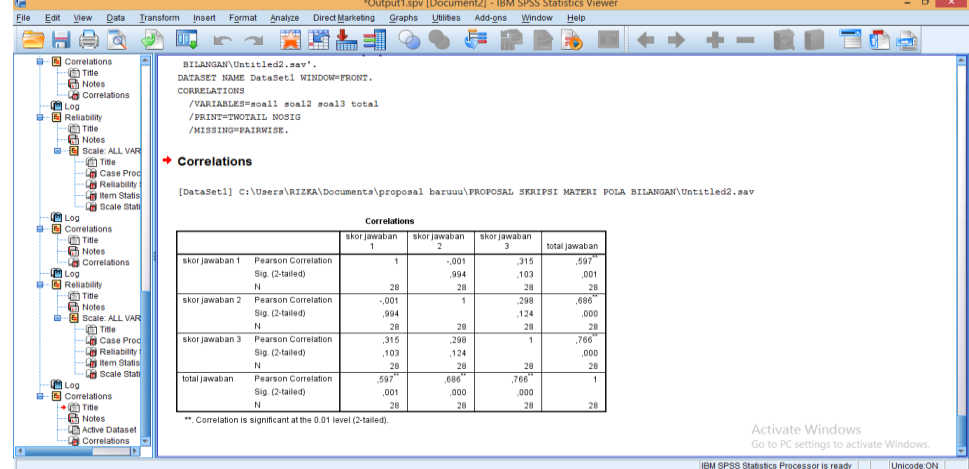

Berdasarkan hasil uji validitas dan reliabilitas, diketahui bahwa soal nomor 1-3 memenuhi kriteria uji validitas dan reliabilitas, nilai *r* tabel 0,374 dan *alpha cronanbach* lebih dari *r* tabel. Sehingga dapat disimpulkan bahwa data valid dan reliabel.

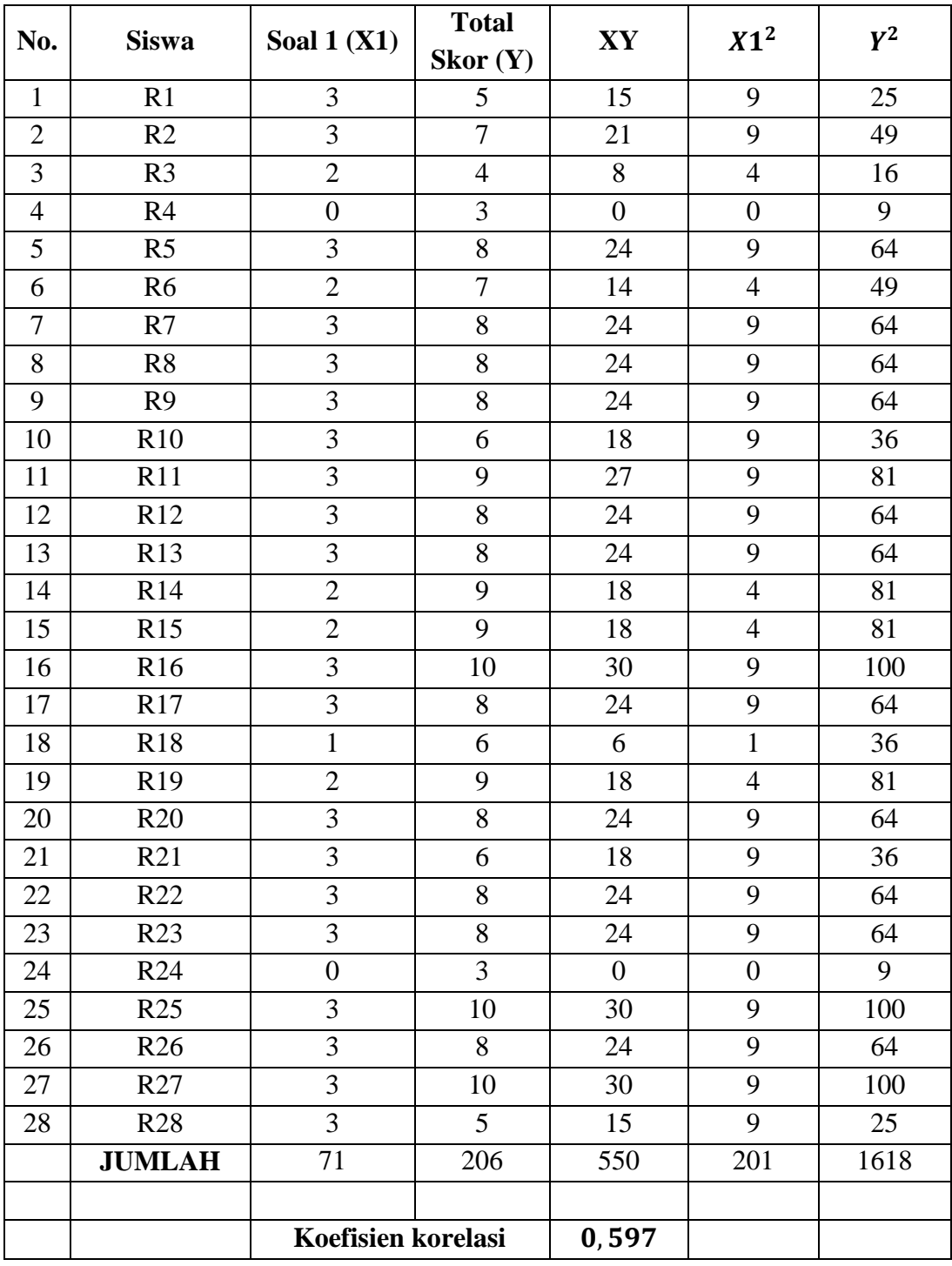

## **Lampiran Lanjutan Uji Validitas Soal 1**

Perhitungan validitas untuk soal nomor 1 dengan menggunakan rumus korelasi *product moment.*

Diketahui:

$$
\Sigma X = 71 \qquad \qquad \Sigma Y = 206 \qquad \qquad \Sigma XY = 550
$$

 $\Sigma X^2$  $ZY^2$  $N=28$ 

$$
r_{xy} = \frac{N\Sigma XY - (\Sigma X)(\Sigma Y)}{\sqrt{(N\Sigma X^2 - (\Sigma X)^2)(N\Sigma Y^2 - (\Sigma Y)^2}}
$$
  
\n
$$
r_{xy} = \frac{28(550) - (71)(206)}{\sqrt{(28(201) - (71)^2)(28(1618) - (206)^2}}
$$
  
\n
$$
r_{xy} = \frac{15400 - 14626}{\sqrt{(5628 - 5041)(45304 - 42436)}}
$$
  
\n
$$
r_{xy} = \frac{774}{\sqrt{(587)(2868)}}
$$
  
\n
$$
r_{xy} = \frac{774}{\sqrt{1683516}}
$$
  
\n
$$
r_{xy} = \frac{774}{1297,504}
$$
  
\n
$$
r_{xy} = 0,597
$$

Berdasarkan tabel nilai r *product moment* pada taraf signifikan 5% dan diperoleh  $r_{table} = 0.374$  dan  $r_{xy} = 0.597$ . Karena  $r_{xy} > r_{table}$  maka dapat disimpulkan butir soal nomor 1 valid.

Dengan cara perhitungan yang sama seperti diatas, diperoleh harga validitas butir soal uji coba instrumen lainnya sebagai berikut.

| <b>Butir Soal</b> | $r_{xy}$ | Kerangan |
|-------------------|----------|----------|
|                   | 0,597    | Valid    |
|                   | 0,686    | Valid    |
|                   | 0,766    | Valid    |

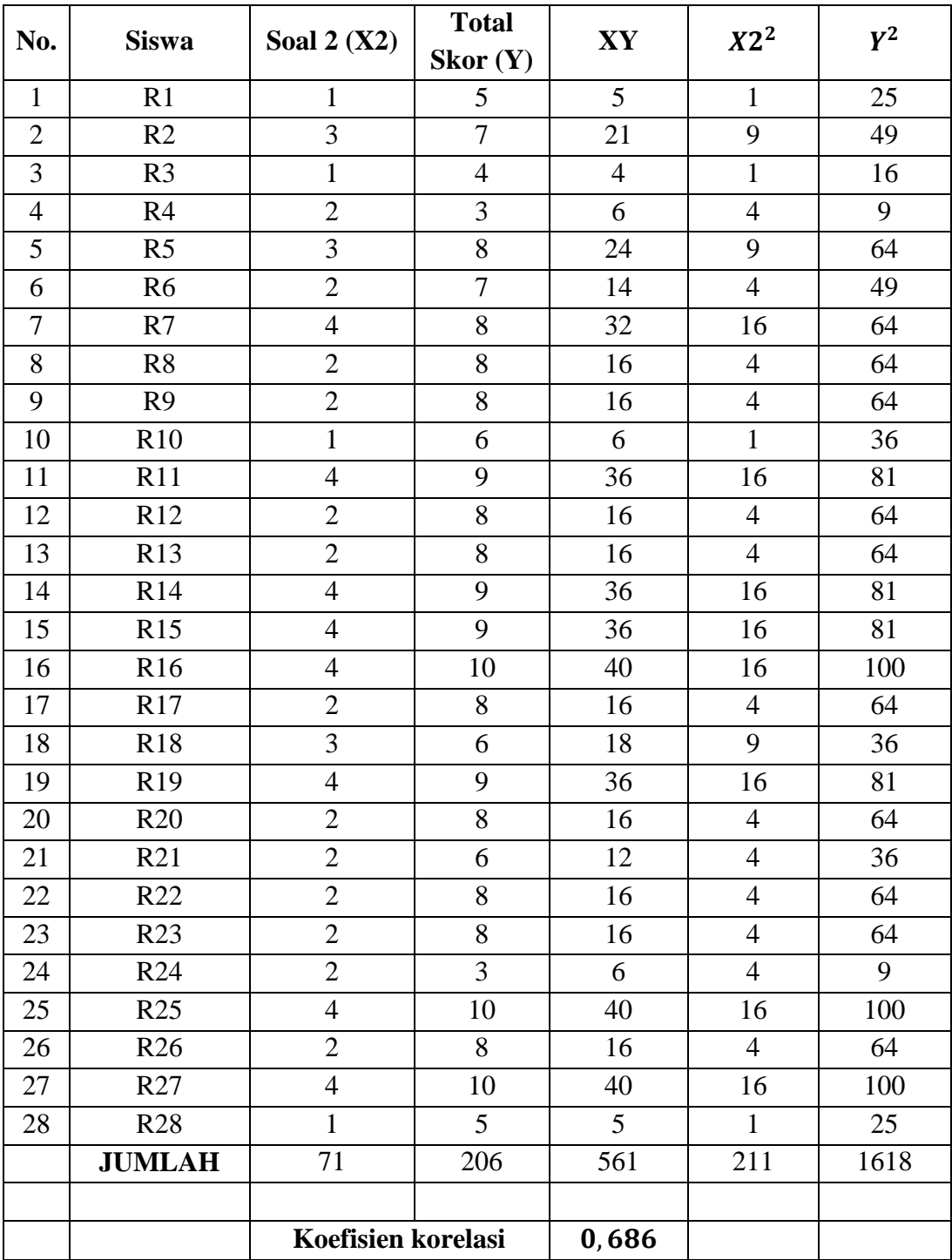

## **Lampiran Lanjutan Uji Validitas Soal 2**

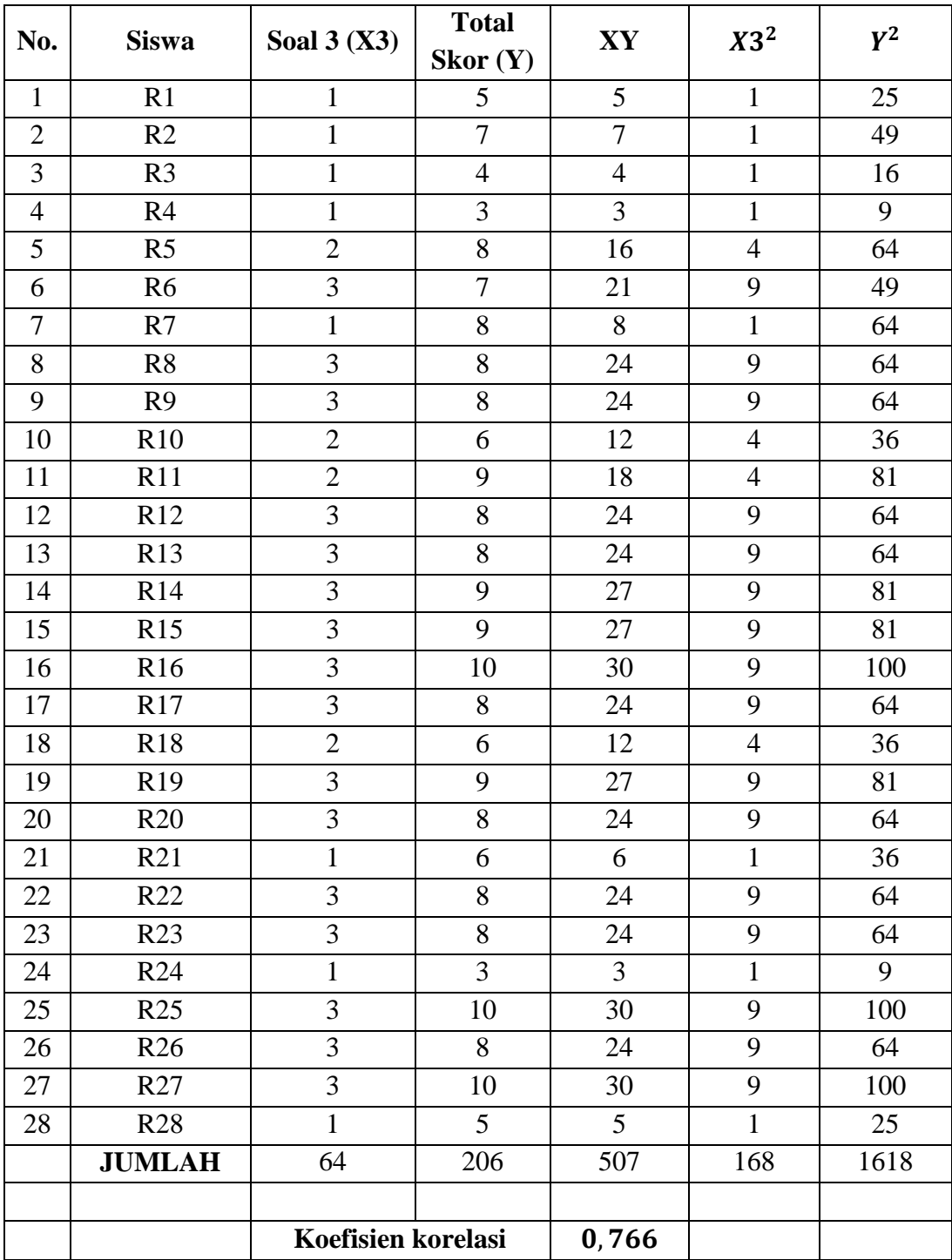

## **Lampiran Lanjutan Uji Validitas Soal 3**

#### **Lampiran VIII. Uji Reliabilitas**

1. Buka aplikasi SPSS 22, Klik variable view lalu pada kolom 1 baris 1 ketik "Resp" dan kolom 2 baris 1 bagian type ganti String, pada kolom 1 baris 2 sampai seterusnya ketik "Soal1 – Soal3", setelah itu ketik "Total" dan kolom kedua dari baris kedua sampai seterusnya pada bagian type ganti menjadi numeric. Pada bagian desimal rubah menjadi 0 dan pada bagian label pada baris pertama kosongkan dan pada baris kedua sampai seterusnya ketik "skor jawaban 1 – skor jawaban 3", dan terakhir ketik "Total Jawaban".

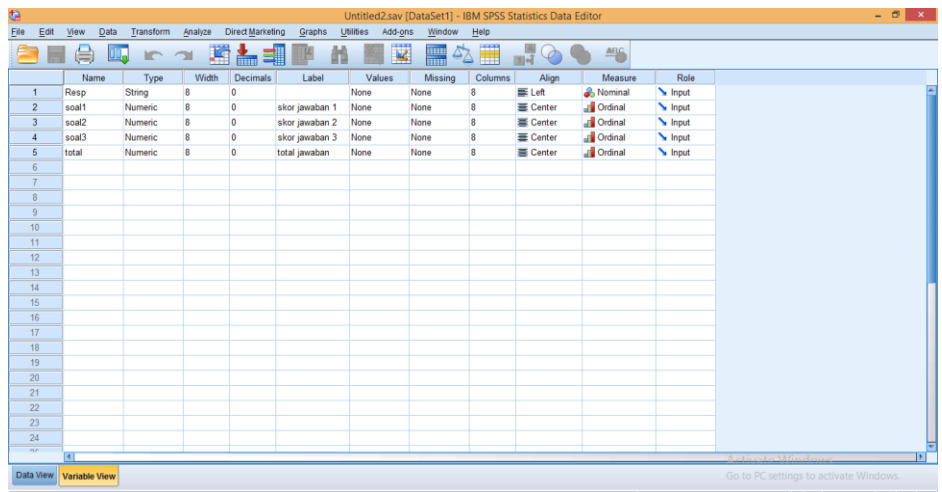

2. Klik data view, lalu masukkan semua hasil nilai yang didapat.

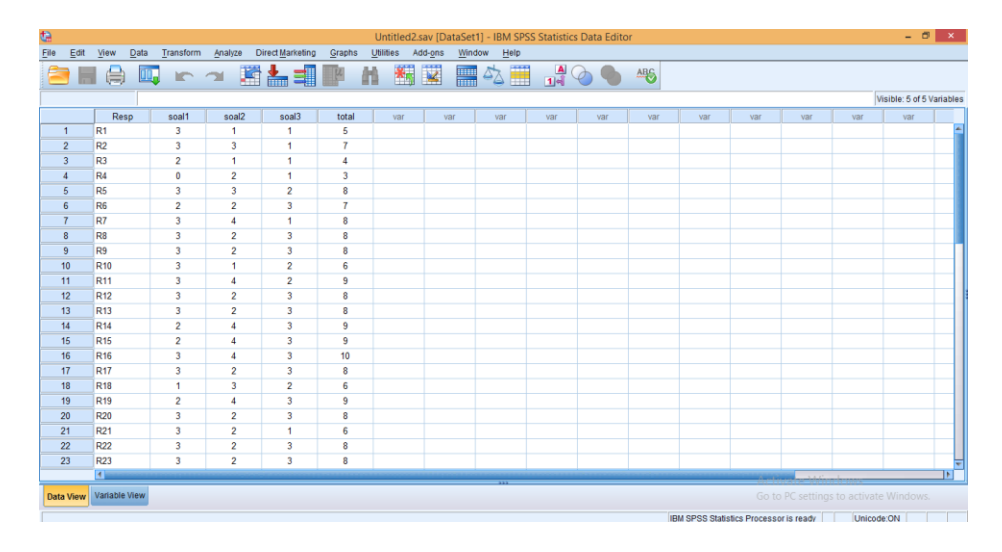

3. Setelah semua data nilai dimasukkan klik analyze  $\rightarrow$  scale  $\rightarrow$  reliability analysis.

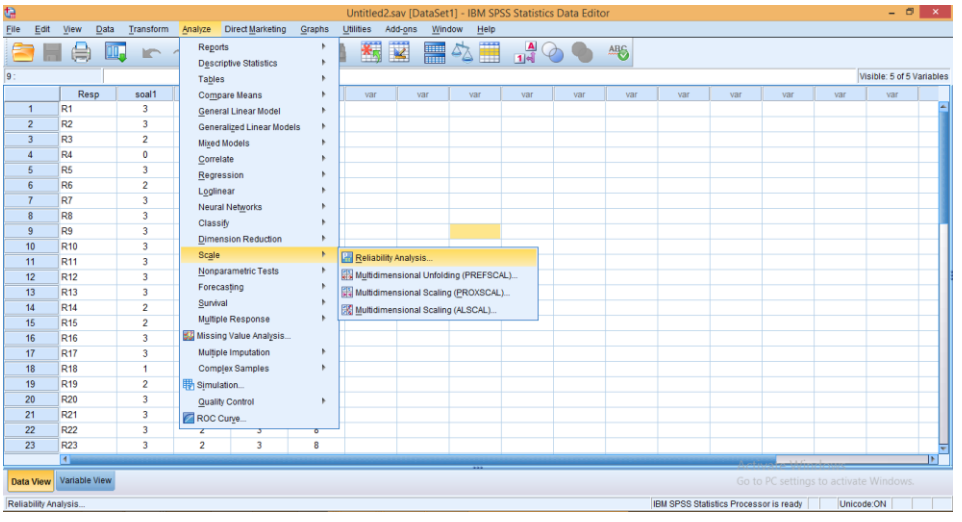

4. Selanjutnya, masukkan semua kor jawaban ke items, kecuali "Total Jawaban".

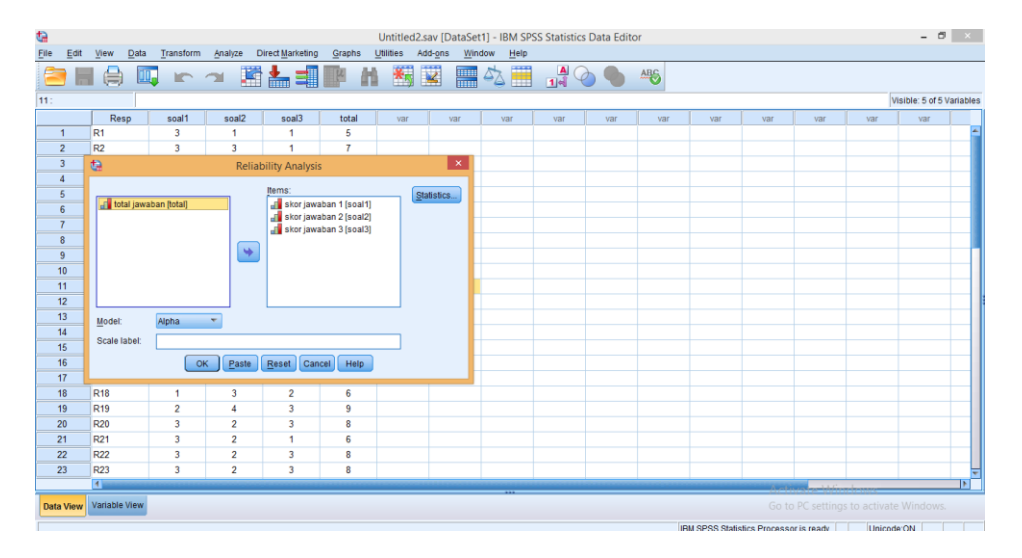

- $\theta$   $\times$  $\equiv$   $\Delta$ 日身吗  $\frac{A}{1|A|}$ 蹫 ▲ 1■■ ハ 編図  $\odot$ 卷 **ic**  $\rightarrow$  $rac{R}{L}$  $\| \mathbf{x} \|$ Correlations<br>Covariances  $\overline{\mathbf{V}}$  Scale ics... **Lett to** NOVA Ta Avova<br>
■ None<br>
■ E test<br>
■ Friedm Means | Variar<br>| Covar 11 12 13 14 15 16 17 18 19 20 21 22 23 C Cochrai  $\underline{\underline{\mathsf{M}}}$ o <sub>Sc</sub> R18<br>R19<br>R20<br>R21<br>R22<br>R22 Continue Cancel Help w Variable Vie **IBM SPSS Statistics Pro**
- 5. Klik statistics, beri centang pada item dan scale  $\rightarrow$  continue.

6. Kemudian langkah terakhir adalah klik ok dan akan muncul outputnya.

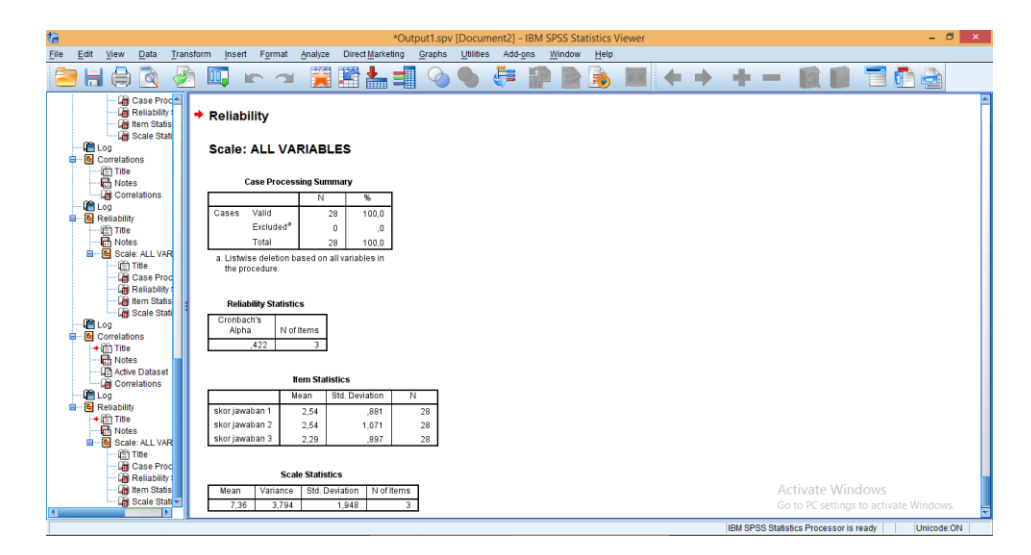

Dan hasil output diatas diketahui bahwa *Alpha Cronbach's* lebih dari r tabel 0,374 yaitu 0,422. Sehingga dapat disimpulkan bahwa data reliabel.

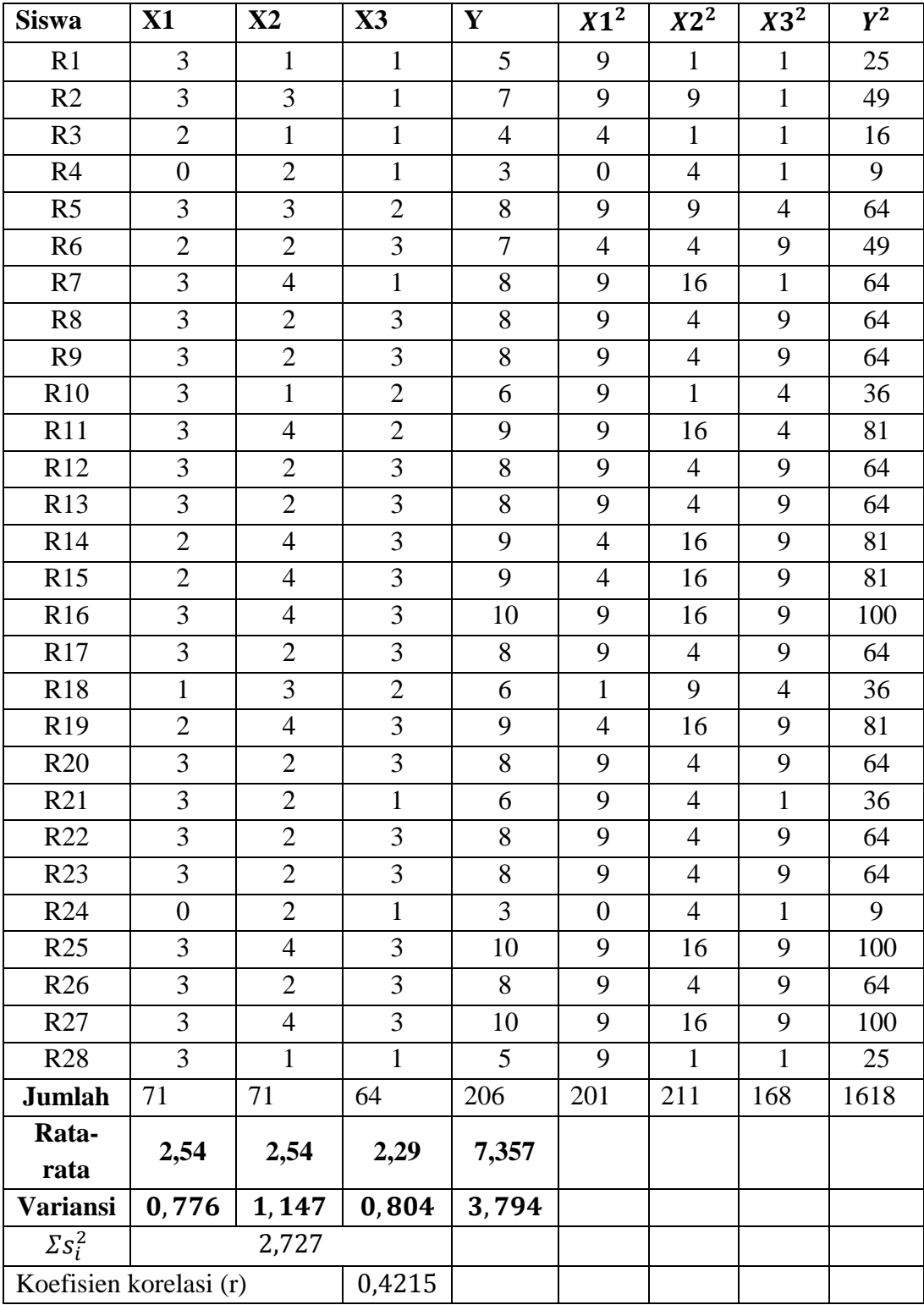

## **Lampiran Lanjutan Uji Reliabilitas**

Berdasarkan data yang diperoleh sebelumnya, dapat dilakukan uji reliabilitas soal uji coba. Pertama kita cari variansi dari masing-masing soal, sebagai berikut.

$$
s_i^2 = \frac{\Sigma X^2 - \frac{(\Sigma X)^2}{N}}{N - 1}
$$
  
\n
$$
s_1^2 = \frac{201 - \frac{71^2}{28}}{28 - 1} = \frac{201 - \frac{5041}{28}}{27} = \frac{201 - 180,036}{27} = 0,776
$$
  
\n
$$
s_2^2 = \frac{211 - \frac{71^2}{28}}{28 - 1} = \frac{211 - \frac{5041}{28}}{27} = \frac{211 - 180,036}{27} = 1,147
$$
  
\n
$$
s_3^2 = \frac{168 - \frac{64^2}{28}}{28 - 1} = \frac{168 - \frac{4096}{28}}{27} = \frac{168 - 146,286}{27} = 0,804
$$

Jumlah varians semua item  $\sum s_i^2$ 

$$
s_t^2 = \frac{\Sigma Y^2 - \frac{(\Sigma Y)^2}{N}}{N - 1}
$$
  

$$
s_t^2 = \frac{1618 - \frac{(206)^2}{28}}{28 - 1} = \frac{1618 - \frac{42436}{28}}{27} = \frac{1618 - 1515,571}{27} = 3,794
$$

Kemudian dimasukkan ke dalam rumus *alpha cronbach* sebagai berikut.

$$
r_{11} = \left(\frac{n}{n-1}\right) \left(1 - \frac{\Sigma s_i^2}{s_t^2}\right)
$$
  
\n
$$
r_{11} = \left(\frac{3}{3-1}\right) \left(1 - \frac{2{,}727}{3{,}794}\right)
$$
  
\n
$$
r_{11} = (1{,}5)(1 - 0{,}719)
$$
  
\n
$$
r_{11} = (1{,}5)(0{,}281)
$$
  
\n
$$
r_{11} = 0{,}4215
$$

Berdasarkan tabel nilai *r product moment* pada taraf signifikan 5% dan diperoleh  $r_{table} = 0.374$  dan  $r_{11} = 0.4215$ . Karena  $r_{11} > r_{table}$ . Maka dapat disimpulkan bahwa soal tersebut dikatakan reliabel.

| No.            | <b>Nama</b>                        | <b>Pendidikan Terakhir</b> | <b>Jenis PTK</b>  |
|----------------|------------------------------------|----------------------------|-------------------|
| $\mathbf{1}$   | Siti Mas'amah, S.Ag,               | S2/Manajemen Pendidikan    | Kepala Madrasah   |
|                | M.Pd                               |                            |                   |
| $\overline{2}$ | Dra. Hj. Heldawana                 | S1/Pendd. Biologi          | Guru Mapel        |
| $\overline{3}$ | H. Abd. Rahim, S.Ag                | S1/PAI                     | Guru Mapel        |
| $\overline{4}$ | Desy Maisyarah, S.Pd               | S1/Pendd. Kimia            | Guru Mapel        |
| $\overline{5}$ | Muthmainnah, S.Pd                  | S1/Pendd. Kimia            | <b>Guru Mapel</b> |
| 6              | Hj. Vivi Novita, S.Pd              | S1/Pendd. Kimia            | Guru Mapel        |
| $\tau$         | Nahdah, S.Ag                       | S1/PAI                     | Guru Mapel        |
| 8              | Mardiah, S.Pd                      | S1/Bimbingan dan           | Guru BK           |
|                |                                    | Konseling                  |                   |
| 9              | Sri Yuniati, S.Pd                  | S1/Pendd. B. Inggris       | Guru Mapel        |
| 10             | Fidia Hastuti, S.Pd                | S1/Pendd. Bahasa, Sastra   | Guru Mapel        |
|                |                                    | Indonesia dan Daerah       |                   |
| 11             | Lisa Aulia, S.Pd                   | S1/Pendd. Matematika       | Guru Mapel        |
| 12             | Raudhatul Jannah, S.Pd             | S1/ Pendd. Ekonomi         | Guru Mapel        |
| 13             | Hj. Rusmini, S.Ag                  | IAIN Tarbiyah/PAI          | <b>Guru Mapel</b> |
| 14             | Hj. Faujiah, S.Pd                  | S1/Pendd. Kimia            | <b>Guru Mapel</b> |
| 15             | Didi Wahyudi, S.Pd                 | S1/Pendd. Matematika       | Guru Mapel        |
| 16             | Yulia Emilda, S.Pd.I               | S1/Pendd. B. Arab          | Guru Mapel        |
| 17             | Rita NorZahrah, S.Ag               | S1/PAI                     | Guru Mapel        |
| 18             | Hj. Khairina, S.Ag                 | S1/Pendd. B. Arab          | <b>Guru Mapel</b> |
| 19             | Hadiyani Rahim                     | S1/PAI                     | <b>Guru Mapel</b> |
|                | Hamdi, S.Pd.I                      |                            |                   |
| 20             | Hayaturraman, S.Ag                 | S1/PAI                     | Guru Mapel        |
| 21             | Setiyaningsih, S.Ag                | S1/PAI                     | <b>Guru Mapel</b> |
| 22             | Nana Yulianti, SE                  | S1/Ekonomi                 | Guru Mapel        |
|                |                                    | Pembangunan                |                   |
| 23             | Herlinawati, S.Pd.I                | S1/PAI                     | <b>Guru Mapel</b> |
| 24             | Ahmad Zaky Maulana,                | S1/Al-Ahwal Al-            | Guru Mapel        |
|                | <b>SH</b>                          | Syakhsiyyah                |                   |
| 25             | Septian Hanafi, S.Pd               | S1/B. Indonesia & Daerah   | Guru Mapel        |
| 26             | Rasma Afifah, M.Pd.I               | S2/PAI konsentrasi         | Guru Mapel        |
|                |                                    | Manajemen Pendd. Islam     |                   |
| 27             | Maya Yunida, S.Pd                  | S1/Pendd. B. Inggris       | Guru Mapel        |
| 28             | M. Gazali Rahman,                  | S1/Pendd. Matematika       | Guru Mapel        |
|                | S.Pd                               |                            |                   |
| 29             | Mirnawati, S.Si                    | S1/Prodi Matematika        | Guru Mapel        |
| 30             | Rezky Agustina Puteri,<br>S.Pd     | S1/Pendd. Ekonomi          | Guru Mapel        |
| 31             | ST. Rahmah Zahratun<br>Nisa, S.E.I | S1/Ekonomi Syariah         | Guru Mapel        |
| 32             | Sarkiah, S.Pd                      | S1/Bimbingan Konseling     | Guru BK           |

**Lampiran IX. Keadaan Guru dan Karyawan di MTsN 4 Tabalong**

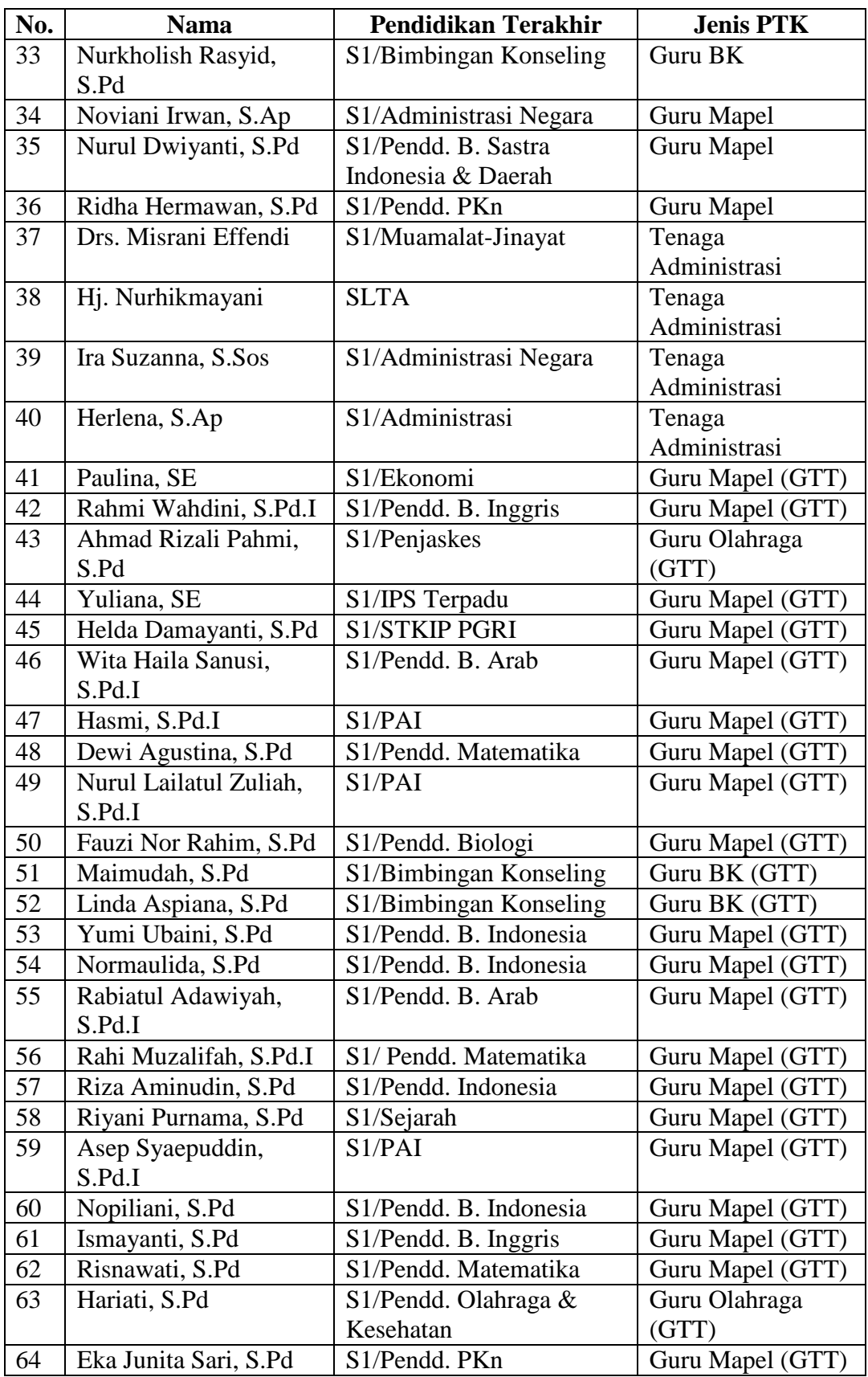

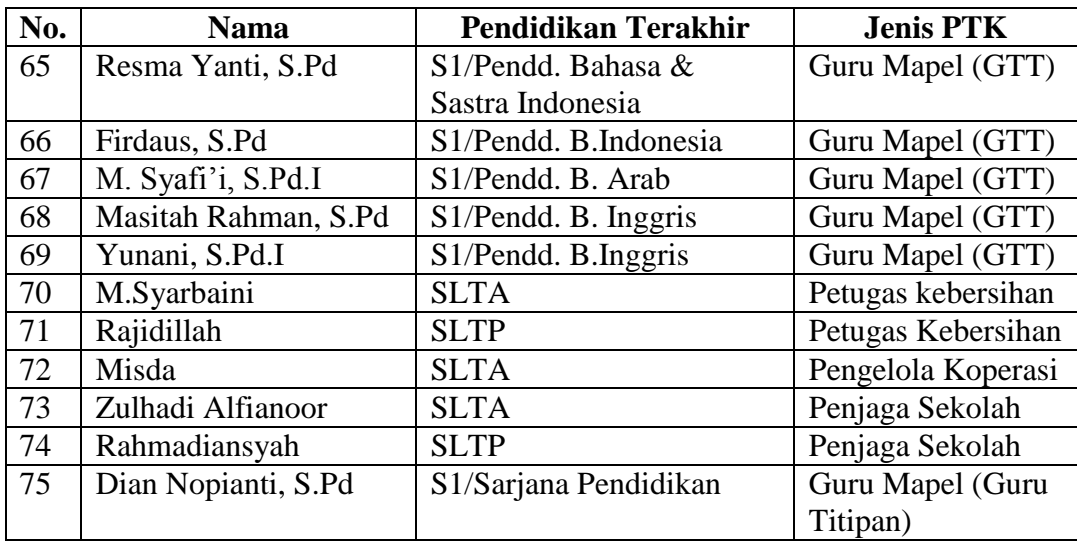

#### **Lampiran X. Rencana Pelaksanaan Pembelajaran Kelas Kontrol**

# **RENCANA PELAKSANAAN PEMBELAJARAN (RPP) KELAS KONTROL**

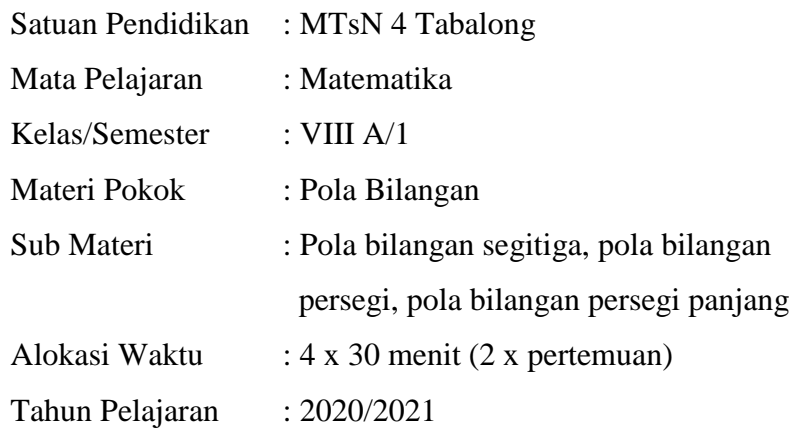

#### **A. Kompetensi Inti**

- 1. Menerima dan menjalankan ajaran agama yang dianutnya.
- 2. Memiliki perilaku jujur, disiplin, tanggung jawab, santun, dan percaya diri dalam berinteraksi dengan keluarga, teman, dan guru.
- 3. Memahami pengetahuan (faktual, konseptual, dan prosedural) berdasarkan rasa ingin tahunya tentang ilmu pengetahuan, teknologi, seni, budaya terkait fenomena dan kejadian tampak mata.
- 4. Mencoba, mengolah, dan menyaji dalam ranah konkret (menggunakan, mengurai, merangkai, memodifikasi, dan membuat) dan ranah abstrak (menulis, membaca, menghitung, menggambar, dan mengarang) sesuai dengan yang dipelajari di sekolah dan sumber lain yang sama dalam sudut pandang/teori.

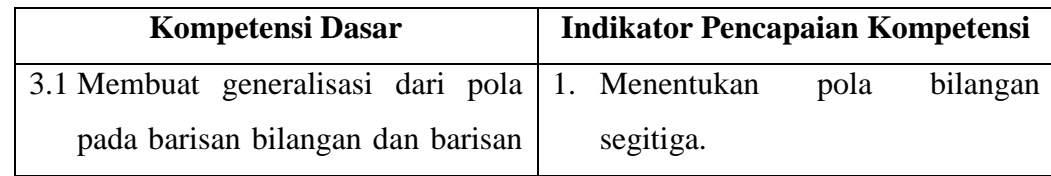

#### **B. Kompetensi Dasar dan Indikator**

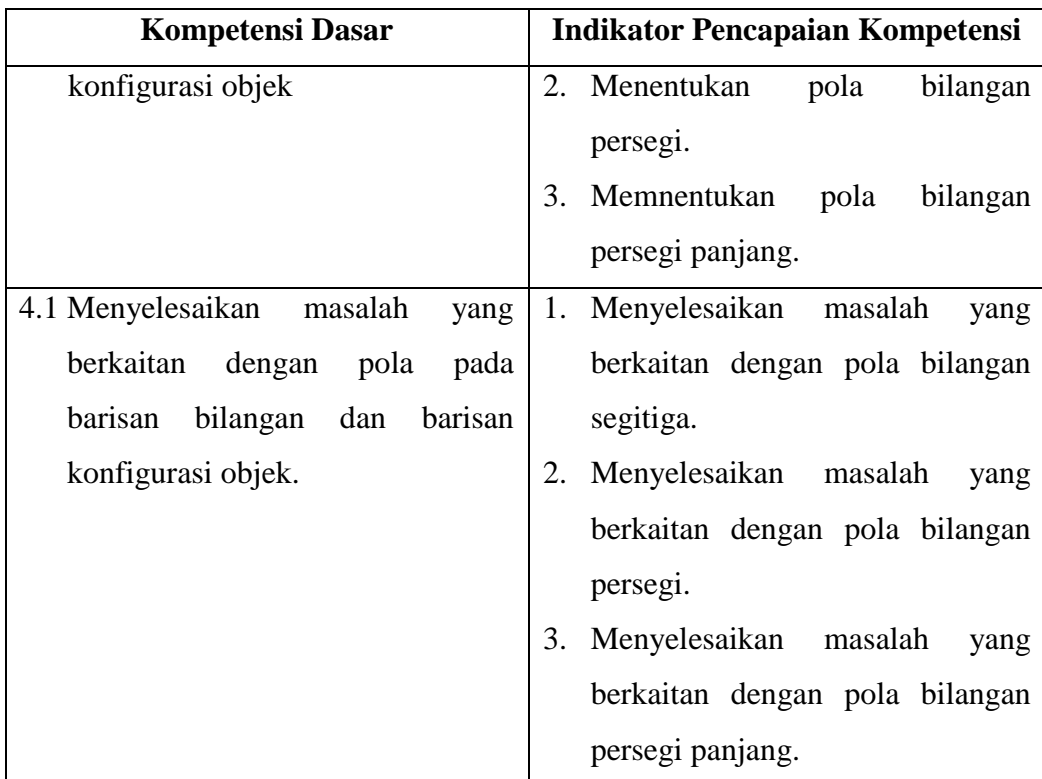

#### **C. Tujuan Pembelajaran**

- 1. Peserta didik dapat menentukan 4 bilangan berikutnya, apabila diberikan 3 bilangan pada pola bilangan segitiga.
- 2. Peserta didik dapat menentukan 4 bilangan berikutnya, apabila diberikan 3 bilangan pada pola bilangan persegi.
- 3. Peserta didik dapat menentukan 4 bilangan berikutnya, apabila diberikan 3 bilangan pada pola bilangan persegi panjang.

#### **D. Materi Pembelajaran**

Pola bilangan segitiga, pola bilangan persegi, dan pola bilangan persegi panjang (terlampir).

#### **E. Pendekatan dan Metode Pembelajaran**

Pendekatan : Saintifik

Metode : Pembelajaran Konvensional (Ceramah, tanya jawab, dan tugas)

## **F. Media, Alat/Bahan, dan Sumber Belajar**

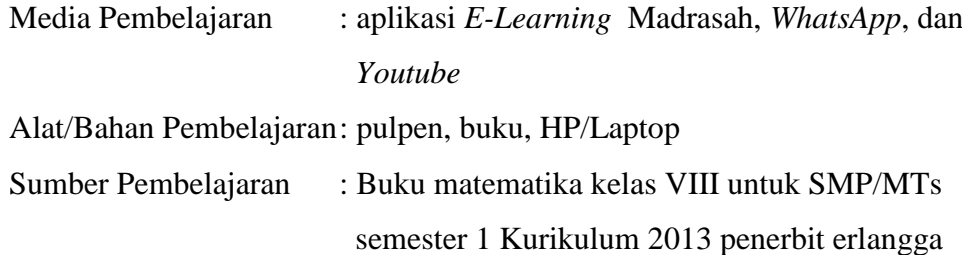

## **G. Kegiatan Pembelajaran**

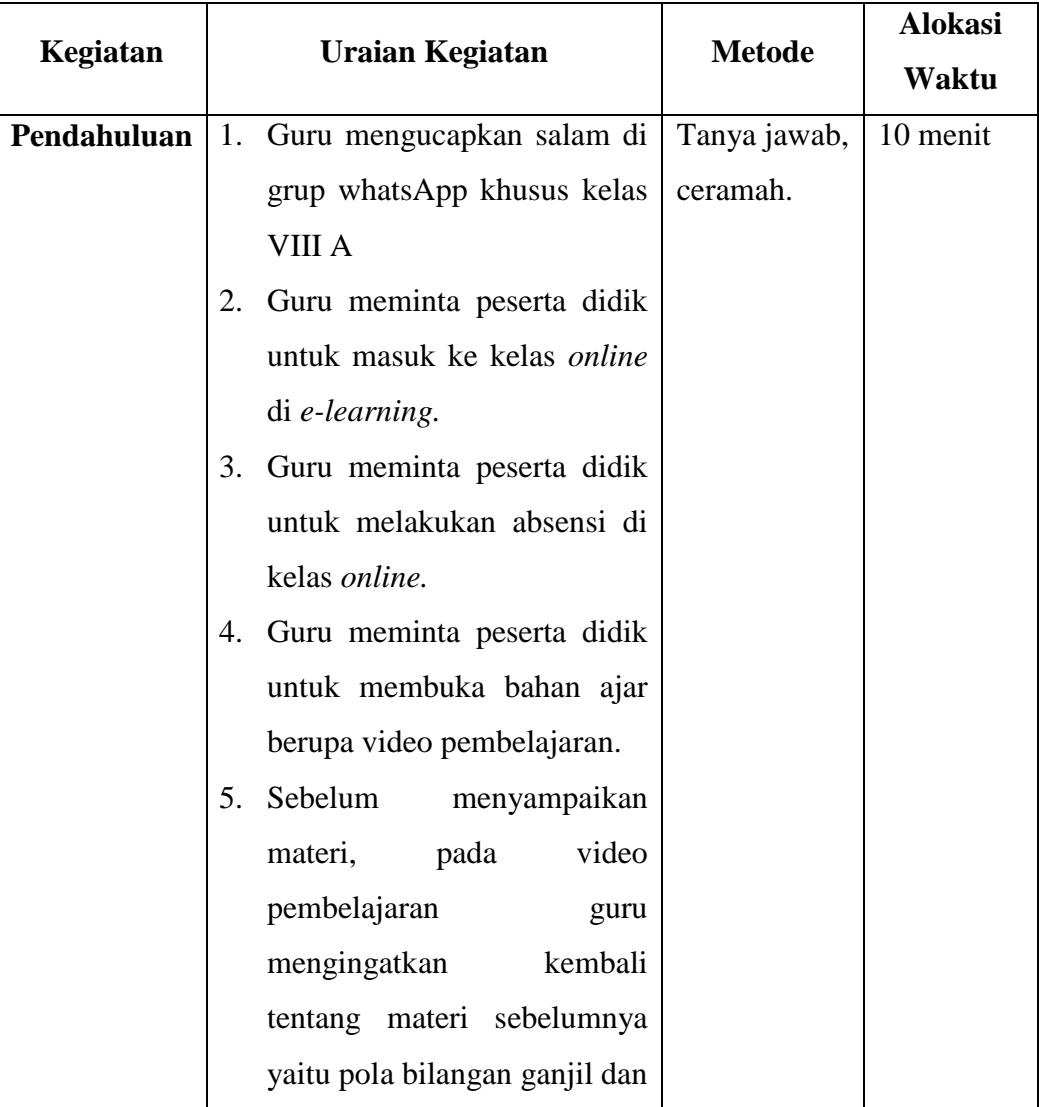

## **Pertemuan Pertama**

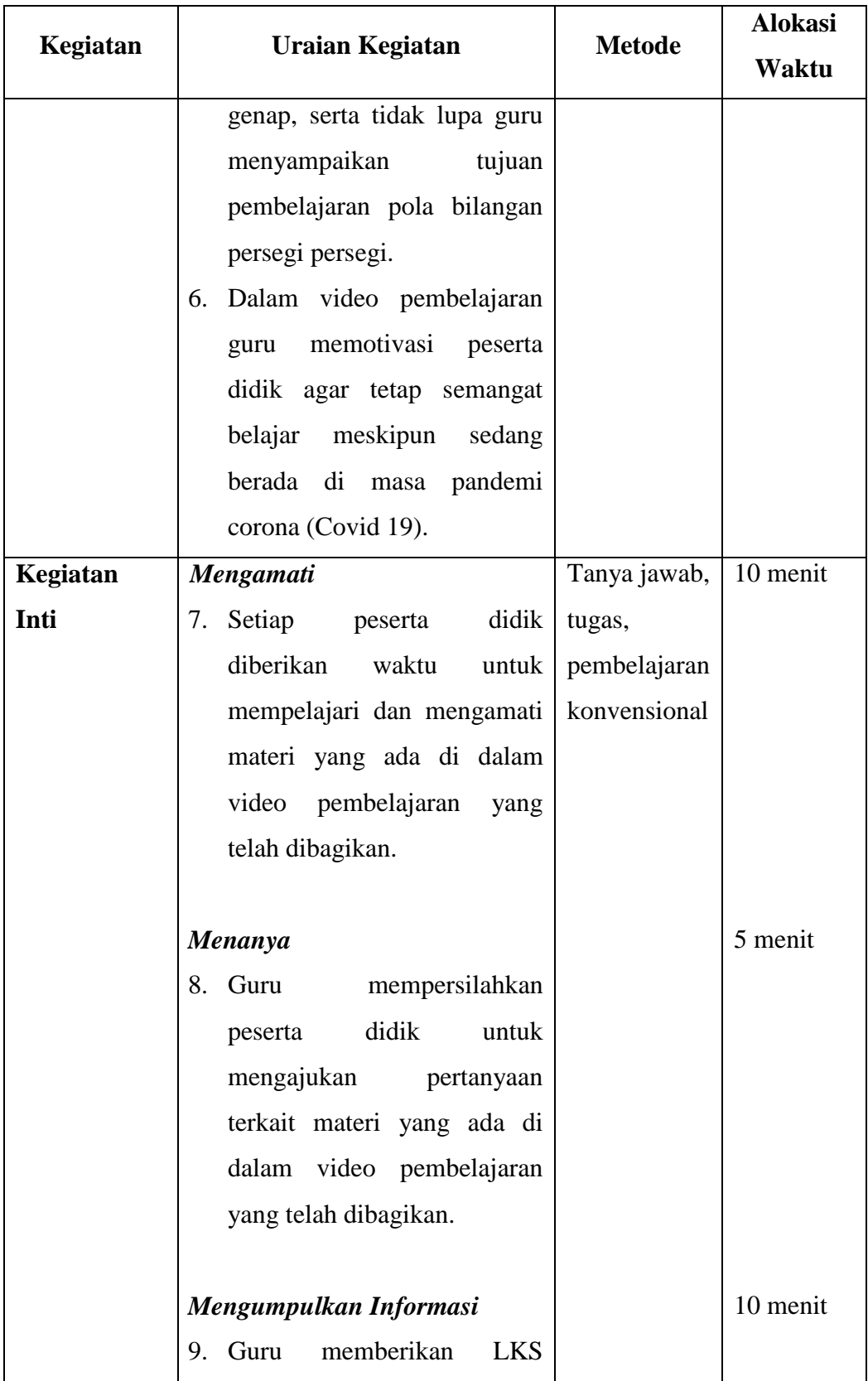

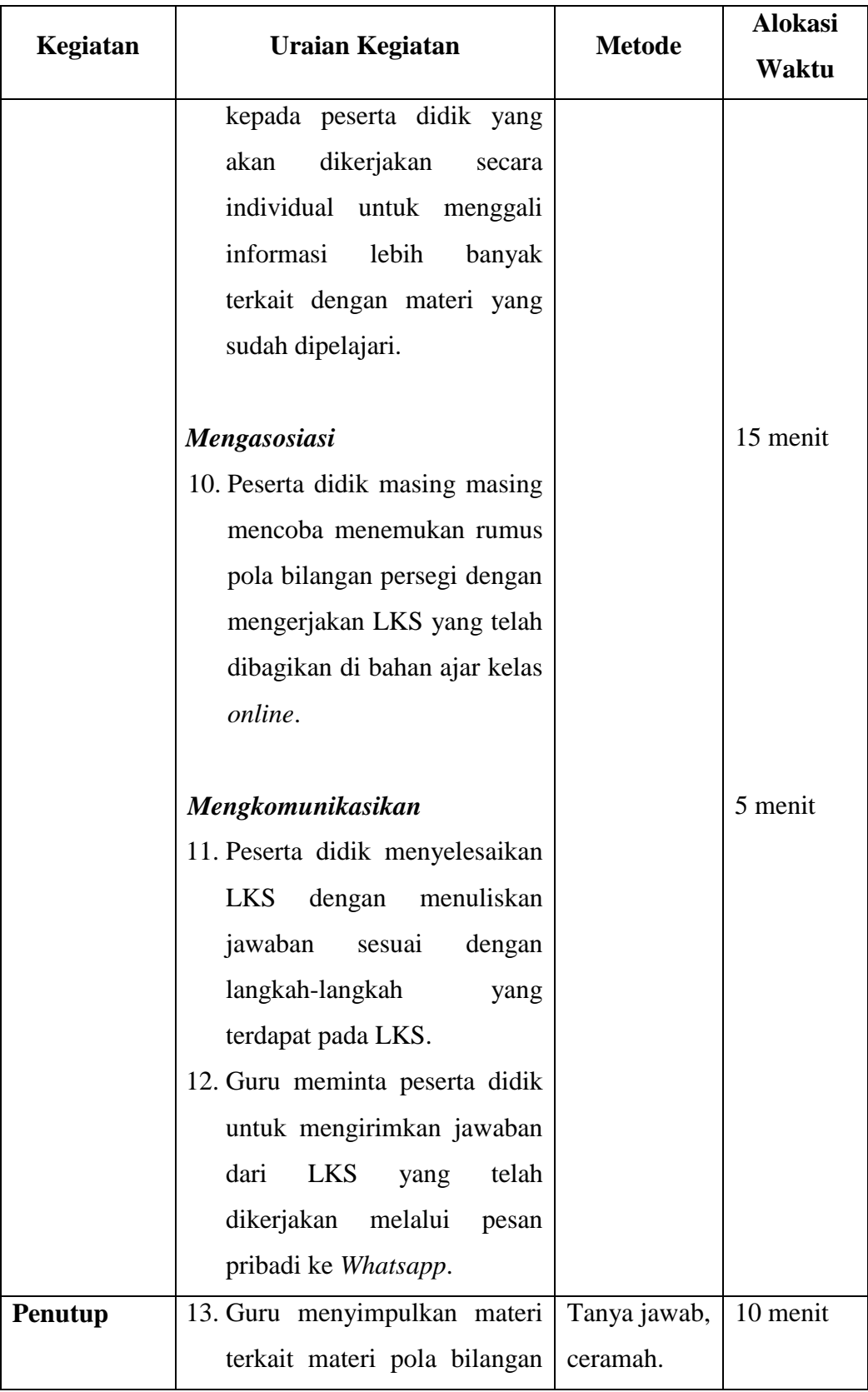

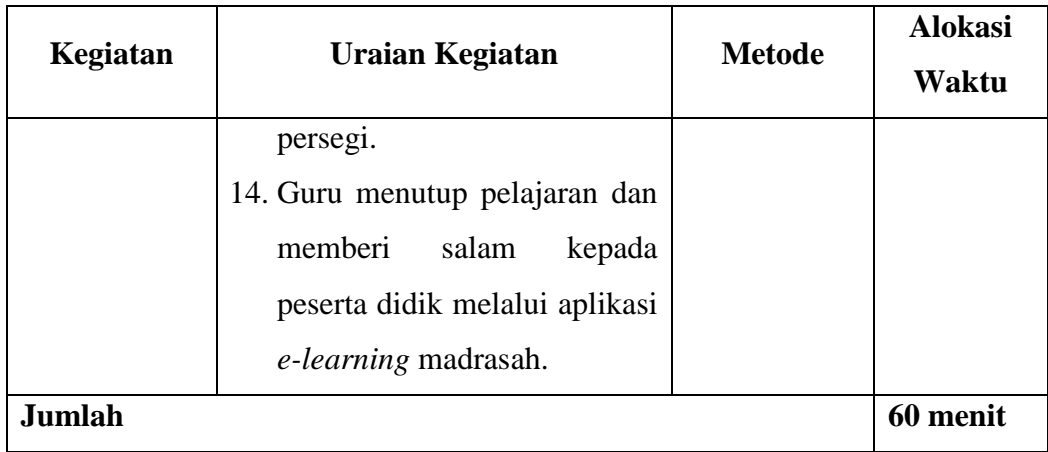

## **Pertemuan kedua**

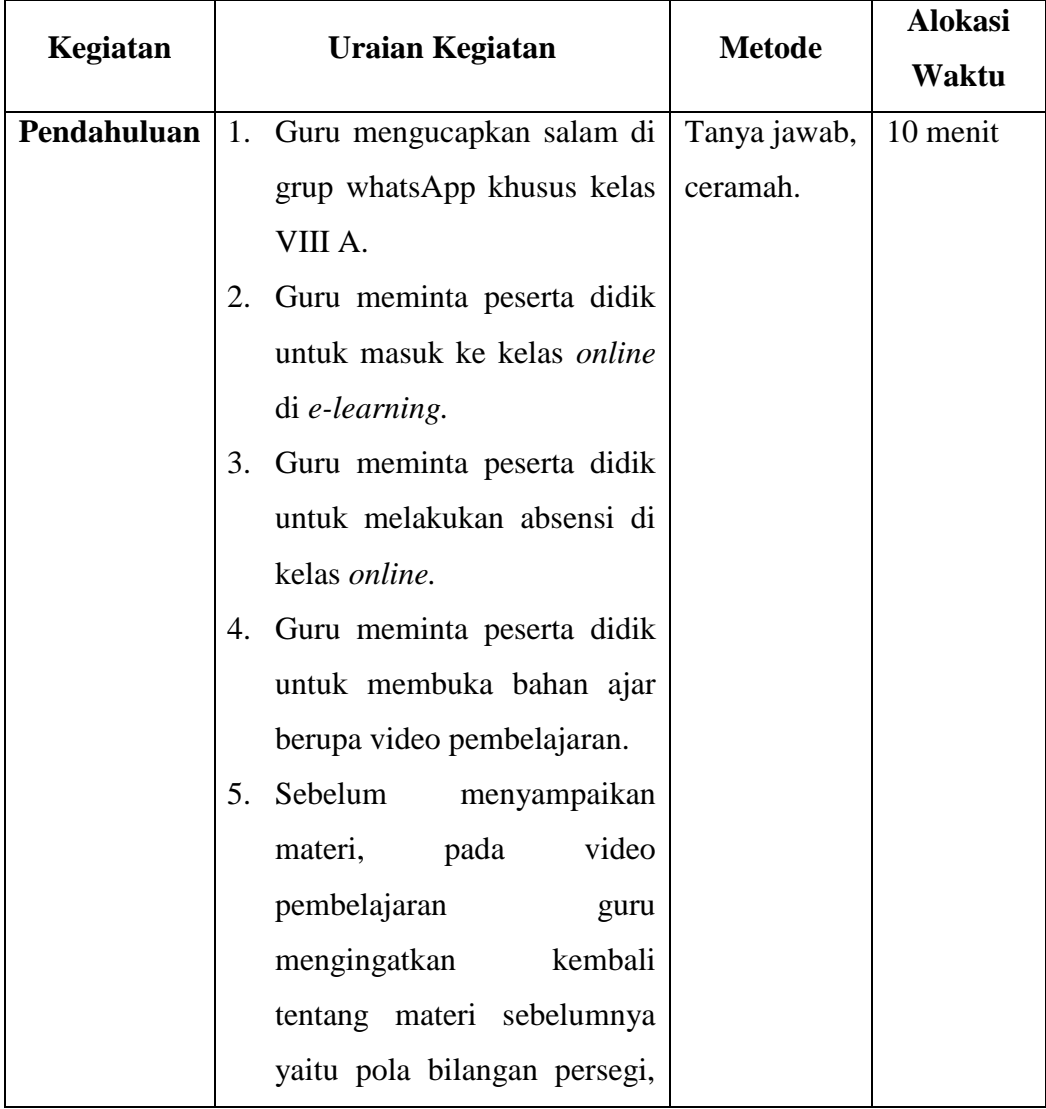

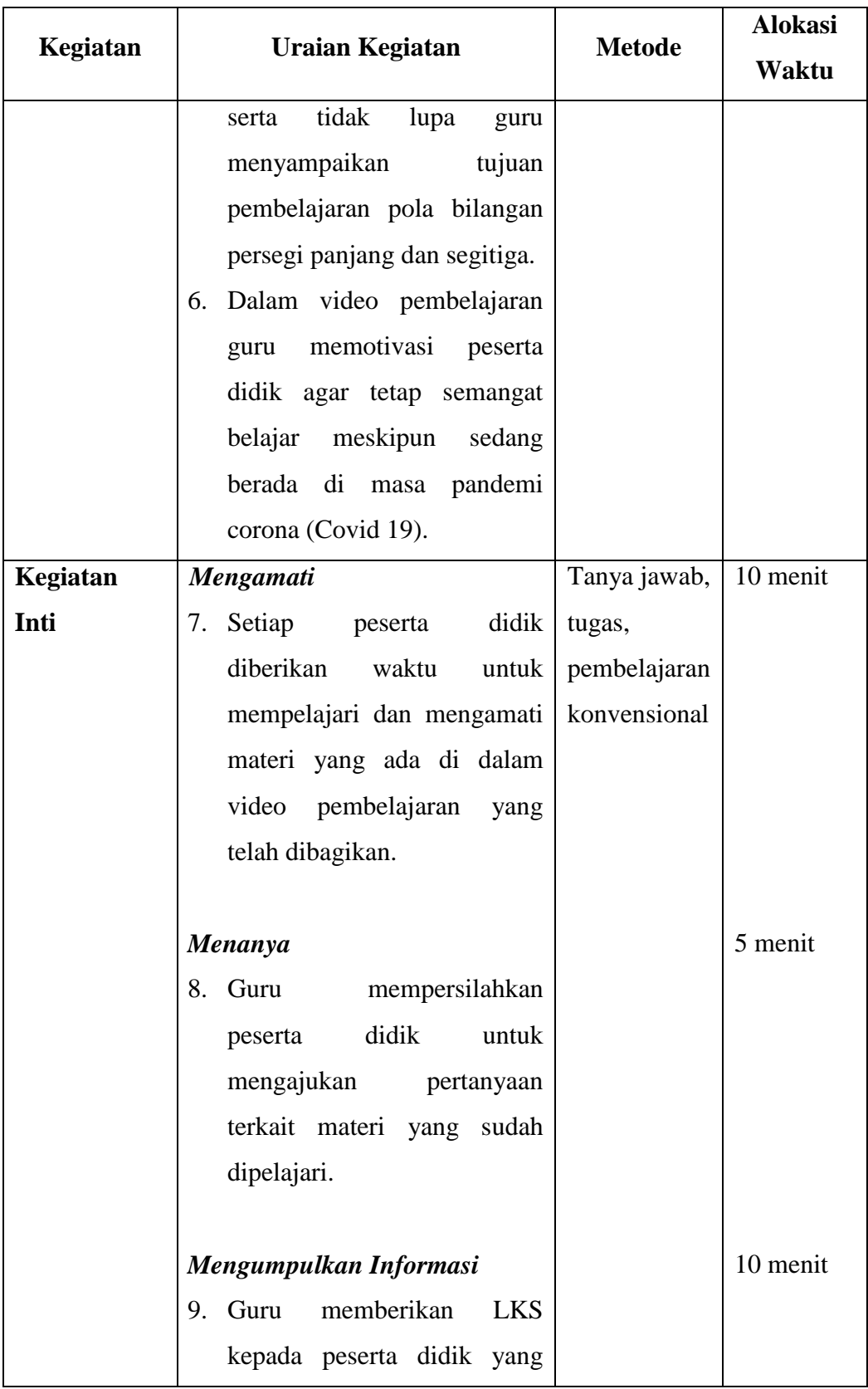

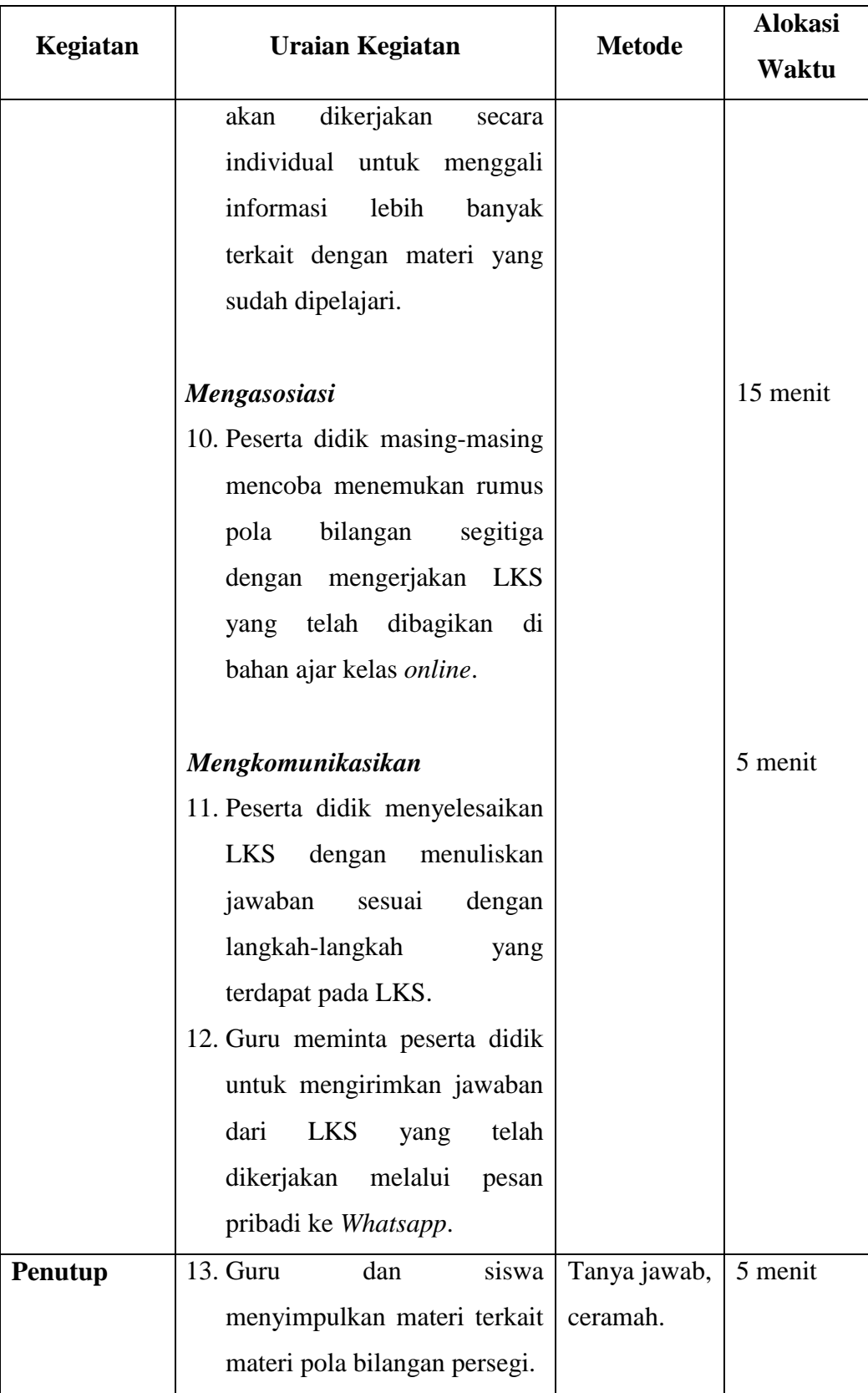

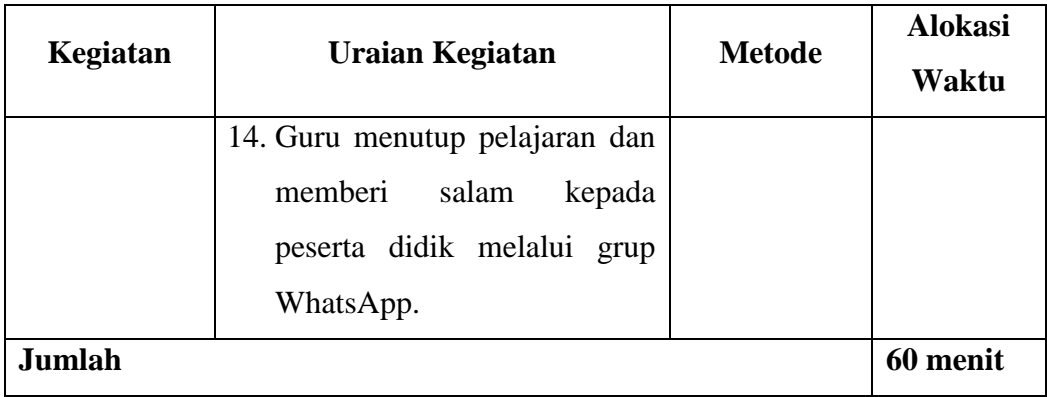

Tanjung, 10 Agustus 2020

Yang mengetahui,

Guru Matematika

Guru Praktikan

M. Gazali Rahman NIP. 6307072311920002 Rizka Liandes NIM. 1601251877

#### **Lampiran XI. Rencana Pelaksanaan Pembelajaran Kelas Eksperimen**

# **RENCANA PELAKSANAAN PEMBELAJARAN (RPP) KELAS EKSPERIMEN**

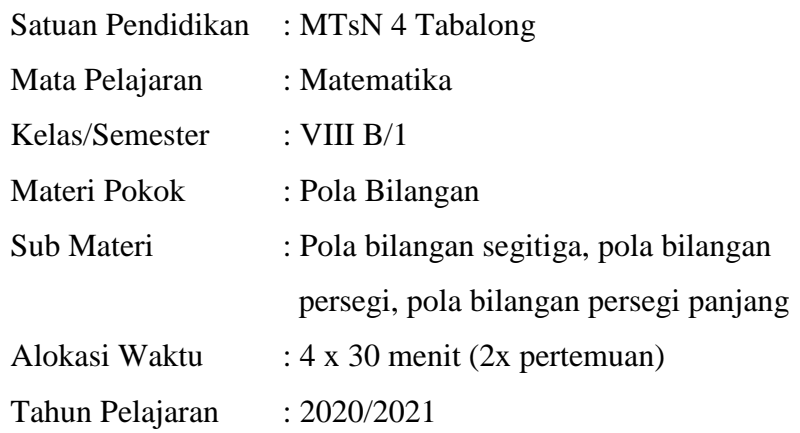

#### **A. Kompetensi Inti**

- 1. Menerima dan menjalankan ajaran agama yang dianutnya.
- 2. Memiliki perilaku jujur, disiplin, tanggung jawab, santun, dan percaya diri dalam berinteraksi dengan keluarga, teman, dan guru.
- 3. Memahami pengetahuan (faktual, konseptual, dan prosedural) berdasarkan rasa ingin tahunya tentang ilmu pengetahuan, teknologi, seni, budaya terkait fenomena dan kejadian tampak mata.
- 4. Mencoba, mengolah, dan menyaji dalam ranah konkret (menggunakan, mengurai, merangkai, memodifikasi, dan membuat) dan ranah abstrak (menulis, membaca, menghitung, menggambar, dan mengarang) sesuai dengan yang dipelajari di sekolah dan sumber lain yang sama dalam sudut pandang/teori.

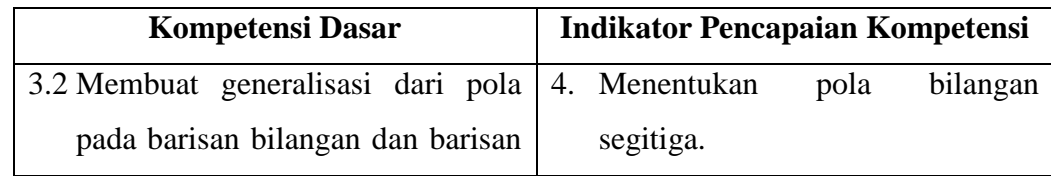

#### **B. Kompetensi Dasar dan Indikator**
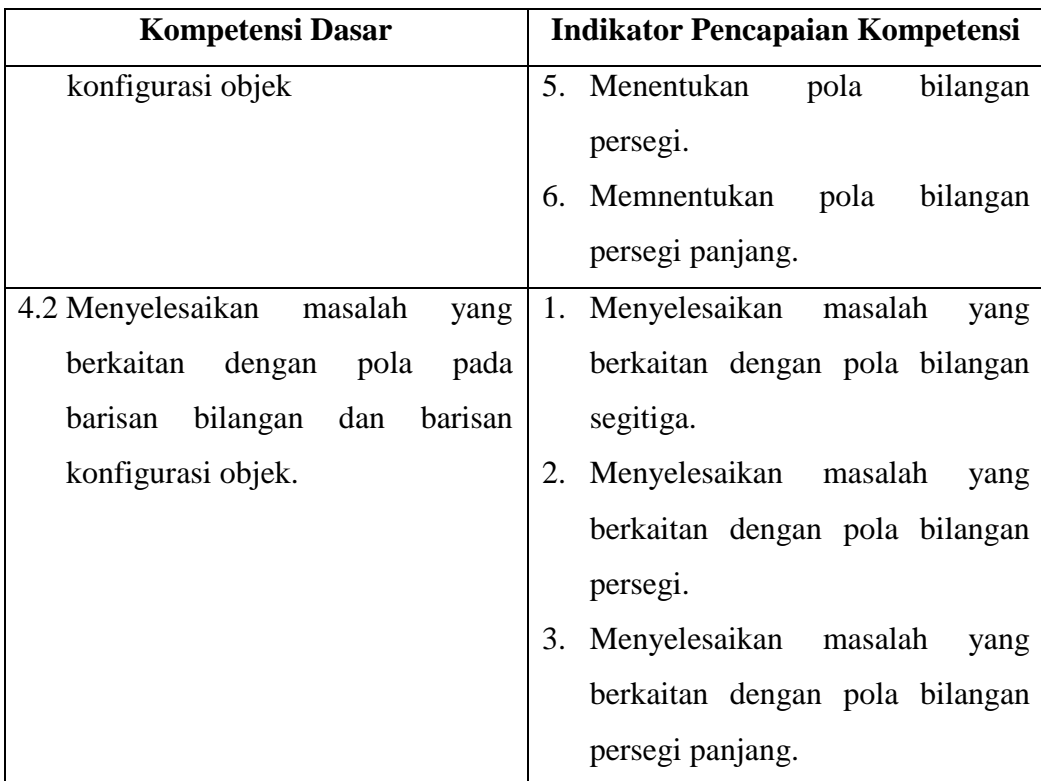

## **C. Tujuan Pembelajaran**

- 1. Peserta didik dapat menentukan 4 bilangan berikutnya, apabila diberikan 3 bilangan pada pola bilangan segitiga.
- 2. Peserta didik dapat menentukan 4 bilangan berikutnya, apabila diberikan 3 bilangan pada pola bilangan persegi.
- 3. Peserta didik dapat menentukan 4 bilangan berikutnya, apabila diberikan 3 bilangan pada pola bilangan persegi panjang.

### **D. Materi Pembelajaran**

Pola bilangan segitiga, pola bilangan persegi, dan pola bilangan persegi panjang (terlampir).

#### **E. Pendekatan dan Metode Pelajaran**

Pendekatan : Saintifik

Metode : pembelajaran kooperatif tipe *three step interview*

## **F. Media, Alat/Bahan, dan Sumber Belajar**

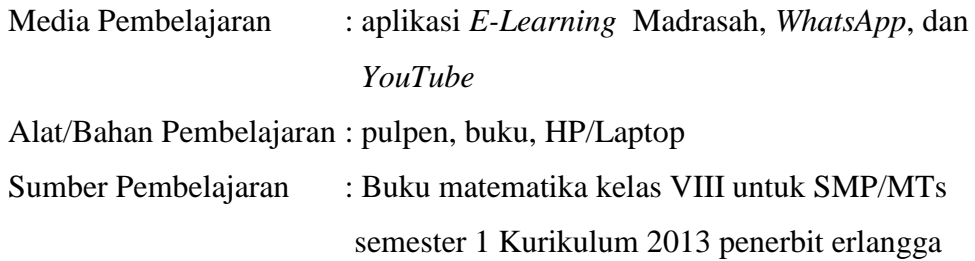

# **G. Kegiatan Pembelajaran**

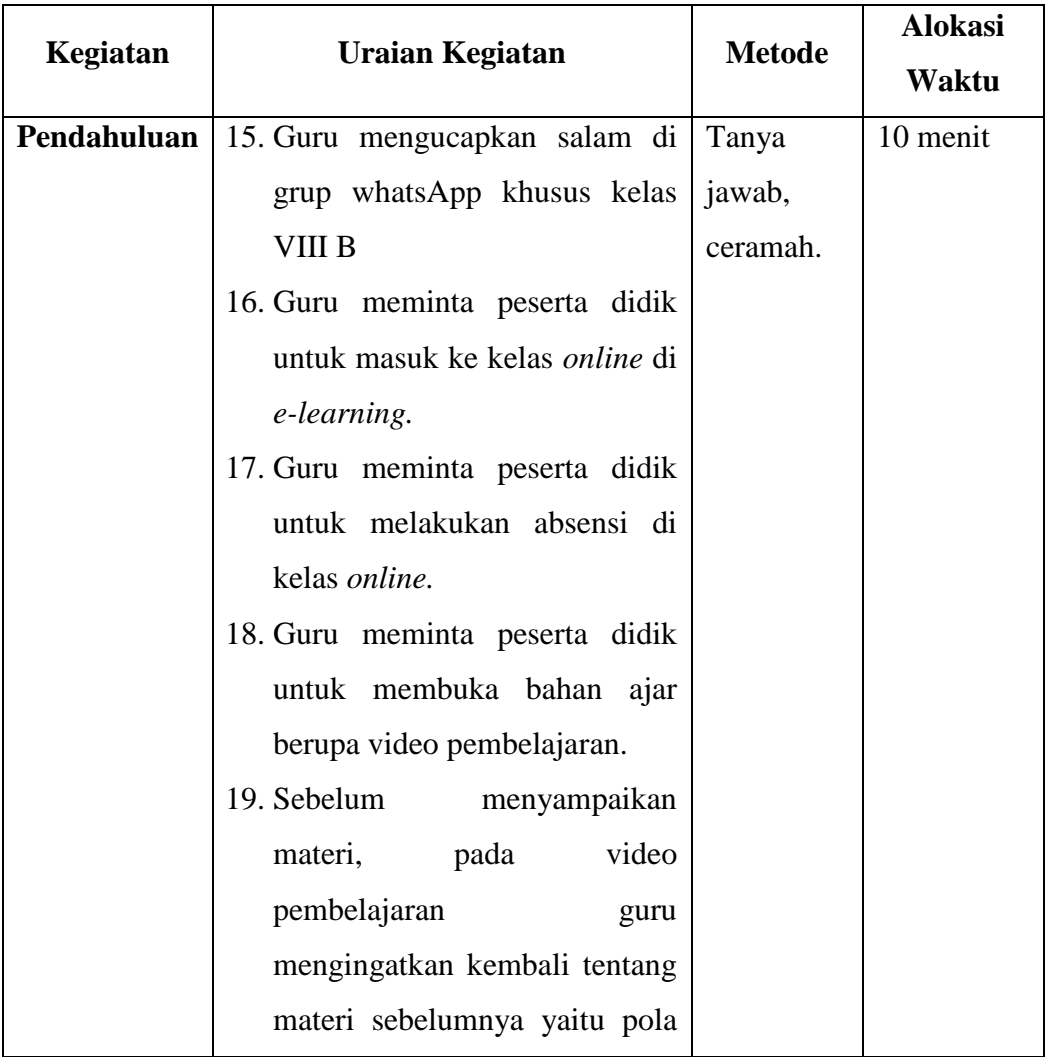

## **Pertemuan Pertama**

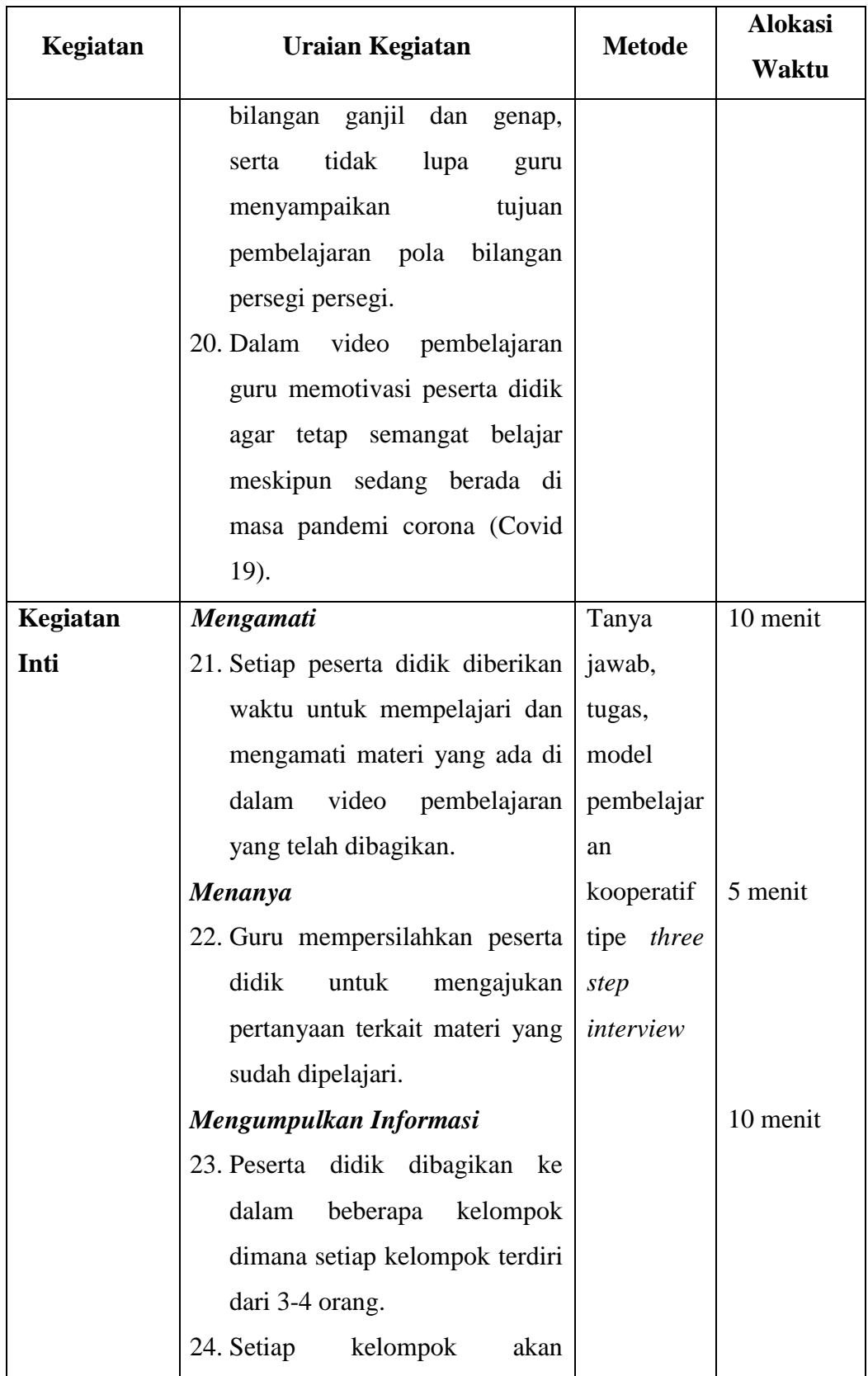

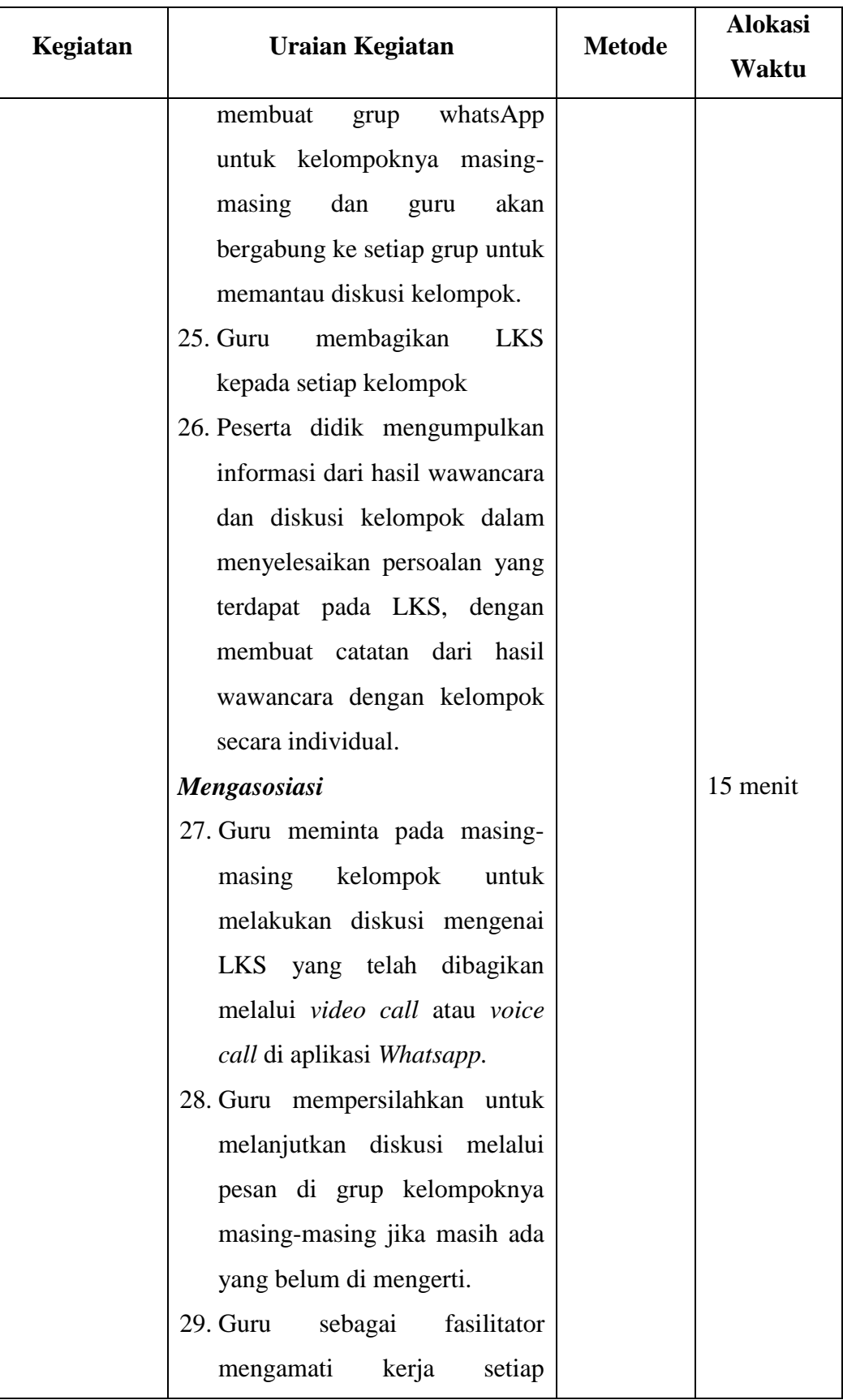

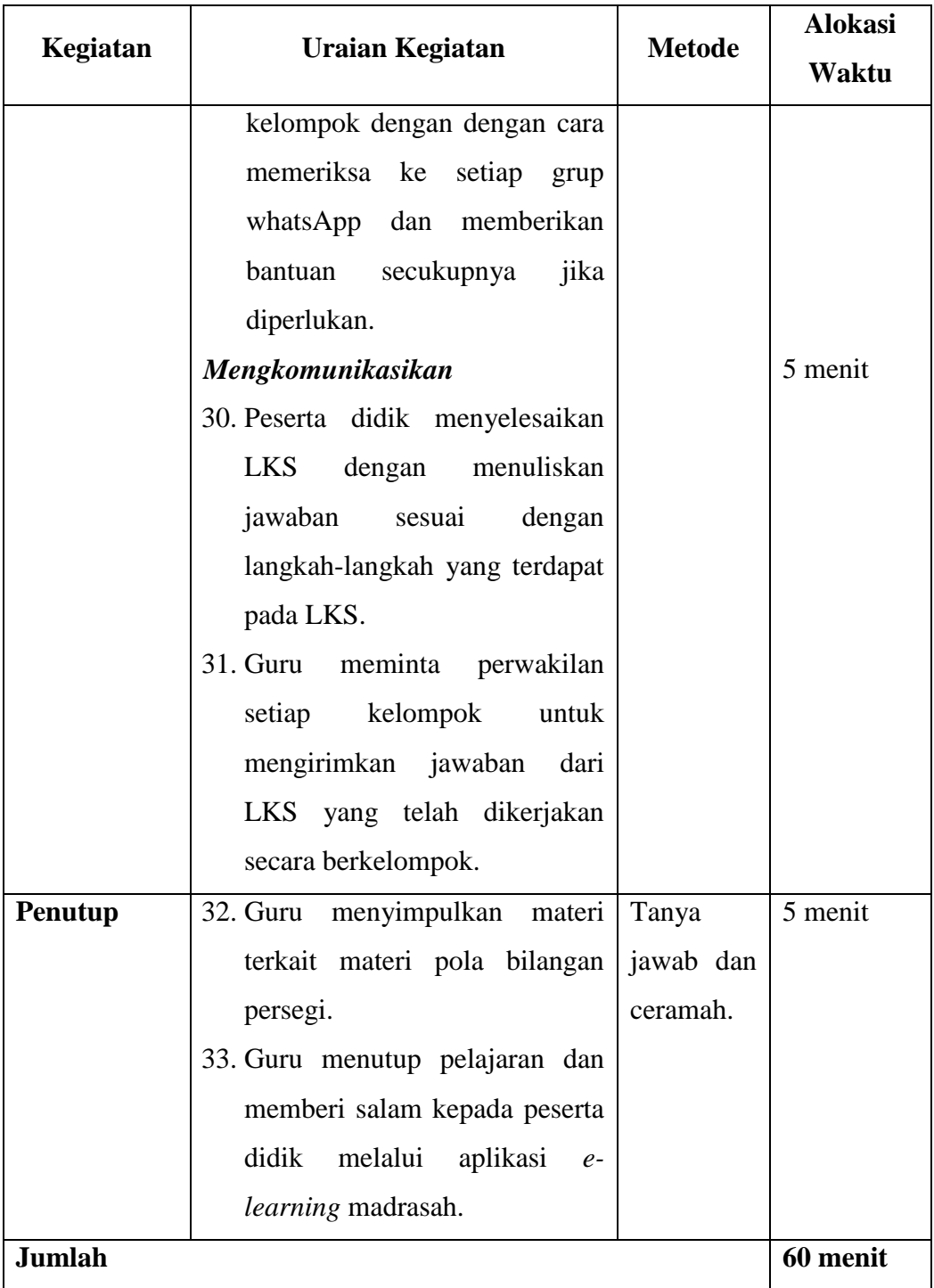

# **Pertemuan Kedua**

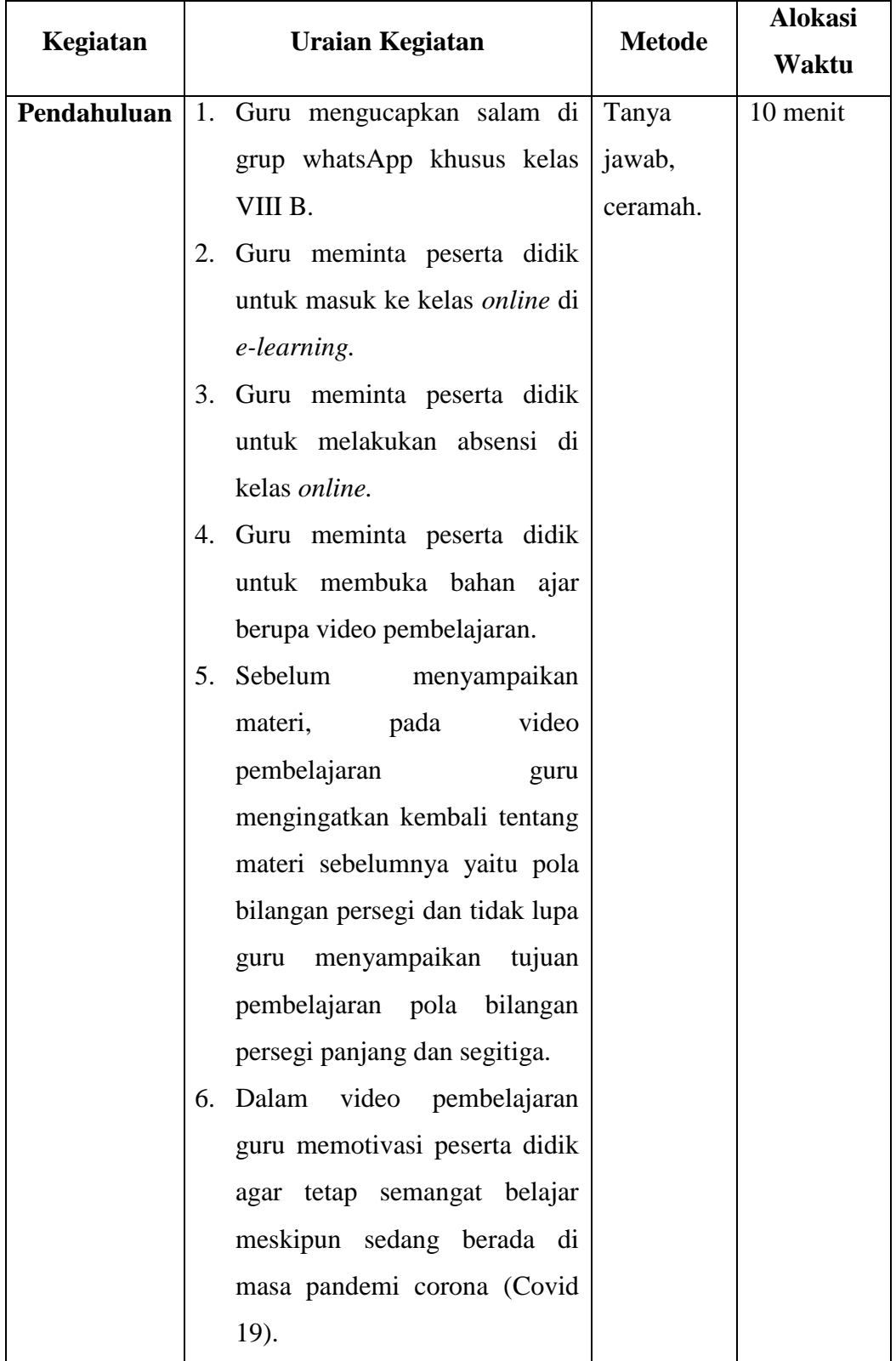

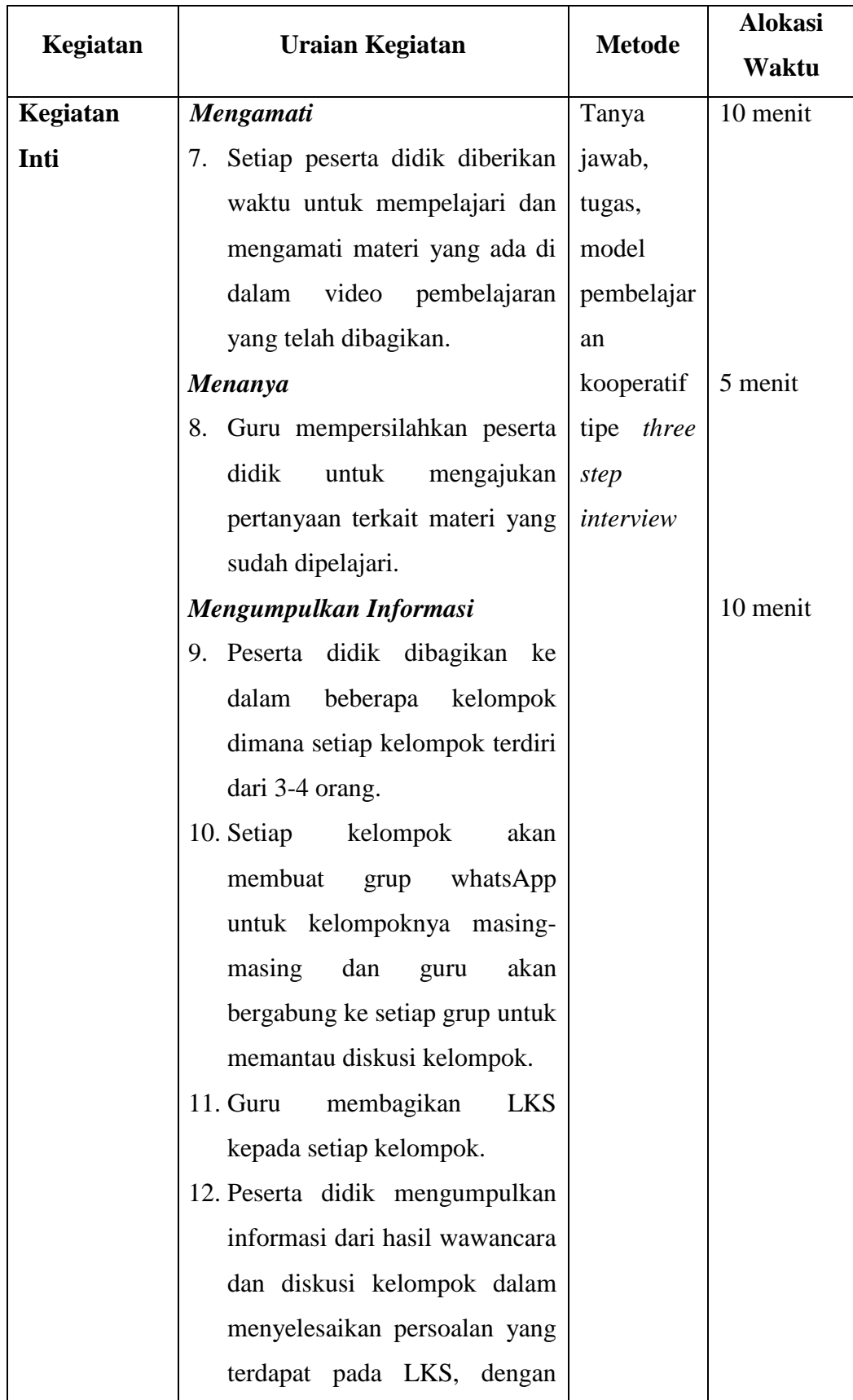

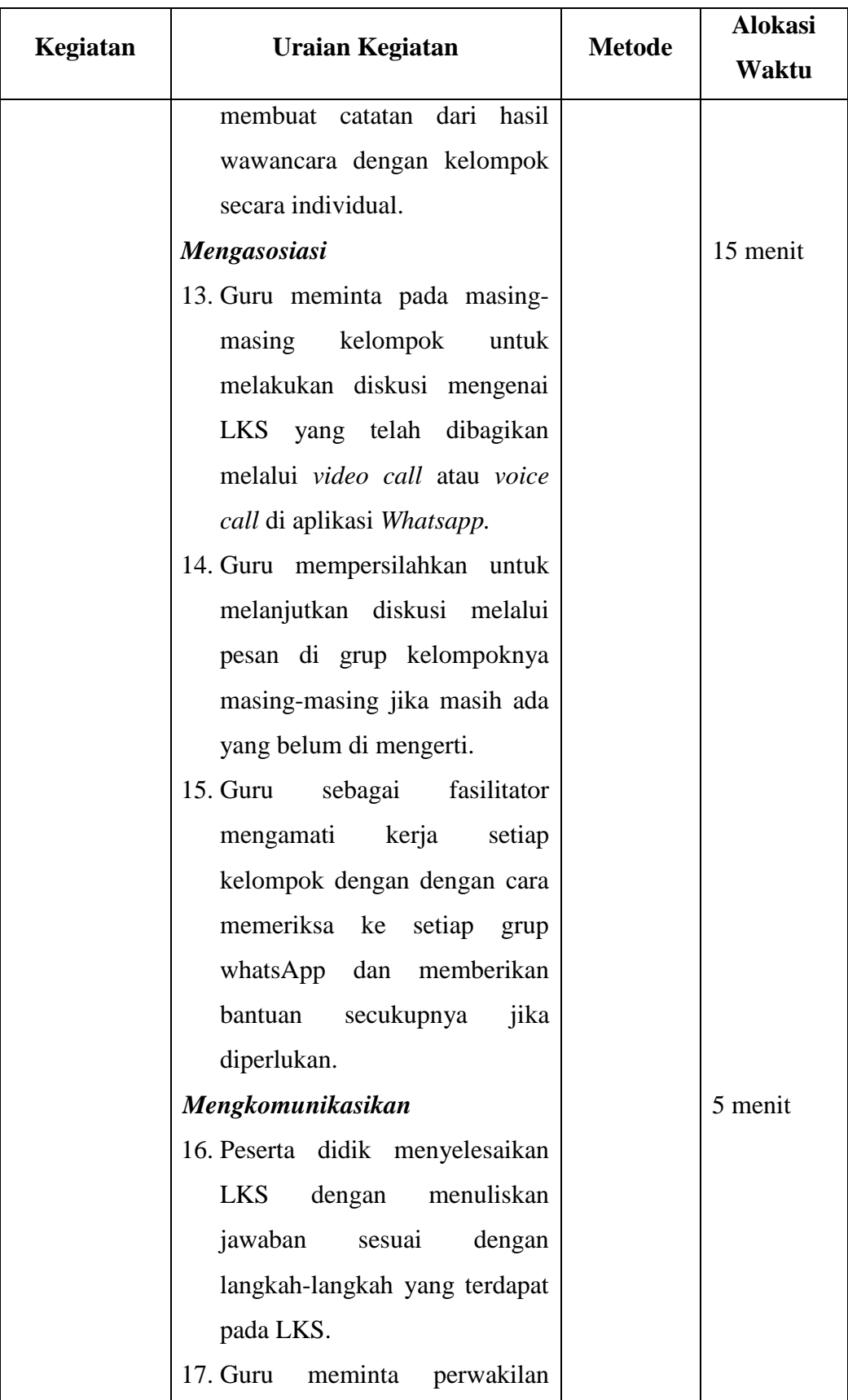

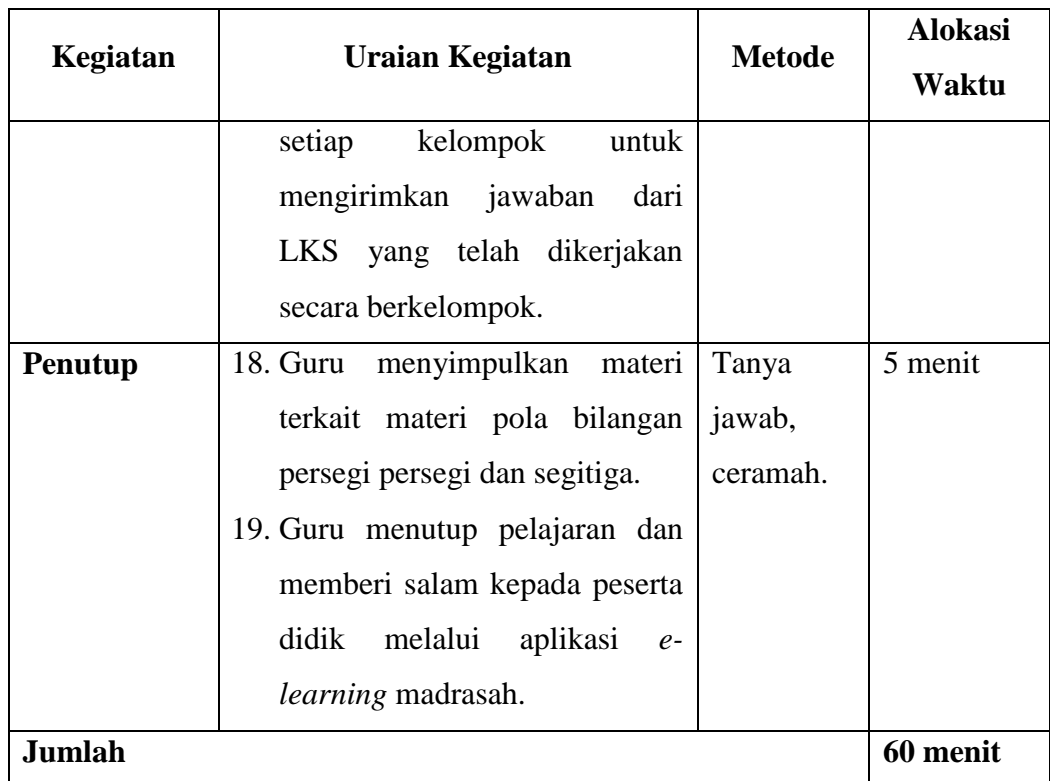

Tanjung, 8 Agustus 2020

Yang mengetahui, Guru Matematika

Guru Praktikan

M. Gazali Rahman NIP. 6307072311920002 Rizka Liandes NIM. 1601251877

#### **Lampiran Lanjutan X dan XI. Materi Pembelajaran**

#### MATERI

Pola Bilangan adalah bilangan-bilangan yang disusun membentuk aturan tertentu.

A. Pola Bilangan Persegi

- $\bullet$  Pola bilangan persegi adalah 1, 4, 9, 16, 25, ...
- Deret Bilangan persegi  $1 + 4 + 9 + 16 + 25 + \cdots$
- Rumus mencari suku ke-n adalah  $U_n = n^2$
- Gambar pola bilangan persegi adalah sebagai berikut:

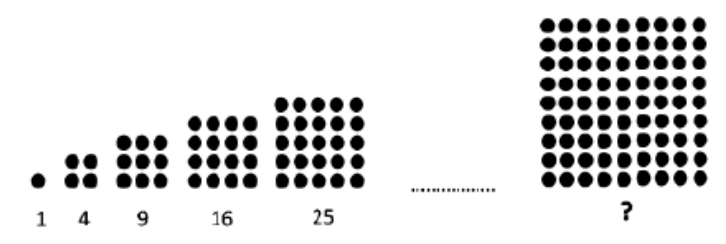

Contoh:

Dari suatu barisan bilangan 1, 2, 4, 9, 16, 25, . . .. Berapakah pola bilangan persegi yang ke 10?

Jawab:

$$
U_n = n^2
$$
  

$$
U_{10} = 10^2 = 100
$$

- B. Pola Bilangan Persegi Panjang
	- $\bullet$  Pola bilangan persegi panjang adalah 2, 6, 12, 20, ...
	- Deret Bilangan persegi panjang adalah  $2 + 6 + 12 + 20 + \cdots$
	- Rumus mencari suku ke-n adalah  $U_n = n \times (n + 1)$
	- Gambar pola bilangan persegi panjang adalah sebagai berikut:

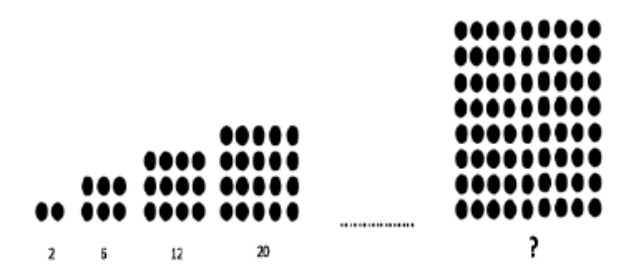

Contoh:

Dari suatu bilangan 2, 6, 12, 20, ... . Berapakah pola bilangan persegi panjang ke 10? Jawab:  $U_n = n \times (n+1)$  $U_{10} = 10 \times (10 + 1)$  $= 10 \times 11$  $= 110$ 

C. Pola Bilangan Segitiga

 $\overline{ }$ ,

Bilangan segitiga ini berasal dari titik-titik yang membentuk segitiga.

Bilangan atau barisan segitiga bisa kita tuliskan : 1,3,6,10,15,21,28,.....

Beda dari barisan ini adalah meningkat dimulai dari 2,3,4,5,.... dst. Untuk mencari suku ke-n, kita akan menjabarkannya sebagai berikut.

$$
U_1 = 1
$$
  
\n
$$
U_2 = 1 + 2
$$
  
\n
$$
U_3 = 1 + 2 + 3
$$
  
\n
$$
U_4 = 1 + 2 + 3 + 4
$$
  
\n
$$
U_5 = 1 + 2 + 3 + 4 + 5
$$

 $U_n = 1 + 2 + 3 + 4 + 5 + \dots + n$ 

........

Untuk mencari bilangan segitiga ke-n, bisa menggunakan rumus tersebut. Atau bila kita ingat rumus pola bilangan persegi panjang maka tinggal kita bagi 2.

• Rumus mencari suku ke-n adalah  $U_n = \frac{n}{2}$  $\overline{\mathbf{c}}$ 

- $\bullet$  Pola bilangan segitiga adalah 1, 3, 6, 10, 15, ...
- Deret bilangan segita adalah  $1 + 3 + 6 + 10 + 15 + \cdots$
- Gambar pola bilangan segitiga adalah sebagai berikut:

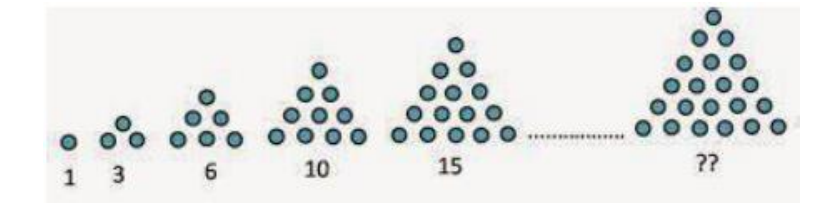

Contoh:

Dari suatu bilangan 1, 3, 6, 10, 15, . . .. Berapakah pola bilangan segitiga ke 10?

Jawab:

$$
U_n = \frac{n \times (n+1)}{2}
$$

$$
U_n = \frac{10 \times (10+1)}{2}
$$

$$
= \frac{110}{2}
$$

$$
= 55
$$

## **Lanjutan Lampiran X dan XI. Lembar Kerja Siswa**

## **LEMBAR KERJA SISWA**

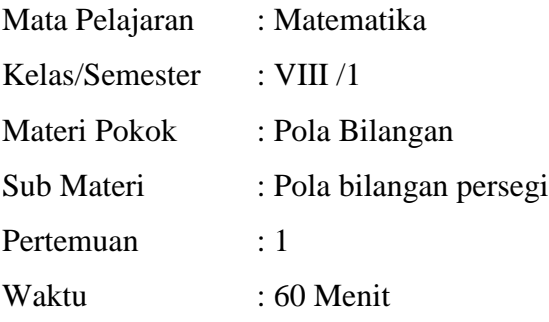

## **Tujuan:**

Diharapkan siswa dapat menentukan pola bilangan persegi

### **Petunjunk pengerjaan:**

- 1. Mulailah dengan membaca Basmalah
- 2. Tuliskan nama pada tempat yang tersedia
- 3. Pahami dan ikuti langkah-langkah penyelesaian
- 4. Jika ada hal-hal yang kurang jelas silahkan tanyakan kepada guru

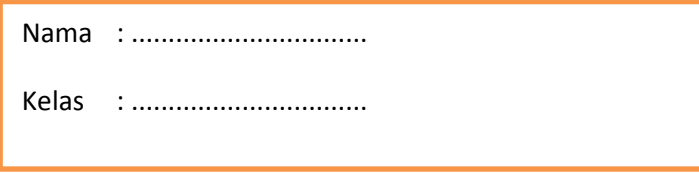

## **Masalah:**

Edo mencoba membuat permainan dengan membuat bangunan berbentuk persegi dari susunan persegi dengan kubik satuan. Jika pada bangunan pertama edo menggunakan 1 kubik satuan, pada bagunan kedua edo menggunakan 4 kubik satuan, dan seterusnya. Berapa banyakkah kubik satuan yang digunakan edo untuk membuat bangunan ke-20 ?

#### **Penyelesaian:**

- 1. Edo akan membentuk bangunan persegi pertama dengan menggunakan ..... kubik satuan, sehingga menjadi seperti gambar di bawah ini :
- 2. Selanjutnya, edo ingin melanjutkan ke susunan kedua, dengan menggunakan ...... kubik satuan, maka edo dapat membentuk persegi seperti terlihat pada gambar di bawah ini :

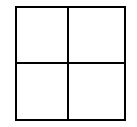

3. Jika edo ingin membuat bangunan ketiga dengan kubik satuan dari susunan persegi, maka akan menjadi :

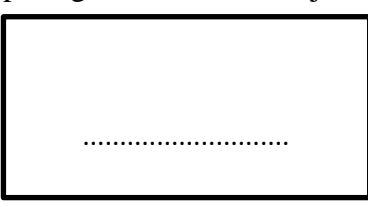

4. Coba amati susunan kubik satuan berikut dan gambarlah susunan berikutnya yang mungkin.

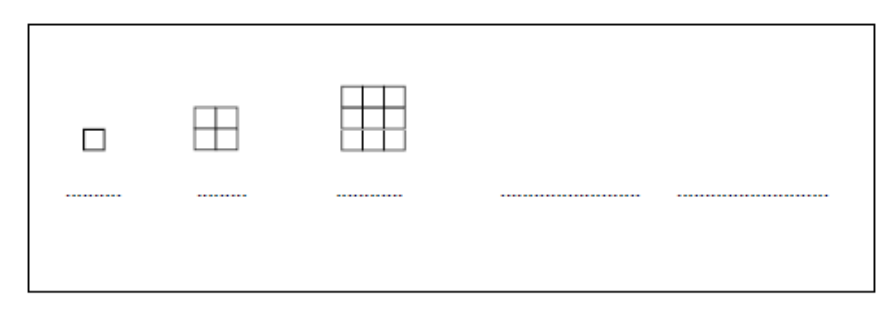

5. Hitunglah banyak persegi pada masing-masing bangunan persegi yang telah di susun. Tuliakan dalam barisan bilangan.

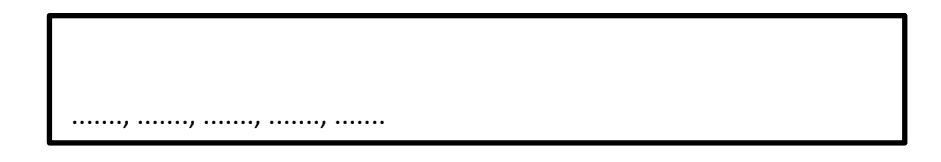

6. Tanpa menggambar, tentukan banyaknya persegi yang terbentuk yang dibutuhkan untuk susunan berikunya?

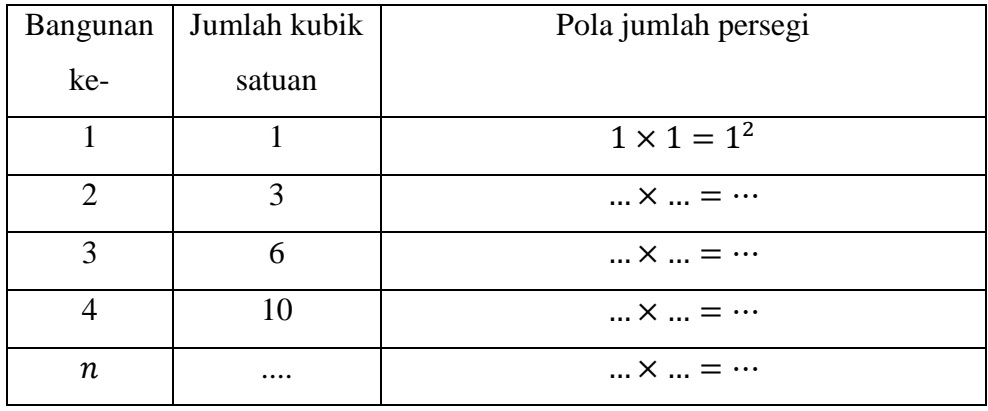

## **Kesimpulan:**

Berdasarkan tabel di atas, dapat disimpulkan bahwa pola bilangan persegi adalah: ....

### **LEMBAR KERJA SISWA**

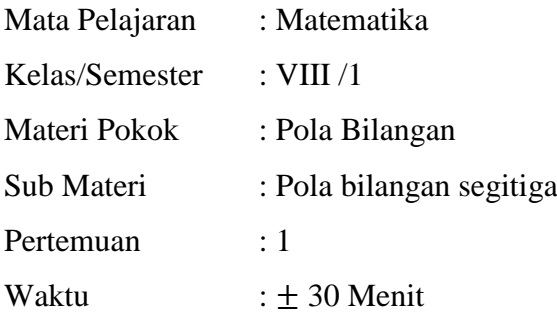

### **Tujuan:**

Diharapkan siswa dapat menentukan pola bilangan segitiga

## **Petunjunk pengerjaan:**

- 1. Mulailah dengan membaca Basmalah
- 2. Tuliskan nama pada tempat yang tersedia
- 3. Pahami dan ikuti langkah-langkah penyelesaian
- 4. Jika ada hal-hal yang kurang jelas silahkan tanyakan kepada guru

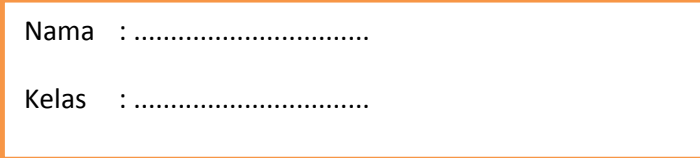

#### **Masalah:**

Edo mencoba membuat permainan dengan membuat menara segitiga dari susunan segitiga dengan batang korek api. Jika pada menara pertama edo menggunakan 3 batang korek api, pada menara kedua edo menggunakan 9 batang korek api, dan seterusnya. Berapa banyakkah segitiga yang terbentuk pada menara ke-8 dan berapa banyak korek api yang dibutuhkan Edo pada susunan ke-8 untuk membuat menara tersebut?

## **Penyelesaian:**

1. Edo akan membentuk susunan segitiga pertama dengan menggunakan ..... batang korek api, sehingga menjadi seperti gambar di bawah ini :

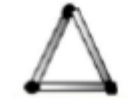

2. Selanjutnya, edo ingin melanjutkan ke susunan kedua, dengan menggunakan ...... batang korek api maka edo dapat membentuk segitiga seperti terlihat pada gambar di bawah ini :

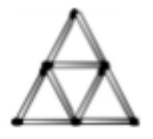

3. Jika edo ingin membuat menara ketiga dengan batang korek api dari susunan segitiga, maka akan menjadi :

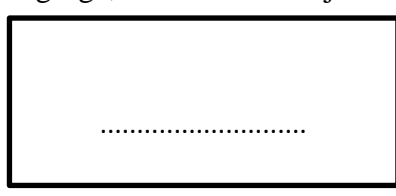

4. Coba amati susunan korek api berikut dan gambarlah susunan berikutnya yang mungkin.

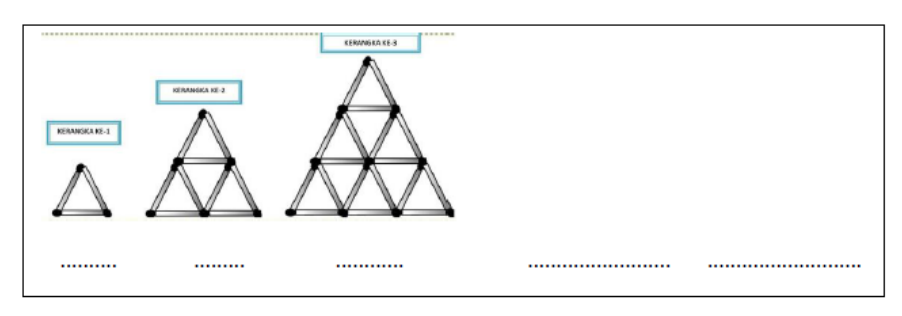

5. Hitunglah banyak segitiga pada masing-masing menara yang telah di susun. Tuliskan dalam barisan bilangan.

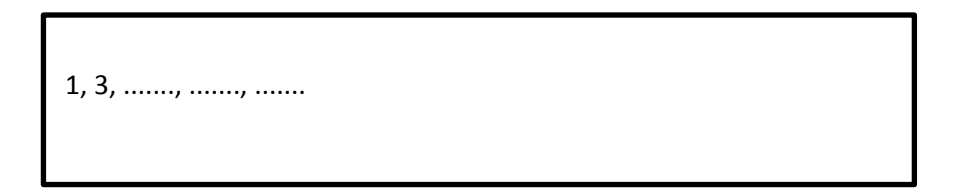

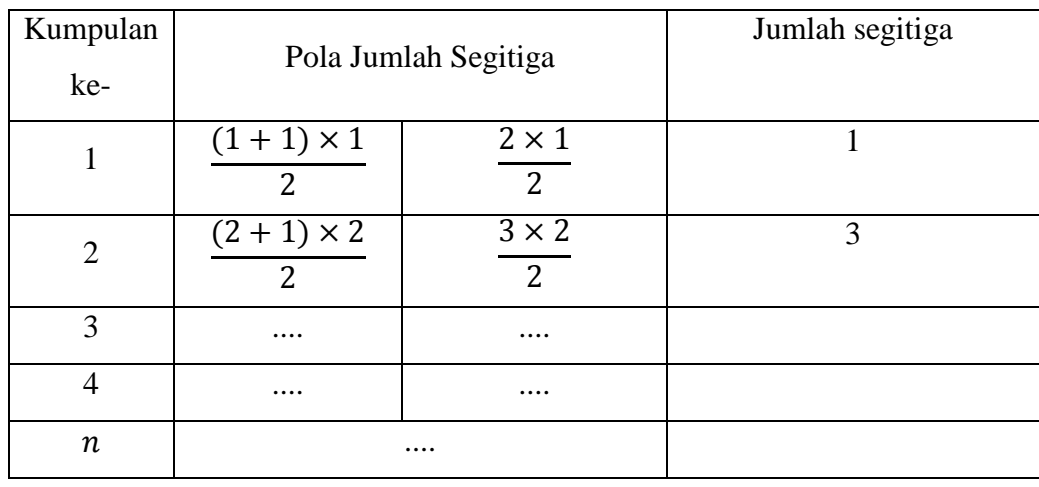

6. Tanpa menggambar, tentukan banyaknya segitiga yang terbentuk yang dibutuhkan untuk susunan berikunya?

## **Kesimpulan:**

Berdasarkan tabel di atas, dapat disimpulkan bahwa pola bilangan segitiga adalah:

....

#### **Lampiran XII. Soal** *Posttest*

- 1. Seorang pedangang buah ingin menyusun susunan buah jeruk berbentuk segitiga, dengan banyaknya jeruk yag digunakan pedagang buah pada susunan pertama sebanyak 1 buah jeruk saja, pada susunan kedua untuk membentuk segitiga pedagang buah menggunakan 3 buah jeruk, pada susunan ketiga pedagang menggunakan 6 buah jeruk, dan seterusnya. Gambarlah susunan-susunan jeruk tersebut membentuk segitiga hingga susunan ke-6 !
- 2. Perhatikan pola bilangan berikut !

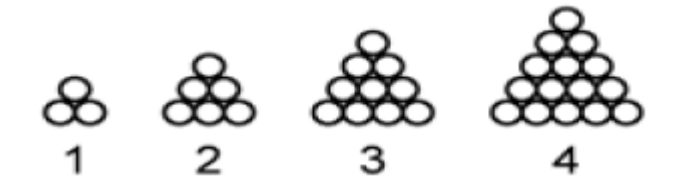

Jika lingkaran tersebut disusun sampai pola ke-20, maka bagaimana cara menentukan banyaknya jumlah lingkaran yang ada pada pola ke-20 tersebut !

3. Didalam sebuah gedung pertemuan disusun kursi dengan barisan paling depan ada 9 buah kursi, pada barisan kedua ada 11 buah kursi, dan barisan ketiga ada 13 buah kursi. Jika di dalam gedung pertemuan tersebut akan disusun kursi hingga barisan ke enam, maka dengan memodelkan susunan kursi kedalam model matematika, tentukan Jumlah seluruh kursi didalam gedung pertemuan tersebut !

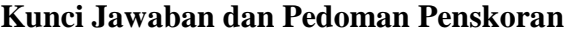

**Soal Post Test**

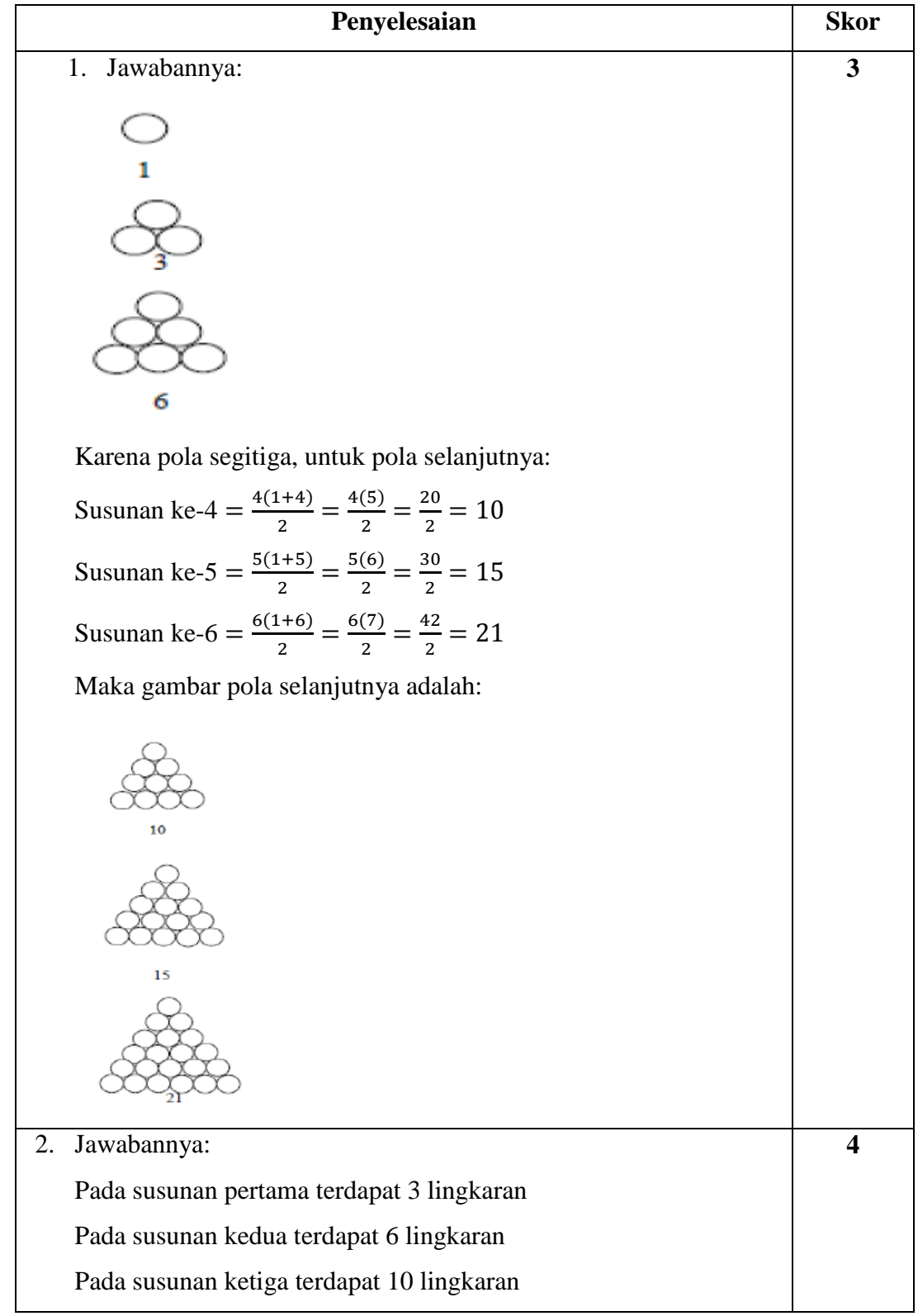

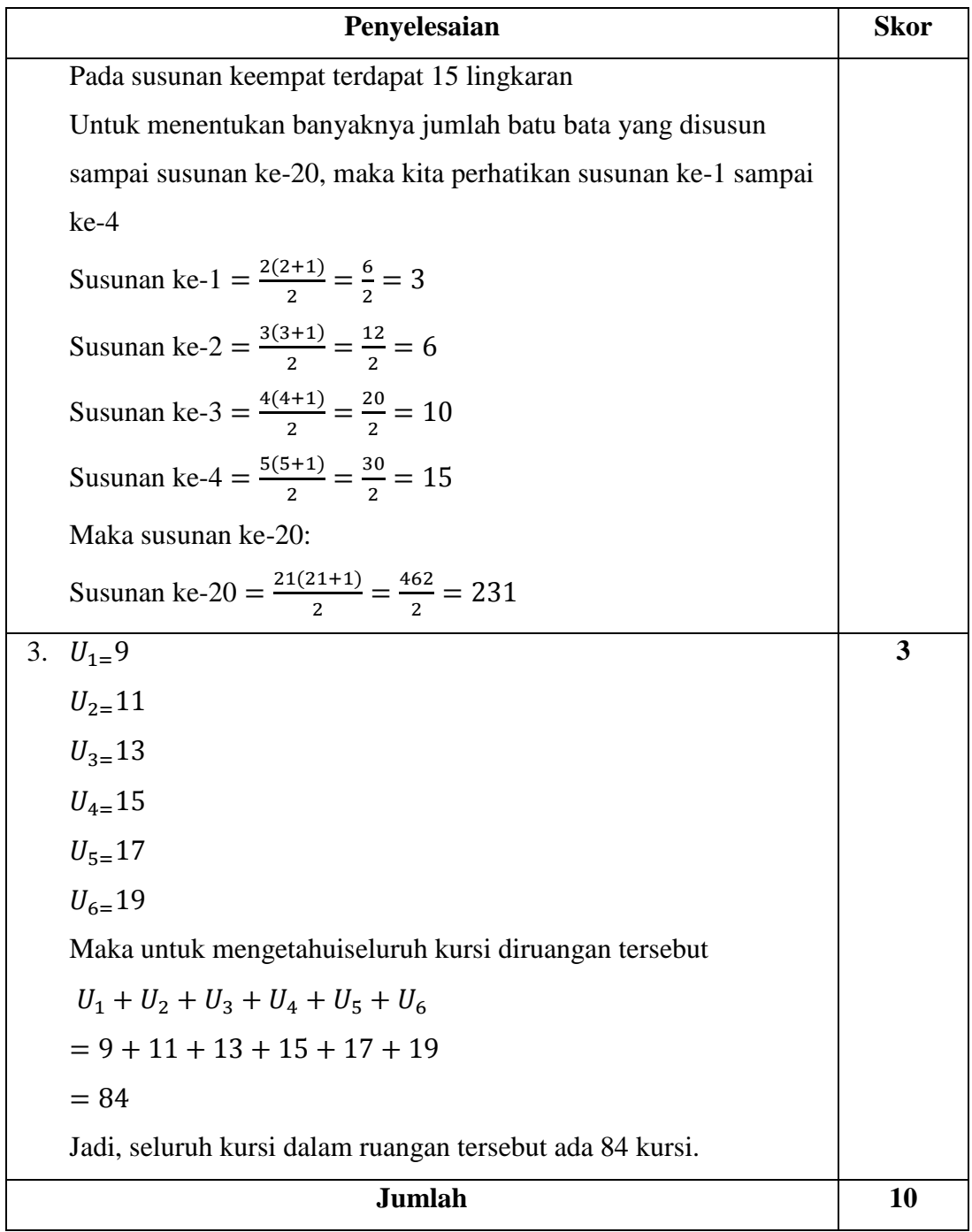

**Keterangan Skor Penilaian:**

$$
Nilai = \frac{Jumlah skor yang diperoleh}{jumlah skor maksimal} \times 100
$$

| No.               | <b>Siswa</b>      | SOAL <sub>1</sub> | <b>SOAL 2</b>    | SOL <sub>3</sub> | <b>TOTAL</b>     | <b>NILAI</b> |
|-------------------|-------------------|-------------------|------------------|------------------|------------------|--------------|
| $\mathbf{1}$      | R1                | 3                 | $\mathbf{1}$     | $\mathbf{1}$     | 5                | 50           |
| $\overline{2}$    | R2                | $\overline{3}$    | $\mathbf{1}$     | $\overline{0}$   | $\overline{4}$   | 40           |
| 3                 | R <sub>3</sub>    | $\overline{2}$    | $\mathbf{1}$     | 3                | 6                | 60           |
| $\overline{4}$    | R <sub>4</sub>    | 3                 | $\mathbf{1}$     | $\overline{c}$   | 6                | 60           |
| 5                 | R <sub>5</sub>    | $\overline{2}$    | $\overline{2}$   | $\mathbf{1}$     | 5                | 50           |
| 6                 | R <sub>6</sub>    | $\overline{3}$    | $\overline{2}$   | $\overline{3}$   | 8                | 80           |
| $\tau$            | R7                | 3                 | $\,1$            | $\,1\,$          | 5                | 50           |
| 8                 | R <sub>8</sub>    | $\overline{2}$    | $\mathbf{2}$     | $\mathbf{1}$     | 5                | 50           |
| 9                 | R <sub>9</sub>    | $\overline{3}$    | $\overline{2}$   | $\sqrt{2}$       | $\overline{7}$   | 70           |
| 10                | R10               | 3                 | $\mathbf{2}$     | 3                | 8                | 80           |
| 11                | R11               | 3                 | $\mathbf{1}$     | $\mathbf{1}$     | 5                | 50           |
| 12                | R12               | $\mathbf{1}$      | $\boldsymbol{0}$ | $\mathbf{1}$     | $\overline{2}$   | 20           |
| 13                | R13               | 3                 | $\overline{2}$   | $\overline{2}$   | $\overline{7}$   | 70           |
| 14                | R14               | $\mathbf{1}$      | $\mathbf{1}$     | $\mathbf{1}$     | 3                | 30           |
| 15                | R15               | $\mathbf{1}$      | $\boldsymbol{0}$ | $\boldsymbol{0}$ | $\mathbf{1}$     | 10           |
| 16                | R <sub>16</sub>   | $\overline{3}$    | $\sqrt{2}$       | $\mathbf{2}$     | $\boldsymbol{7}$ | 70           |
| 17                | R17               | 3                 | $\sqrt{2}$       | 3                | 8                | 80           |
| 18                | <b>R18</b>        | 3                 | $\mathbf{1}$     | $\mathbf{1}$     | 5                | 50           |
| 19                | R <sub>19</sub>   | $\mathbf{1}$      | $\boldsymbol{0}$ | $\boldsymbol{0}$ | $\mathbf 1$      | 10           |
| 20                | R20               | $\mathbf{1}$      | $\boldsymbol{0}$ | $\mathbf{1}$     | $\overline{2}$   | 20           |
| 21                | R21               | $\overline{c}$    | $\mathbf{1}$     | $\mathbf 1$      | $\overline{4}$   | 40           |
| 22                | R22               | $\mathbf{1}$      | $\overline{2}$   | $\boldsymbol{0}$ | 3                | 30           |
| 23                | R23               | $\mathbf{1}$      | $\boldsymbol{0}$ | $\mathbf{1}$     | $\overline{2}$   | 20           |
| 24                | R24               | 3                 | $\mathbf{1}$     | 3                | $\overline{7}$   | 70           |
| 25                | R25               | $\mathbf{1}$      | $\boldsymbol{0}$ | $\boldsymbol{0}$ | $\mathbf 1$      | 10           |
| 26                | R <sub>26</sub>   | $\mathbf{1}$      | $\boldsymbol{0}$ | $\boldsymbol{0}$ | $\mathbf{1}$     | 10           |
| 27                | R27               | $\boldsymbol{0}$  | $\,1$            | $\,1\,$          | $\overline{2}$   | 20           |
| 28                | <b>R28</b>        | $\overline{3}$    | $\overline{2}$   | $\overline{3}$   | 8                | 80           |
| 29                | R <sub>29</sub>   | $\mathbf{1}$      | $\mathbf{1}$     | $\mathbf{1}$     | 3                | 30           |
| 30                | <b>R30</b>        | 3                 | $\overline{2}$   | $\mathbf{2}$     | $\overline{7}$   | 70           |
| 31                | R31               | $\mathbf{1}$      | $\boldsymbol{0}$ | $\mathbf{1}$     | $\overline{2}$   | 20           |
| 32                | R32               | $\mathbf{1}$      | 1                | 1                | 3                | 30           |
| 33                | <b>R33</b>        | 3                 | 3                | 3                | 9                | 90           |
|                   | <b>Skor Hasil</b> | 68                | 38               | 46               |                  |              |
|                   | Rata-Rata         | 2,060606          | 1,151515         | 1,393939         |                  |              |
| <b>Persentase</b> |                   | 67%               | 29%              | 46%              |                  |              |

**Lampiran XIII. Skor dan Nilai Hasil Kemampuan Komunikasi Matematis Siswa Kelas Kontrol (VIII A)**

| <b>Siswa</b><br>No. |                   | <b>SOAL 1</b>    | <b>SOAL 2</b>           | SOAL <sub>3</sub> | <b>TOTAL</b>     | <b>NILAI</b> |
|---------------------|-------------------|------------------|-------------------------|-------------------|------------------|--------------|
| $\mathbf{1}$        | R1                | 3                | $\boldsymbol{0}$        | $\boldsymbol{0}$  | 3                | 30           |
| $\overline{2}$      | R2                | 3                | $\mathbf{1}$            | $\mathbf{1}$      | 5                | 50           |
| 3                   | R <sub>3</sub>    | 3                | $\mathfrak{Z}$          | 3                 | 9                | 90           |
| $\overline{4}$      | $\mathbb{R}4$     | $\mathfrak{Z}$   | $\overline{2}$          | $\mathbf{1}$      | 6                | 60           |
| 5                   | R <sub>5</sub>    | 3                | $\overline{2}$          | 3                 | 8                | 80           |
| 6                   | R <sub>6</sub>    | $\mathfrak{Z}$   | $\mathbf{1}$            | 3                 | $\tau$           | 70           |
| $\tau$              | R7                | 3                | 3                       | $\overline{3}$    | 9                | 90           |
| $8\,$               | R <sub>8</sub>    | 3                | $\overline{\mathbf{3}}$ | $\overline{2}$    | 8                | 80           |
| 9                   | R <sub>9</sub>    | 3                | $\overline{2}$          | $\mathbf{1}$      | 6                | 60           |
| 10                  | R10               | 3                | $\mathbf 1$             | 3                 | $\tau$           | 70           |
| 11                  | R11               | $\mathbf{1}$     | $\mathbf{1}$            | $\boldsymbol{0}$  | $\overline{2}$   | 20           |
| 12                  | R12               | 3                | $\overline{c}$          | $\mathbf{1}$      | 6                | 60           |
| 13                  | R13               | 3                | 3                       | $\boldsymbol{0}$  | 6                | 60           |
| 14                  | R14               | 3                | $\mathbf 1$             | $\mathbf{1}$      | 5                | 50           |
| 15                  | R15               | 3                | 3                       | 3                 | 9                | 90           |
| 16                  | R <sub>16</sub>   | 3                | $\overline{3}$          | $\boldsymbol{0}$  | $\boldsymbol{6}$ | 60           |
| 17                  | R17               | 3                | $\mathbf{1}$            | $\mathbf{1}$      | 5                | 50           |
| 18                  | R <sub>18</sub>   | $\mathfrak{Z}$   | $\mathbf{1}$            | 3                 | $\overline{7}$   | 70           |
| 19                  | R <sub>19</sub>   | $\boldsymbol{0}$ | $\mathbf{1}$            | $\mathbf{1}$      | $\overline{2}$   | 20           |
| 20                  | R <sub>20</sub>   | $\mathfrak{Z}$   | $\overline{2}$          | $\mathbf{1}$      | 6                | 60           |
| 21                  | R21               | 3                | 3                       | 3                 | 9                | 90           |
| 22                  | R22               | $\mathfrak{Z}$   | $\mathbf{1}$            | 3                 | $\overline{7}$   | 70           |
| 23                  | R23               | 3                | 3                       | $\mathbf{1}$      | $\overline{7}$   | 70           |
| 24                  | R24               | 3                | $\mathbf{1}$            | $\mathbf{1}$      | 5                | 50           |
| 25                  | R25               | 3                | $\mathbf{1}$            | 3                 | $\overline{7}$   | 70           |
| 26                  | R <sub>26</sub>   | 3                | 3                       | $\overline{3}$    | 9                | 90           |
| 27                  | R27               | $\mathfrak{Z}$   | $\mathbf 1$             | $\boldsymbol{0}$  | $\overline{4}$   | 40           |
| 28                  | R <sub>28</sub>   | $\mathbf{1}$     | $\overline{c}$          | $\overline{2}$    | 5                | 50           |
| 29                  | R <sub>29</sub>   | 3                | $\mathbf{1}$            | 3                 | $\overline{7}$   | 70           |
| 30                  | <b>R30</b>        | $\boldsymbol{0}$ | 3                       | $\overline{2}$    | 5                | 50           |
| 31                  | R31               | $\mathfrak{Z}$   | 3                       | 3                 | 9                | 90           |
| 32                  | R32               | $\overline{0}$   | 3                       | $\overline{2}$    | 5                | 50           |
|                     | <b>Skor Hasil</b> | 83               | 61                      | 57                |                  |              |
|                     | Rata-Rata         | 2,59375          | 1,90625                 | 1,78125           |                  | 62,8125      |
| <b>Persentase</b>   |                   | 86%              | 49%                     | 59%               |                  |              |

**Lampiran XIV. Skor dan Nilai Hasil Kemampuan Komunikasi Matematis Siswa Kelas Eksperimen (VIII B)**

## **Lampiran XV. Mean, Standar Deviasi, Varians, Maks, dan Min Nilai Posttest kelas Kontrol Dan Kelas Eksperimen**

1. Buka aplikasi SPSS 22, klik variabel view lalu pada kolom 1 baris 1 ketik "posttest kelas kontrol" dan pada kolom 1 baris 2 "postest kelas eksperimen" pada bagian desimal ubah menjadi 0.

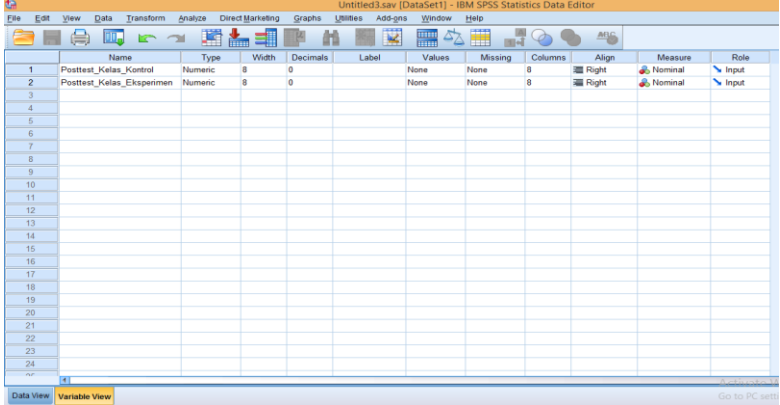

2. Klik data view, lalu masukkan nilai posttest kelas kontrol dan eksperimen.

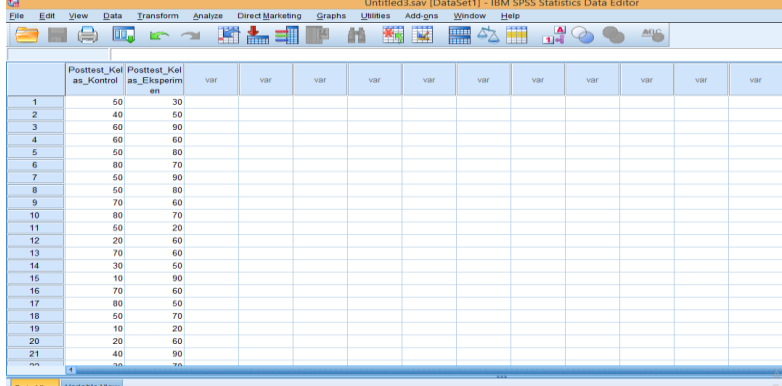

3. Setelah data dimasukkan klik Analyze  $\rightarrow$  Descriptive Statistics  $\rightarrow$  Descriptive

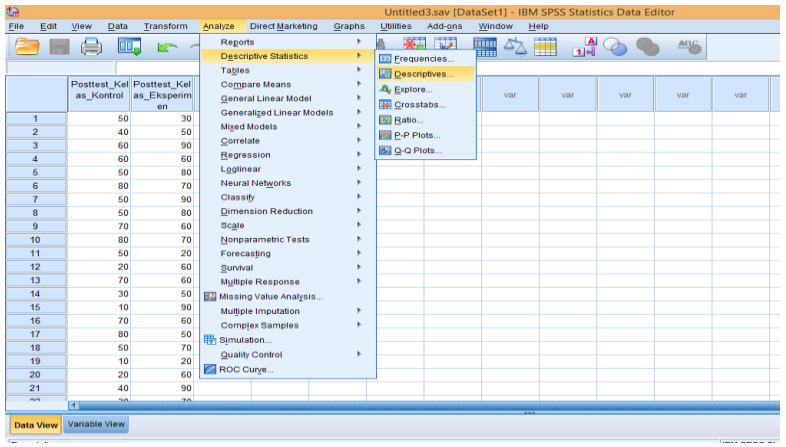

4. Selanjutnya, masukkan semua data ke variable(s). Klik options, kemudian pastikan untuk Mean, Std. deviation, Variance, Minimum, dan Maximum tercentang lalu klik continue.

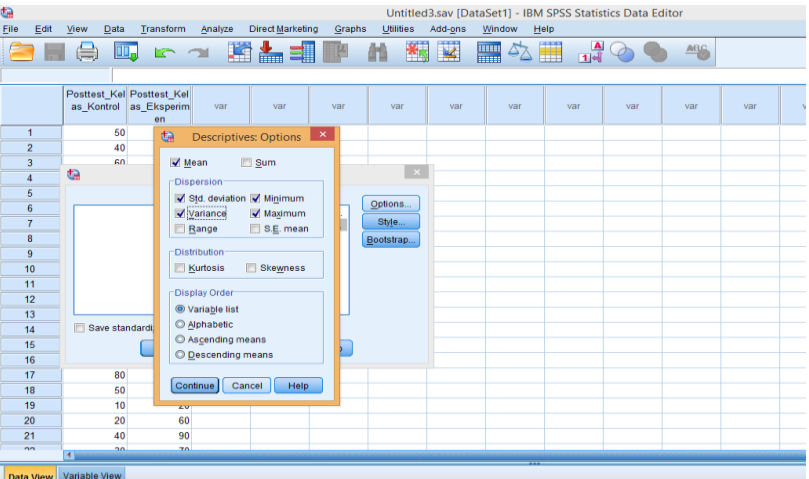

5. Selanjutnya klik ok, maka akan muncul output Mean, Standar Deviasi, Varians, Maks. dan Min.

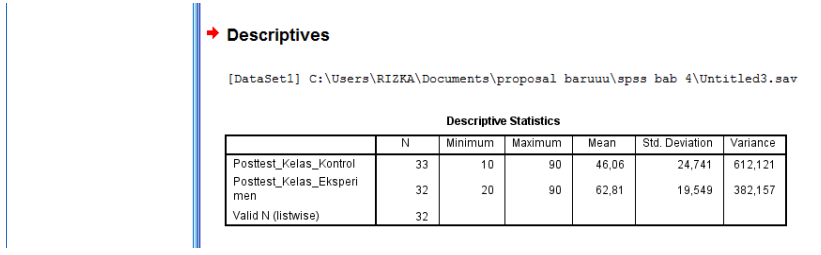

| $x_i$              | $\boldsymbol{f_i}$ | t <sub>kom</sub> | $x_i$ $f_i$ | $x_i - \overline{x}$ | $(x_i-\overline{x})^2$ | $f_i(x_i-\overline{x})^2$ |
|--------------------|--------------------|------------------|-------------|----------------------|------------------------|---------------------------|
| 10                 | $\overline{4}$     | $\overline{4}$   | 40          | $-36,0606$           | 1300,3673              | 5201,4692                 |
| 20                 | 5                  | 9                | 100         | $-26,0606$           | 679,1552               | 3395,7759                 |
| 30                 | $\overline{4}$     | 13               | 120         | $-16,0606$           | 257,9431               | 1031,7723                 |
| 40                 | $\overline{2}$     | 15               | 80          | $-6,0606$            | 36,73094               | 73,46189                  |
| 50                 | 6                  | 21               | 300         | 3,9393               | 15,51882               | 93,1129                   |
| 60                 | $\overline{2}$     | 23               | 120         | 13,9393              | 194,3067               | 388,6134                  |
| 70                 | 5                  | 28               | 350         | 23,9393              | 573,0946               | 2865,4729                 |
| 80                 | $\overline{4}$     | 32               | 320         | 33,9393              | 1151,8823              | 4607,5298                 |
| 90                 | 1                  | 33               | 90          | 43,9393              | 1930,6703              | 1930,6703                 |
| Jumlah             | 33                 |                  | 1520        |                      |                        | 19587,8787                |
| rata-rata          |                    |                  | 46,0606     |                      |                        |                           |
| standar<br>deviasi |                    |                  | 24,7411     |                      |                        |                           |
| varians            |                    |                  | 612,1212    |                      |                        |                           |

**Lampiran Lanjutan Rata-rata, Standar Deviasi, dan Varians Posttest Siswa Kelas Kontrol**

Rata-rata  $\bar{x} = \frac{\sum x_i}{f}$  $\frac{x_i f_i}{f_i} = \frac{1}{\sqrt{2\pi}}$  $\frac{320}{33}$  = Standar Deviasi  $s = \sqrt{v} = \sqrt{\frac{\sum f_i (x_i - \bar{x})^2}{n-1}}$  $\frac{(x_i-\bar{x})^2}{n-1} = \sqrt{\frac{1}{n}}$  $\frac{37,0707}{32} = \sqrt{6}$ Varian  $(s^2) = \frac{\sum f_i (x_i - \overline{x})^2}{n}$  $\frac{(x_i-\overline{x})^2}{n-1}=\frac{1}{n}$  $\frac{37,6767}{32}$  =

| $x_i$          | $f_i$          | J kom | $x_i$ $f_i$ | $x_i - \overline{x}$ | $(x_i-\overline{x})^2$ | $f_i(x_i-\overline{x})^2$ |
|----------------|----------------|-------|-------------|----------------------|------------------------|---------------------------|
| 20             | 2              | 2     | 40          | $-42,8125$           | 1832,9102              | 3665,8203                 |
| 30             | 1              | 3     | 30          | $-32,8125$           | 1076,6602              | 1076,6602                 |
| 40             | 1              | 4     | 40          | $-22,8125$           | 520,4102               | 520,4102                  |
| 50             | 7<br>11        |       | 350         | $-12,8125$           | 164,1602               | 1149,1211                 |
| 60             | 6              | 17    | 360         | $-2,8125$            | 7,9102                 | 47,4609                   |
| 70             | 7              | 24    | 490         | 7,1875               | 51,6602                | 361,6211                  |
| 80             | $\overline{2}$ | 26    | 160         | 17,1875              | 295,4102               | 590,8203                  |
| 90             | 6              | 32    | 540         | 27,1875              | 739,1602               | 4434,9609                 |
| Jumlah         | 32             |       | 2010        |                      |                        | 11846,875                 |
| Rata-Rata      |                |       | 62,8125     |                      |                        |                           |
| <b>Standar</b> |                |       | 19,5488     |                      |                        |                           |
| <b>Deviasi</b> |                |       |             |                      |                        |                           |
| Varian         |                |       | 382,1573    |                      |                        |                           |

**Lampiran Lanjutan Rata-rata, Standar Deviasi, dan Varians Posttest Siswa Kelas Eksperimen**

Rata-rata  $\bar{x} = \frac{\sum x_i}{f}$  $\frac{x_i f_i}{f_i} = \frac{2}{\sqrt{2}}$  $\frac{010}{32}$  =

Standar Deviasi  $s = \sqrt{v} = \sqrt{\frac{\sum f_i (x_i - \overline{x})^2}{n-1}}$  $\frac{(x_i-\bar{x})^2}{n-1} = \sqrt{\frac{1}{n}}$  $\frac{40,073}{31} = \sqrt{3}$ Varian  $(s^2) = \frac{\sum f_i (x_i - \overline{x})^2}{n}$  $\frac{(x_i-\overline{x})^2}{n-1}=\frac{1}{n}$  $\frac{40,075}{31}$  =

# **Lampiran XVI. Uji Normalitas Nilai Posttest Kelas Kontrol dan Kelas Eksperimen**

1. Buka aplikasi SPSS 22, Klik variable view lalu pada kolom 1 baris 1 ketik "Posttest\_Kelas\_Kontrol" dan pada kolom 1 baris 2 ketik "Posttest\_Kelas\_Eksperimen" pada bagian desimal rubah menjadi 0.

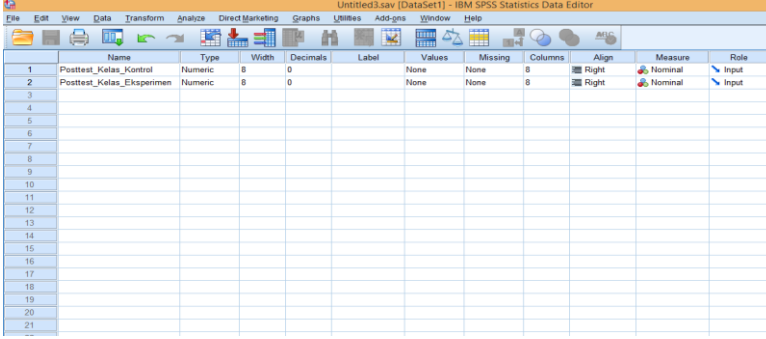

2. Klik data view, lalu masukkan nilai pretest kelas kontrol dan eksperimen.

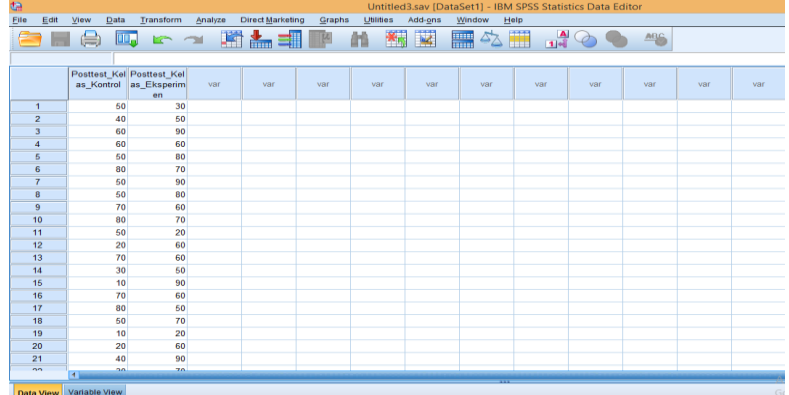

3. Setelah data nilai pretest dimasukkan klik analyze →descriptive statistics→Explore.

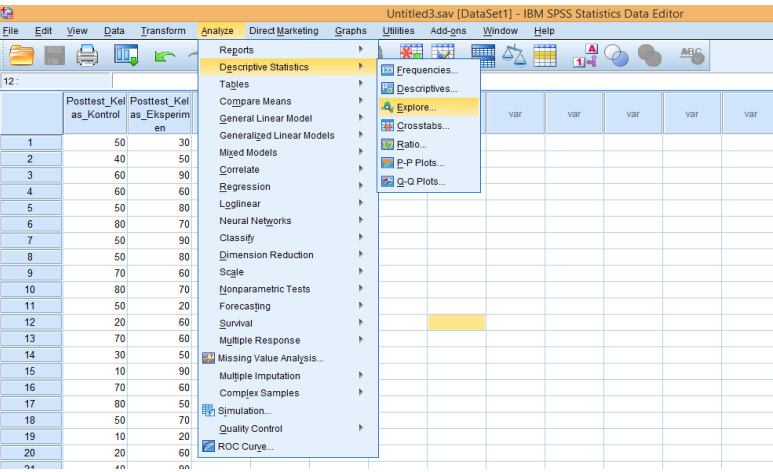

4. Selanjutnya, masukkan data ke dependent list lalu klik statistik. Kemudian pastikan untuk descriptives tercentang lalu klik continue.

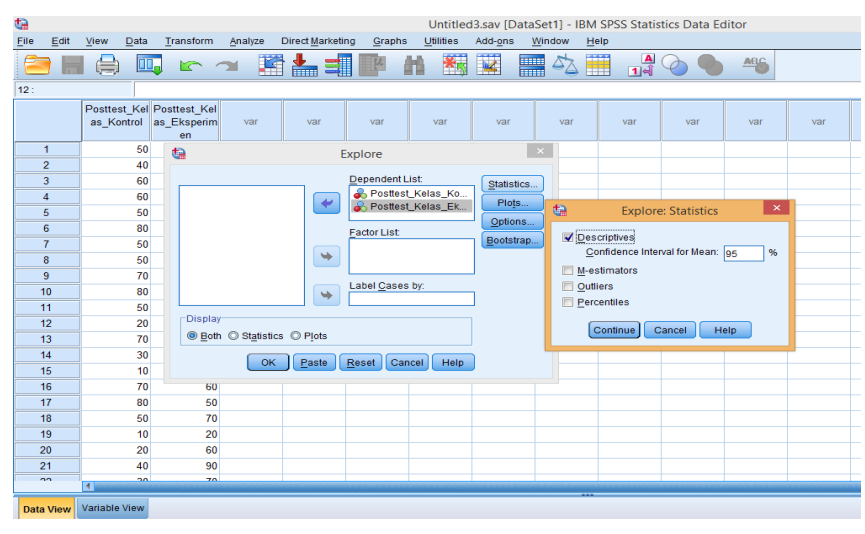

5. Selanjutnya, klik plot lalu centang normalty plots with test  $\rightarrow$  klik continue  $\rightarrow$ ok.

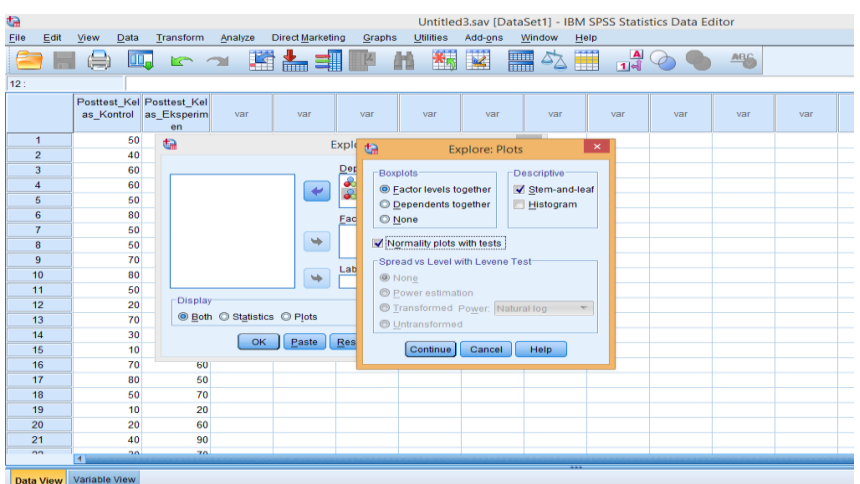

6. Setelah itu maka akan muncul output data uji normalitas nilai *posttest\_kelas\_kontrol* dan *posttest\_kelas\_eksperimen*.

| 柏                                                       |                                       |          |                           |        |                  | *Output1 [Document1] - IBM SPSS Statistics Viewer |        |               |  |
|---------------------------------------------------------|---------------------------------------|----------|---------------------------|--------|------------------|---------------------------------------------------|--------|---------------|--|
| Edit<br>View<br>Data<br>File                            | Transform<br>Insert<br>Format         | Analyze  | <b>Direct Marketing</b>   | Graphs | <b>Utilities</b> | Add-ons                                           | Window | Help          |  |
| $\circ$                                                 | اء لالا                               |          | finn                      |        |                  |                                                   |        | $\Rightarrow$ |  |
| utput                                                   |                                       |          | Std. Deviation            |        |                  | 23,825                                            |        |               |  |
| <b>D</b> Log                                            |                                       |          | Minimum                   |        |                  | 10                                                |        |               |  |
| $\overline{\mathbf{B}}$ Descriptives<br><b>In Title</b> |                                       |          | Maximum                   |        |                  | 80                                                |        |               |  |
| B Notes                                                 |                                       |          | Range                     |        |                  | 70                                                |        |               |  |
| <b>LE Active Dataset</b>                                |                                       |          | Interguartile Range       |        |                  | 50                                                |        |               |  |
| <b>Lini</b> Descriptive Statistics                      |                                       |          | Skewness                  |        |                  | .026                                              | .414   |               |  |
| <b>PI</b> Log                                           |                                       |          | Kurtosis                  |        |                  | $-1.342$                                          | .809   |               |  |
| $E$ Explore<br><b>In Title</b>                          | Posttest_Kelas_Eksperi                |          | Mean                      |        |                  | 62,81                                             | 3,456  |               |  |
| <b>R</b> Notes                                          | men                                   |          | 95% Confidence Interval   |        | Lower Bound      | 55.76                                             |        |               |  |
| + m Case Processing Summary                             |                                       |          | for Mean                  |        | Upper Bound      | 69.86                                             |        |               |  |
| <b>Lan</b> Descriptives                                 |                                       |          | 5% Trimmed Mean           |        |                  | 63,68                                             |        |               |  |
| <b>Lin</b> Tests of Normality                           |                                       |          | Median                    |        |                  | 60,00                                             |        |               |  |
| <b>B</b> Posttest_Kelas_Kontrol<br>É<br><b>In Title</b> |                                       | Variance |                           |        |                  | 382.157                                           |        |               |  |
| Stem-and-Leaf Plot                                      |                                       |          | Std. Deviation            |        |                  | 19.549                                            |        |               |  |
| <b>Ca</b> Normal Q-Q Plot                               |                                       |          | Minimum                   |        | 20               |                                                   |        |               |  |
| <b>Gill</b> Detrended Normal Q-Q                        |                                       |          | Maximum                   |        |                  | 90                                                |        |               |  |
| <b>In Boxplot</b>                                       |                                       |          | Range                     |        |                  | 70                                                |        |               |  |
| <b>D</b> Fosttest_Kelas_Eksperimen<br><b>In Title</b>   |                                       |          | Interquartile Range       |        |                  | 28                                                |        |               |  |
| Stem-and-Leaf Plot                                      |                                       |          | Skewness                  |        |                  | $-0.395$                                          | ,414   |               |  |
| <b>Ca</b> Normal Q-Q Plot                               |                                       |          | Kurtosis                  |        |                  | $-.148$                                           | .809   |               |  |
| <b>Co</b> Detrended Normal Q-Q                          |                                       |          |                           |        |                  |                                                   |        |               |  |
| <b>Ga</b> Boxplot                                       |                                       |          | <b>Tests of Normality</b> |        |                  |                                                   |        |               |  |
|                                                         | Kolmogorov-Smirnov <sup>a</sup>       |          |                           |        |                  | Shapiro-Wilk                                      |        |               |  |
|                                                         |                                       |          | Statistic<br>df           | Siq.   | Statistic        | df                                                | Siq.   |               |  |
|                                                         | Posttest Kelas Kontrol                |          | .137<br>32                | .130   | .916             | 32                                                | .016   |               |  |
|                                                         | Posttest_Kelas_Eksperi<br>men         |          | .131<br>32                | .175   | .929             | 32                                                | .036   |               |  |
|                                                         | a. Lilliefors Significance Correction |          |                           |        |                  |                                                   |        |               |  |

**Tests of Normality** 

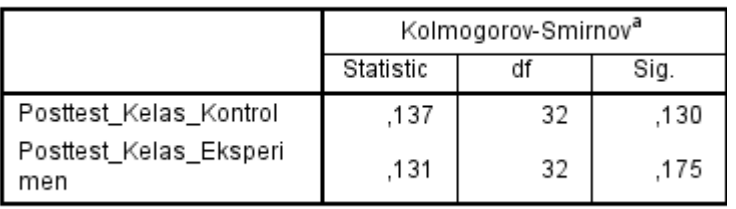

a. Lilliefors Significance Correction

Dari hasil output di atas diketahui bahwa nilai Sig. pada *posttest\_kelas\_kontrol* dan *posttest\_kelas\_eksperimen* mempunyai nilai signifikansi lebih dari nilai α yang telah ditetapkan yaitu 0,130 > 0.05 , 0.175 > 0.05. Sehingga dapat disimpulkan bahwa data nilai *posttest\_kelas\_kontrol* dan *posttest\_kelas\_eksperimen* berdistribusi normal.

| No             | Siswa           | $x_i$ | $z_i$      | $F(z_i)$ | $S(z_i)$     | $F(z_i) - S(z_i)$ | $ F(z_i) - S(z_i) $ |
|----------------|-----------------|-------|------------|----------|--------------|-------------------|---------------------|
| $\mathbf{1}$   | R1              | 10    | $-1,4575$  | 0,0722   | 0,1212       | $-0,0491$         | 0,0491              |
| $\sqrt{2}$     | R2              | 10    | $-1,4575$  | 0,0722   | 0,1212       | $-0,0491$         | 0,0491              |
| 3              | R <sub>3</sub>  | 10    | $-1,4575$  | 0,0722   | 0,1212       | $-0,0491$         | 0,0491              |
| $\overline{4}$ | R <sub>4</sub>  | 10    | $-1,4575$  | 0,0722   | 0,1212       | $-0,0491$         | 0,0491              |
| 5              | R <sub>5</sub>  | 20    | $-1,0533$  | 0,1469   | 0,2727       | $-0,1259$         | 0,1259              |
| 6              | R <sub>6</sub>  | 20    | $-1,0533$  | 0,1469   | 0,2727       | $-0,1259$         | 0,1259              |
| $\tau$         | R7              | 20    | $-1,0533$  | 0,1469   | 0,2727       | $-0,1259$         | 0,1259              |
| 8              | R <sub>8</sub>  | 20    | $-1,0533$  | 0,1469   | 0,2727       | $-0,1259$         | 0,1259              |
| 9              | R <sub>9</sub>  | 20    | $-1,0533$  | 0,1469   | 0,2727       | $-0,1259$         | 0,1259              |
| 10             | R10             | 30    | $-0,6491$  | 0,2579   | 0,3939       | $-0,1361$         | 0,1361              |
| 11             | R11             | 30    | $-0,6491$  | 0,2579   | 0,3939       | $-0,1361$         | 0,1361              |
| 12             | R12             | 30    | $-0,6491$  | 0,2579   | 0,3939       | $-0,1361$         | 0,1361              |
| 13             | R13             | 30    | $-0,6491$  | 0,2579   | 0,3939       | $-0,1361$         | 0,1361              |
| 14             | R14             | 40    | $-0,24496$ | 0,4052   | 0,4545       | $-0,0494$         | 0,0494              |
| 15             | R15             | 40    | $-0,24496$ | 0,4052   | 0,4545       | $-0,0494$         | 0,0494              |
| 16             | R16             | 50    | 0,1592     | 0,5636   | 0,6363       | $-0,0728$         | 0,0728              |
| 17             | R17             | 50    | 0,1592     | 0,5636   | 0,6363       | $-0,0728$         | 0,0728              |
| 18             | R18             | 50    | 0,1592     | 0,5636   | 0,6363       | $-0,0728$         | 0,0728              |
| 19             | R <sub>19</sub> | 50    | 0,1592     | 0,5636   | 0,6363       | $-0,0728$         | 0,0728              |
| 20             | R <sub>20</sub> | 50    | 0,1592     | 0,5636   | 0,6363       | $-0,0728$         | 0,0728              |
| 21             | R21             | 50    | 0,1592     | 0,5636   | 0,6363       | $-0,0728$         | 0,0728              |
| 22             | R22             | 60    | 0,5634     | 0,7123   | 0,6969       | 0,0153            | 0,0153              |
| 23             | R23             | 60    | 0,5634     | 0,7123   | 0,6969       | 0,0153            | 0,0153              |
| 24             | R24             | 70    | 0,9676     | 0,8339   | 0,8484       | $-0,0145$         | 0,0145              |
| 25             | R25             | 70    | 0,9676     | 0,8339   | 0,8484       | $-0,0145$         | 0,0145              |
| 26             | R <sub>26</sub> | 70    | 0,9676     | 0,8339   | 0,8484       | $-0,0145$         | 0,0145              |
| 27             | R27             | 70    | 0,9676     | 0,8339   | 0,8484       | $-0,0145$         | 0,0145              |
| 28             | R <sub>28</sub> | 70    | 0,9676     | 0,8339   | 0,8484       | $-0,0145$         | 0,0145              |
| 29             | R29             | 80    | 1,3718     | 0,9147   | 0,9696       | $-0,0550$         | 0,0550              |
| 30             | R30             | 80    | 1,3718     | 0,9147   | 0,9696       | $-0,0550$         | 0,0550              |
| 31             | R31             | 80    | 1,3718     | 0,9147   | 0,9696       | $-0,0550$         | 0,0550              |
| 32             | R32             | 80    | 1,3718     | 0,9147   | 0,9696       | $-0,0550$         | 0,0550              |
| 33             | R33             | 90    | 1,7759     | 0,9625   | $\mathbf{1}$ | $-0,0375$         | 0,0375              |

**Lampiran Lanjutan Uji Normalitas Posttest Kelas Kontrol** 

Berdasarkan hasil perhitungan pada tabel di atas, diperoleh nilai  $L_{hitung}$  = 0, 1361 yang diambil dari nilai  $|F(z_i) - S(z_i)|$  terbesar. Dengan n = 33 dan  $\alpha$  = 5%, maka diperoleh  $L_{table} = 1,542$ . Karena  $L_{hitung} < L_{table}$ , maka data tersebut berdistribusi normal.

| No             | <b>Siswa</b>    | $x_i$ | $z_i$     | $F(z_i)$ | $S(z_i)$     | $F(z_i) - S(z_i)$ | $ F(z_i) - S(z_i) $ |
|----------------|-----------------|-------|-----------|----------|--------------|-------------------|---------------------|
| $\mathbf{1}$   | R1              | 20    | $-2,19$   | 0,0143   | 0,0625       | $-0,0482$         | 0,0482              |
| $\overline{2}$ | R2              | 20    | $-2,19$   | 0,0143   | 0,0625       | $-0,0482$         | 0,0482              |
| 3              | R <sub>3</sub>  | 30    | $-1,6785$ | 0,0465   | 0,0938       | $-0,0473$         | 0,0473              |
| $\overline{4}$ | R4              | 40    | $-1,1669$ | 0,121    | 0,125        | $-0,004$          | 0,004               |
| 5              | R <sub>5</sub>  | 50    | $-0,6554$ | 0,2546   | 0,3438       | $-0,0891$         | 0,0891              |
| 6              | R <sub>6</sub>  | 50    | $-0,6554$ | 0,2546   | 0,3438       | $-0,0891$         | 0,0891              |
| $\overline{7}$ | R7              | 50    | $-0,6554$ | 0,2546   | 0,3438       | $-0,0891$         | 0,0891              |
| 8              | R8              | 50    | $-0,6554$ | 0,2546   | 0,3438       | $-0,0891$         | 0,0891              |
| 9              | R <sub>9</sub>  | 50    | $-0,6554$ | 0,2546   | 0,3438       | $-0,0891$         | 0,0891              |
| 10             | R10             | 50    | $-0,6554$ | 0,2546   | 0,3438       | $-0,0891$         | 0,0891              |
| 11             | R11             | 50    | $-0,6554$ | 0,2546   | 0,3438       | $-0,0891$         | 0,0891              |
| 12             | R12             | 60    | $-0,1439$ | 0,4443   | 0,5313       | $-0,0869$         | 0,0869              |
| 13             | R <sub>13</sub> | 60    | $-0,1439$ | 0,4443   | 0,5313       | $-0,0869$         | 0,0869              |
| 14             | R14             | 60    | $-0,1439$ | 0,4443   | 0,5313       | $-0,0869$         | 0,0869              |
| 15             | R15             | 60    | $-0,1439$ | 0,4443   | 0,5313       | $-0,0869$         | 0,0869              |
| 16             | R16             | 60    | $-0,1439$ | 0,4443   | 0,5313       | $-0,0869$         | 0,0869              |
| 17             | R17             | 60    | $-0,1439$ | 0,4443   | 0,5313       | $-0,0869$         | 0,0869              |
| 18             | <b>R18</b>      | 70    | 0,3677    | 0,6443   | 0,75         | $-0,1057$         | 0,1057              |
| 19             | R <sub>19</sub> | 70    | 0,3677    | 0,6443   | 0,75         | $-0,1057$         | 0,1057              |
| 20             | R20             | 70    | 0,3677    | 0,6443   | 0,75         | $-0,1057$         | 0,1057              |
| 21             | R21             | 70    | 0,3677    | 0,6443   | 0,75         | $-0,1057$         | 0,1057              |
| 22             | R22             | 70    | 0,3677    | 0,6443   | 0,75         | $-0,1057$         | 0,1057              |
| 23             | R23             | 70    | 0,3677    | 0,6443   | 0,75         | $-0,1057$         | 0,1057              |
| 24             | R24             | 70    | 0,3677    | 0,6443   | 0,75         | $-0,1057$         | 0,1057              |
| 25             | R25             | 80    | 0,8792    | 0,8106   | 0,8125       | $-0,0019$         | 0,0019              |
| 26             | R <sub>26</sub> | 80    | 0,8792    | 0,8106   | 0,8125       | $-0,0019$         | 0,0019              |
| 27             | R27             | 90    | 1,3907    | 0,9177   | $\mathbf{1}$ | $-0,0823$         | 0,0823              |
| 28             | R <sub>28</sub> | 90    | 1,3907    | 0,9177   | $\mathbf{1}$ | $-0,0823$         | 0,0823              |
| 29             | R29             | 90    | 1,3907    | 0,9177   | $\mathbf{1}$ | $-0,0823$         | 0,0823              |
| 30             | R30             | 90    | 1,3907    | 0,9177   | 1            | $-0,0823$         | 0,0823              |
| 31             | R31             | 90    | 1,3907    | 0,9177   | $\mathbf{1}$ | $-0,0823$         | 0,0823              |
| 32             | R32             | 90    | 1,3907    | 0,9177   | $\mathbf{1}$ | $-0,0823$         | 0,0823              |

**Lampiran Lanjutan Uji Normalitas Posttest Kelas Eksperimen**

Berdasarkan hasil perhitungan pada tabel di atas, diperoleh nilai  $L_{hitung}$  = 0, 1057 yang diambil dari nilai  $|F(z_i) - S(z_i)|$  terbesar. Dengan n = 32 dan  $\alpha$  = 5%, maka diperoleh  $L_{table} = 0.1566$ . Karena  $L_{hitting} < L_{table}$ , maka data tersebut berdistribusi normal.

## **Lampiran XVII. Uji Homogenitas Nilai Posttest Kelas Kontrol dan Kelas Eksperimen**

1. Buka aplikasi SPSS 22, Klik variable view lalu pada kolom 1 baris 1 ketik "Nilai" dan pada kolom1 baris 2 ketik "Factor", pada bagian desimal rubah menjadi 0.

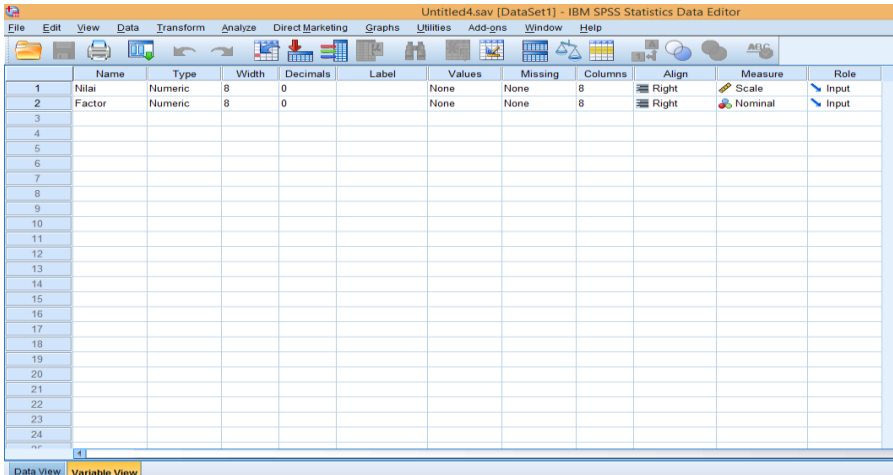

2. Klik data view, lalu masukkan nilai *posttest* kelas kontrol terlebih dahulu pada kolom Nilai, kemudian pada kolom Factor isi dengan angka 1 (mengelompokkan nilai pada data pretest kelas kontrol sebagai kelompok 1) dan nilai *pretest* kelas eksperimen disi isi pada kolom Nilai setelah *posttest* kelas kontrol, pada kolom Factornya di isi dengan angka 2.

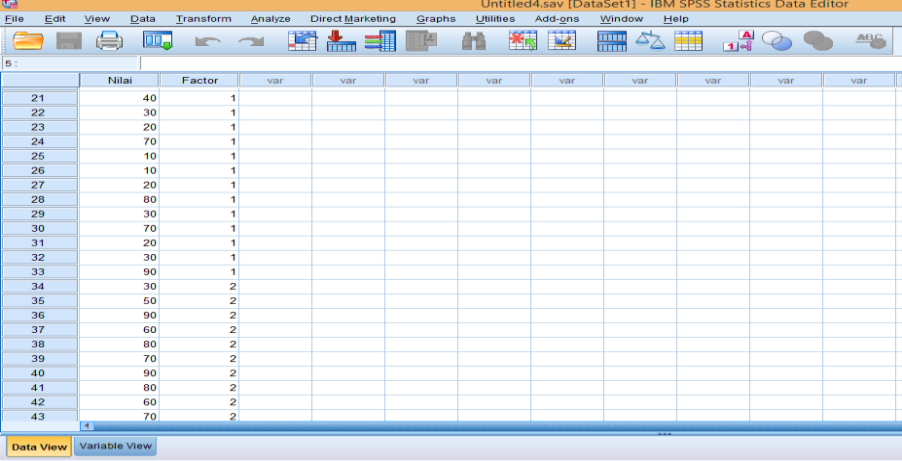

3. Langkah selanjutnya adalah klik analyze → Compare Means → One way ANOVA.

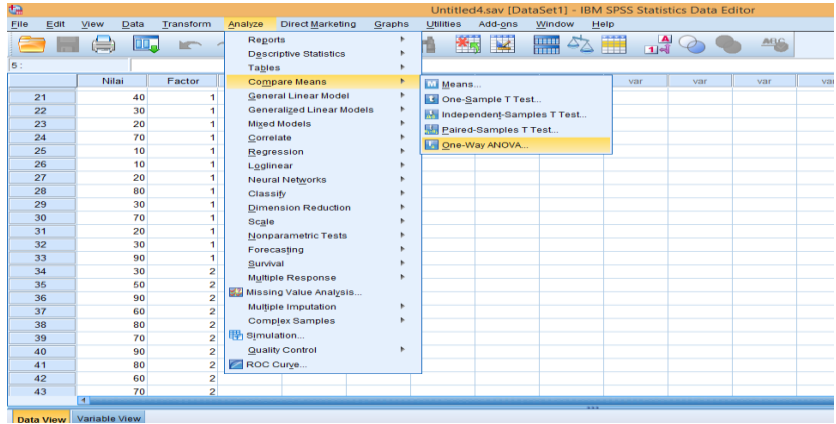

4. Selanjutnya, masukkan nilai ke dependent list dan factor ke Factor, klik opstions. Kemudian pastikan untuk Homogeneity of variance test tercentang lalu klik continue.

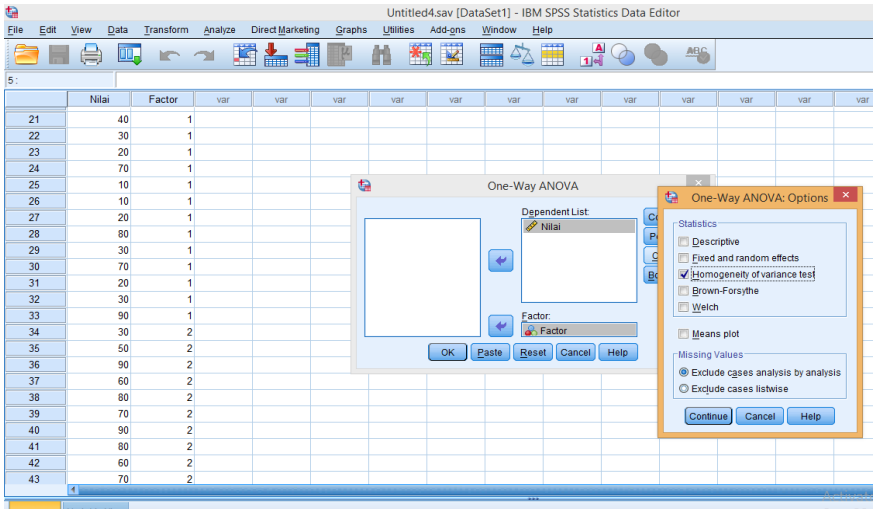

5. Selanjutnya, klik ok. Setelah itu maka akan muncul output data uji homogenitas.

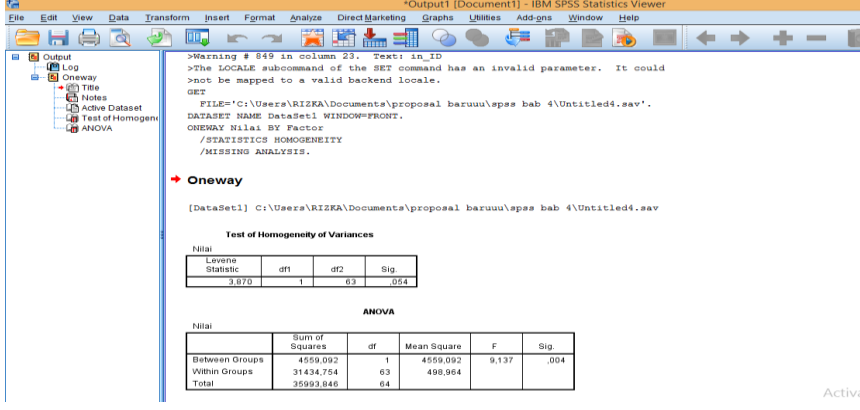

#### **Test of Homogeneity of Variances**

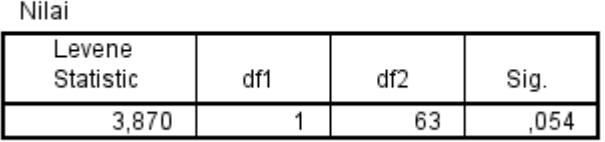

Dari hasil output di atas diketahui bahwa nilai Sig. pada tabel Test of Homogeneity of Variances mempunyai nilai signifikansi lebih dari nilai α yang telah ditetapkan yaitu  $0.054 > 0.05$ , maka  $H0$  diterima sehingga dapat disimpulkan bahwa data homogen.

**Lampiran Lanjutan Uji Homogenitas Nilai Posttest Kelas Kontrol dan Kelas Eksperimen**

|         | <b>Kelas Eksperimen</b> | <b>Kelas Kontrol</b> |
|---------|-------------------------|----------------------|
| Varians | 382,1573                | 612.1212             |
|         |                         |                      |

Langkah-langkah pengujian:

1. Mencari 
$$
F_{hitung} = \frac{Varians terbesar}{Varians terkecil} = \frac{612,1212}{382,1573} = 1,602
$$

2. Menentukan nilai  $F_{tablel}$ 

Menggunakan bantuan microsoft excel, kita dapat menentukan dengan memasukan rumus =FINV(taraf signifikan;db pembilang;db penyebut), sehingga didapatkan  $F_{tablel} = 1,816$ 

Derajat kebebasan (db) pembilangan =  $n - 1 = 33 - 1 = 32$ 

Derajat kebebasan (db) penyebut =  $n - 1 = 32 - 1 = 31$ 

Dengan taraf signifikan  $\alpha = 5\%$  diperoleh  $F_{tablel} = 1,816$ 

3. Kesimpulan

Karena  $F_{hitung} < F_{tablel}$ , maka disimpulkan bahwa kedua data homogen.
## **Lampiran XVIII. Uji T test Nilai Posttest Kelas Kontrol dan Kelas Eksperimen**

1. Buka aplikasi SPSS 22, Klik variable view lalu pada kolom 1 baris 1 ketik "Nilai" dan pada kolom1 baris 2 ketik "Kelompok", pada bagian desimal rubah menjadi 0.

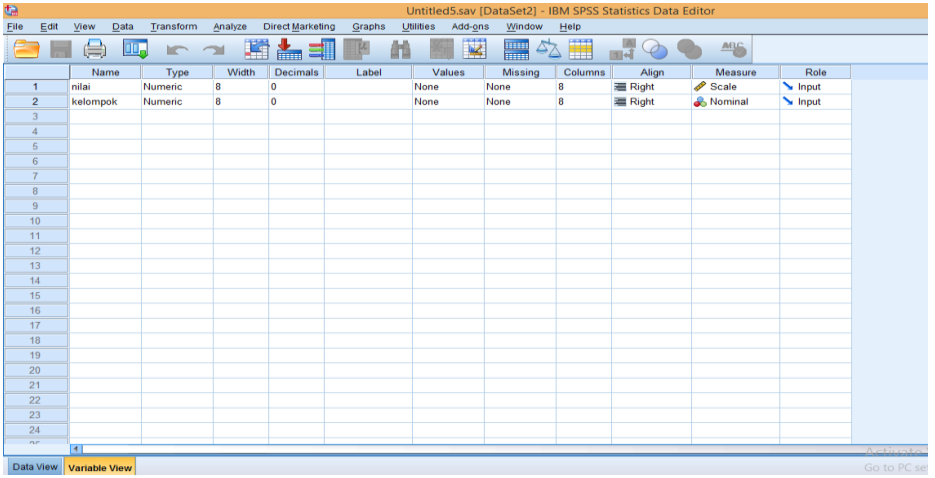

2. Klik data view, lalu masukkan nilai *posttest* kelas kontrol terlebih dahulu pada kolom Nilai, kemudian pada kolom Kelompok isi dengan angka 1 (mengelompokkan nilai pada data *posttest* kelas kontrol sebagai kelompok 1) dan nilai *posttest* kelas eksperimen disi isi pada kolom Nilai setelah *posttest* kelas kontrol, pada kolom Kelompoknya di isi dengan angka 2.

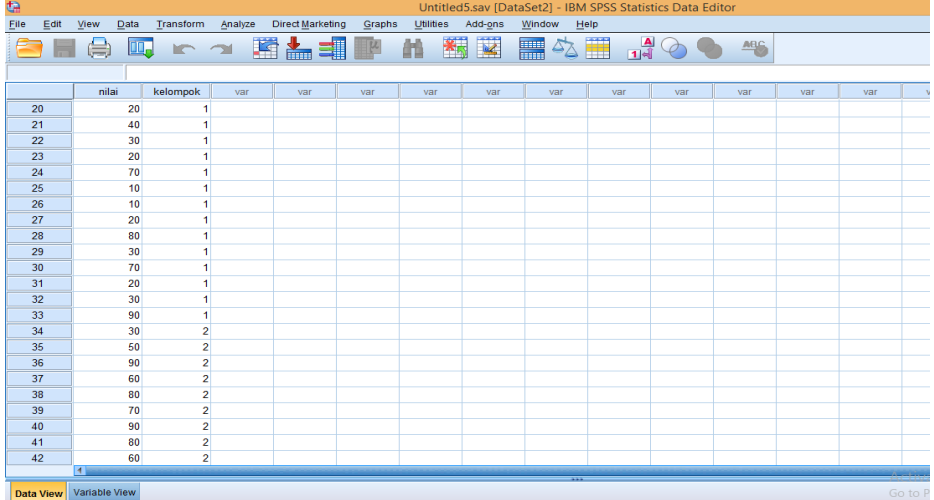

3. Langkah selanjutnya adalah klik analyze →Compare Means→Independent sample T test.

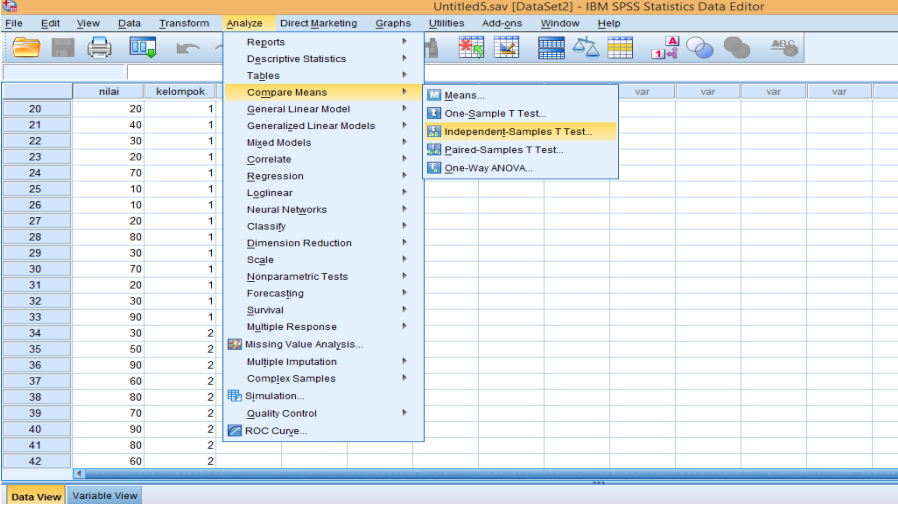

4. Selanjutnya, masukkan Nilai ke Test Variable (s) dan Kelompok ke Grouping Varible.

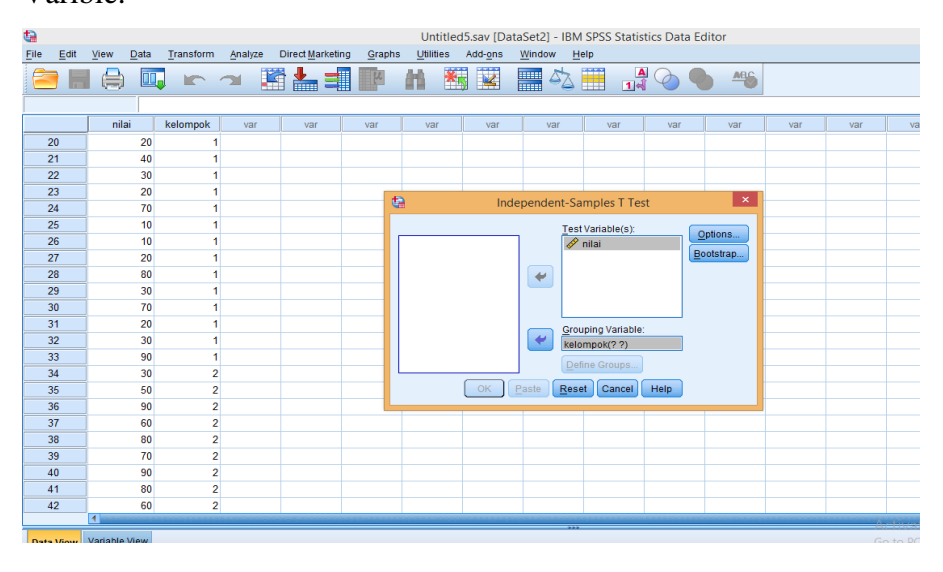

5. Selanjutnya, klik Define Groups, isi pada group 1 dengan angka 1 dan group 2 dengan angka 2. Kemudian klik continue.

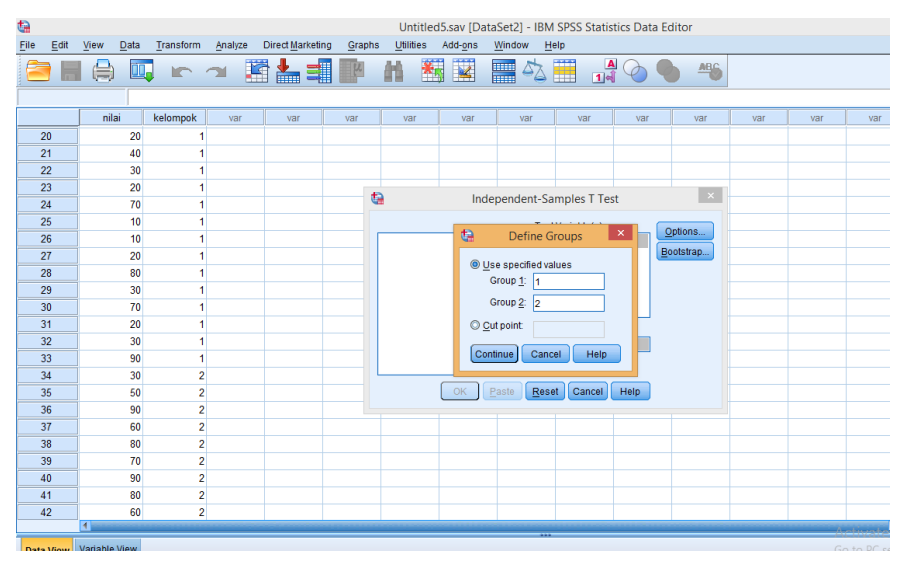

6. Langkah terakhir klik ok, maka hasil outputnya akan muncul.

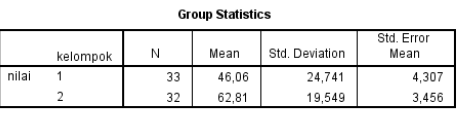

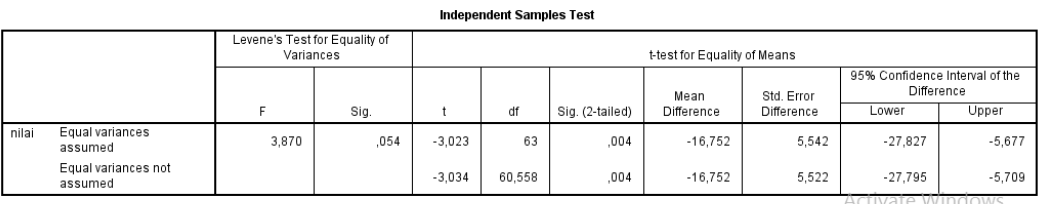

Go to PC settings to activate W

Dari hasil output di atas diketahui bahwa nilai Sig. pada tabel Independent Samples Test mempunyai nilai signifikansi yaitu  $0,004 < 0,05$ , maka  $H0$ ditolak sehingga dapat disimpulkan bahwa terdapat perbedaan yang signifikan antara nilai *posttest* matematika kelas VIII A dan VIII B MTsN 4 Tabalong pada materi pola bilangan.

# **Lampiran Lanjutan Uji T Nilai Posttest Kelas Kontrol dan Kelas Eksperimen**

1. Menentukan nilai  $t_{hitung}$ 

$$
S_{gabungan} = \sqrt{\frac{(n_1 - 1)s_1^2 + (n_2 - 1)s_2^2}{n_1 + n_2 - 2}}
$$
  
=  $\sqrt{\frac{(33 - 1)612, 1212 + (32 - 1)382, 1573}{33 + 32 - 2}}$   
=  $\sqrt{\frac{(32)612, 1212 + (31)382, 1573}{63}}$   
=  $\sqrt{\frac{19587,8784 + 11846,8763}{63}}$   
=  $\sqrt{\frac{31434,7547}{63}}$   
=  $\sqrt{497,5199}$   
= 22,3052

Maka diperoleh:

$$
t_{hitung} = \frac{\bar{x}_1 - \bar{x}_2}{S_{gabungan} \sqrt{\frac{n_1 + n_2}{n_1 n_2}}
$$
  
=  $\frac{62,8125 - 46,0606}{22,3052 \sqrt{\frac{33 + 32}{33 \times 32}}}$   
=  $\frac{16,7519}{22,3052 \sqrt{\frac{65}{1056}}}$   
=  $\frac{16,7519}{22,3052 \sqrt{0,06155}}$   
=  $\frac{16,7519}{22,3052 (0,2480988)}$   
=  $\frac{16,7519}{5,5339}$   
= 3,0271

2. Menentukan nilai  $t_{tablel}$ 

 $dk = 33 + 32 - 2 = 63$ Dengan melihat di tabel t, maka didapat  $t_{tablel} = 1,99834$ 

3. Kesimpulan

Karena nilai  $t_{hitung} > t_{table}$ , maka H0 ditolak, artinya terdapat perbedaan yang signifikan antara komunikasi matematis siswa yang diajar dengan model pembelajaran kooperatiftipe *three step interview* dengan model pembelajaran konvensional pada materi pola bilangan dikelas VIII MTsN 4 Tabalong tahun pelajaran 2020/2021.

## Lampiran XIX. Tabel L

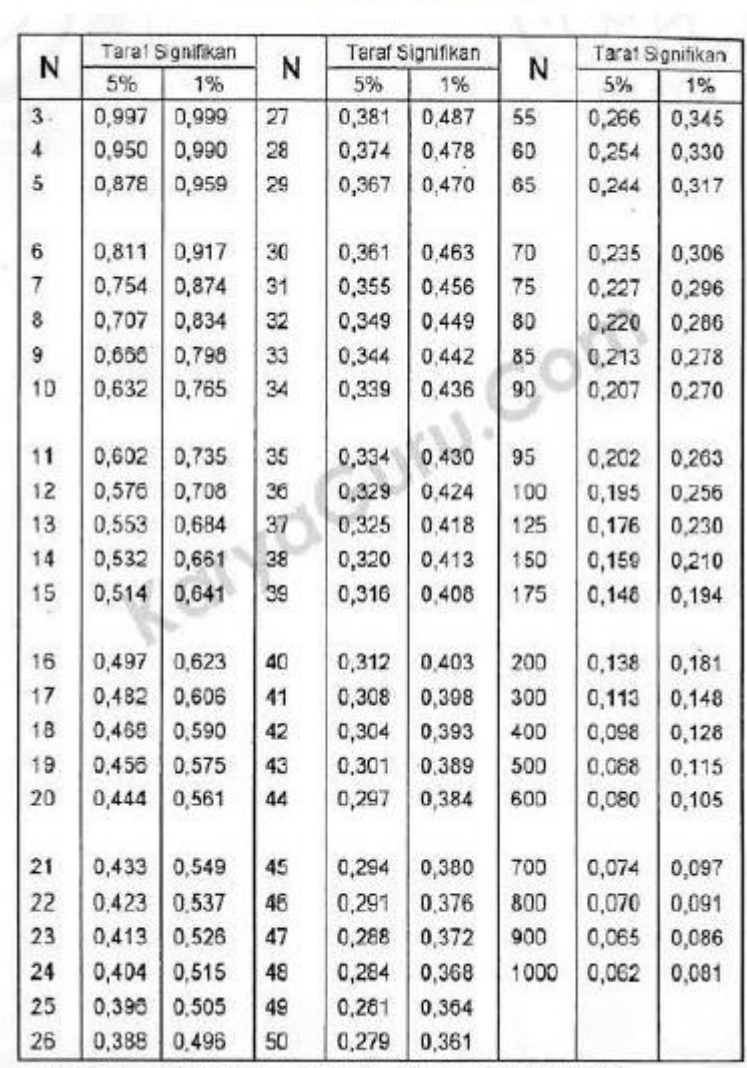

#### Tabel r Untuk Product Moment

Sumber: Sugiyono.2008. Statistika untuk Penelitian. Bandung: Alfabeta. Hal. 373

## Lampiran XX. Tabel Z

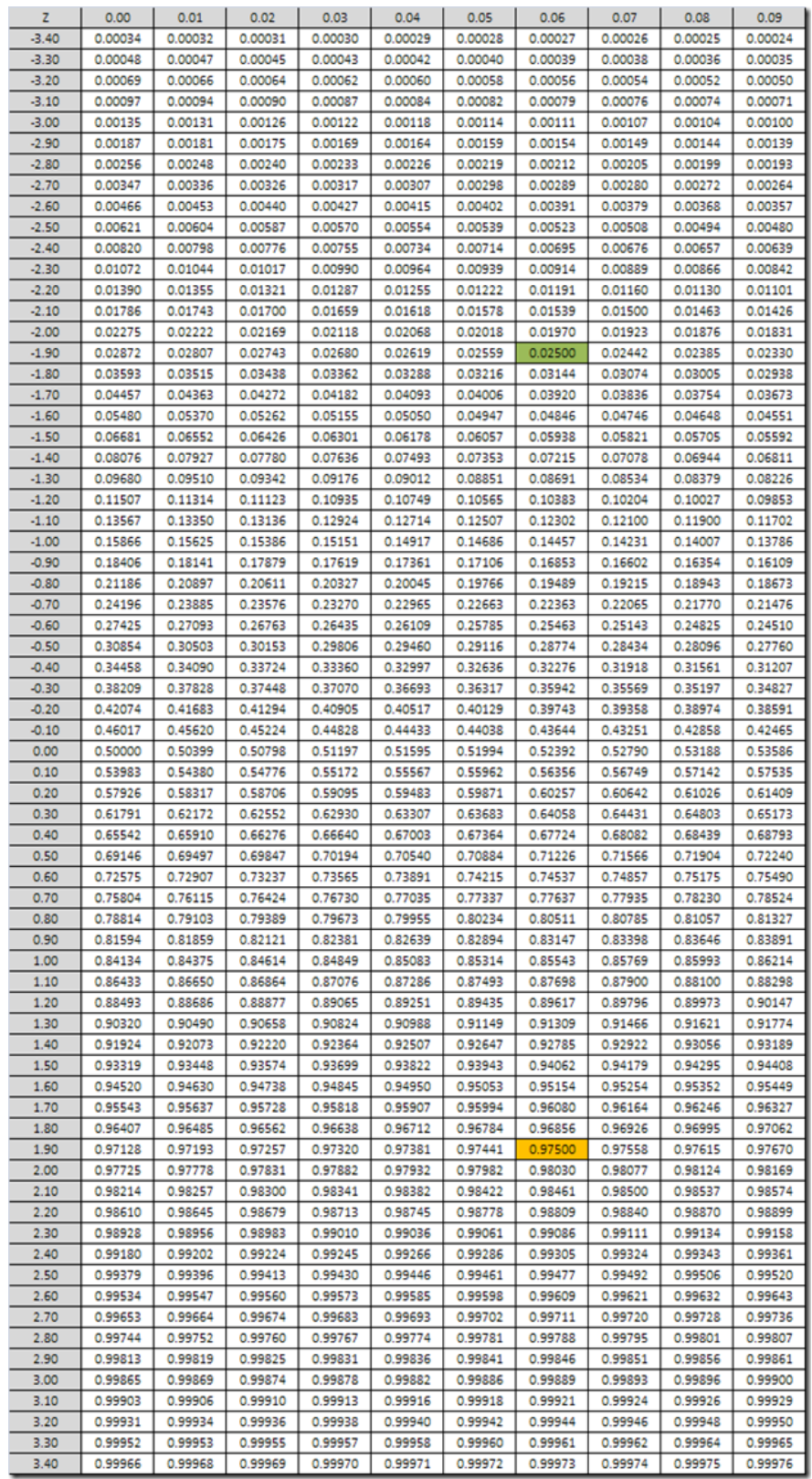

**Tabel XXI. Tabel F**

| Titik Persentase Distribusi F untuk Probabilita = 0.05 |                         |              |              |              |       |       |       |              |       |              |       |              |              |              |       |
|--------------------------------------------------------|-------------------------|--------------|--------------|--------------|-------|-------|-------|--------------|-------|--------------|-------|--------------|--------------|--------------|-------|
| df untuk<br>penyebut<br>(N2)                           | df untuk pembilang (N1) |              |              |              |       |       |       |              |       |              |       |              |              |              |       |
|                                                        | ÷                       | $\mathbf{z}$ | з            | 4            | 5     | s     | 7     | 8            | 9     | 10           | 11    | 12           | 13           | 14           | 15    |
| ٠                                                      | 161                     | 199          | 216          | 225          | 230   | 234   | 237   | 230          | 241   | 242          | 243   | 244          | 245          | 245          | 246   |
| 2                                                      | 18.51                   | 19.00        | 19.16        | 19.25        | 19.30 | 19.33 | 19.35 | 19.37        | 19.38 | 19.40        | 19.40 | 19.41        | 19.42        | 19.42        | 19.43 |
| 3                                                      | 10.13                   | 9.55         | 9.28         | 9.12         | 9.01  | 8.94  | 8.89  | 8.85         | 8.81  | 8.79         | 8.76  | 8.74         | 8.73         | 8.71         | 8.70  |
| $\overline{a}$                                         | 7.71                    | 6.94         | 6.59         | 6.39         | 6.26  | 6.16  | 6.09  | 6.04         | 6.00  | 5.96         | 5.94  | 5.91         | 5.89         | 5.87         | 5.86  |
| 5                                                      | 6.61                    | 5.79         | 5.41         | 5.19         | 5.05  | 4.95  | 4.88  | 4.82         | 4.77  | 4.74         | 4.70  | 4.68         | 4.66         | 4,64         | 4.62  |
| 6                                                      | 5.99                    | 5.14         | 4.76         | 4.53         | 4.39  | 4.28  | 4.21  | 4.15         | 4.10  | 4.06         | 4.03  | 4.00         | 3.98         | 3.96         | 3.94  |
| 7                                                      | 5.59                    | 4.74         | 4.35         | 4.12         | 3.97  | 3.87  | 3.79  | 3.73         | 3.68  | 3.64         | 3.60  | 3.57         | 3.55         | 3.53         | 3.51  |
| B                                                      | 5.32                    | 4.46         | 4.07         | 3.84         | 9.69  | 3.58  | 3.50  | 3.44         | 3.39  | 3.35         | 3.31  | 3.28         | 3.26         | 3.24         | 3.22  |
| g                                                      | 5.12                    | 4.26         | 3.86         | 3.63         | 3.48  | 3.37  | 3,29  | 3.23         | 3.18  | 3.14         | 3.10  | 3.07         | 3.06         | 3.03         | 3.01  |
| 10                                                     | 4.96                    | 4.10         | 3.71         | 3.48         | 3.33  | 3.22  | 3.14  | 3.07         | 3.02  | 2.96         | 2.94  | 2.91         | 2.89         | 2.86         | 2.85  |
| 11                                                     | 4.84                    | 3.98         | 3.59         | 3.36         | 3.20  | 3.09  | 3.01  | 2.98         | 2.90  | 2.85         | 2.82  | 2.79         | 2.76         | 2.74         | 2.72  |
| 12                                                     | 4.76                    | 3.89         | 3.49         | 3.26         | 3.11  | 3.00  | 2.91  | 2.85         | 2.80  | 2.75         | 2.72  | 2.69         | 2.66         | 2.64         | 2.62  |
| 13                                                     | 4.67                    | 3.81         | 3.41         | 3.18         | 3.03  | 2.92  | 2.83  | 2.77         | 2.71  | 2.87         | 2.63  | 2.60         | 2.58         | 2.55         | 2.53  |
| 14                                                     | 4,60                    | 3.74         | 3.34         | 3.11         | 2.96  | 2.85  | 2.76  | 2.70         | 2.65  | 2.60         | 2.57  | 2.53         | 2.51         | 2.48         | 2.46  |
| 15                                                     | 4.54                    | 3.68         | 3.29         | 3.06         | 2.90  | 2.79  | 2.71  | 2.64         | 2.59  | 2.54         | 2.51  | 2.48         | 2.45         | 2.42         | 2.40  |
| 16                                                     | 4.49                    | 3.63         | 3.24         | 3.01         | 2.85  | 2.74  | 2.66  | 2.59         | 2.54  | 2.49         | 2.46  | 2.42         | 2.40         | 2.37         | 2.35  |
| 17                                                     | 4.45                    | 3.59         | 3.20         | 2.96         | 2.81  | 2.70  | 2.61  | 2.55         | 2.49  | 2.45         | 2.41  | 2.38         | 2.35         | 2.33         | 2.31  |
| 18                                                     | 4.41                    | 3.55         | 3.16         | 2.93         | 2.77  | 2.66  | 2.58  | 2.51         | 2.46  | 2.41         | 2.37  | 2.34         | 2.31         | 2.29         | 2.27  |
| 19                                                     | 4.38                    | 3.52         | 3.13         | 2.90         | 2.74  | 2.63  | 2.54  | 2.48         | 2.42  | 2.38         | 2.34  | 2.31         | 2.28         | 2.26         | 2.23  |
| 20                                                     | 4.35                    | 3.49         | 3.10         | 2.87         | 2.71  | 2.60  | 2.51  | 2.45         | 2.39  | 2.35         | 2.31  | 228          | 2.26         | 2.22         | 2.20  |
| 21                                                     | 4.32                    | 3.47         | 3.07         | 2.84         | 2.68  | 2.57  | 2.49  | 2.42         | 2.37  | 2.32         | 2.28  | 2.25         | 2.22         | 2.20         | 2.18  |
| 22                                                     | 4.30                    | 3.44         | 3.05         | 2.82         | 2.66  | 2.55  | 2.46  | 2.40         | 2.34  | 2.30         | 2.26  | 2.23         | 2.20         | 2.17         | 2.15  |
| 23                                                     | 4.28                    | 3.42         | 3.03         | 2.80         | 2.64  | 2.53  | 2.44  | 2.37         | 2.32  | 2.27         | 2.24  | 220          | 2.18         | 2.15         | 2.13  |
| $^{24}$                                                | 4.26                    | 3.40         | 3.01         | 2.78         | 2.62  | 2.51  | 2.42  | 2.36         | 2.30  | 2.26         | 2.22  | 2.18         | 2.15         | 2.13         | 2.11  |
| 25                                                     | 4.24                    | 3.39         | 2.99         | 2.76         | 2.60  | 2.49  | 2.40  | 2.34         | 2.28  | 2.24         | 2.20  | 2.16         | 2.14         | 2.11         | 2.09  |
| 26                                                     | 4.23                    | 3.37         | 2.98         | 2.74         | 2.59  | 2.47  | 2.39  | 2.32         | 2.27  | 2.22         | 2.18  | 2.15         | 2.12         | 2.09         | 2.07  |
| 27                                                     | 4.21                    | 3.35         | 2.96         | 2.73         | 2.57  | 2.46  | 2.37  | 2.31         | 2.25  | 2.20         | 2.17  | 2.13         | 2.10         | 2.08         | 2.06  |
| 28                                                     | 4.20                    | 3.34         | 2.95         | 2.71         | 2.56  | 2.45  | 2.36  | 2.29         | 2.24  | 2.19         | 2.15  | 2.12         | 2.09         | 2.06         | 2.04  |
| 29                                                     | 4, 18                   | 3.33         | 2.93         | 2.70         | 2.55  | 2.43  | 2.36  | 2.28         | 2.22  | 2.18         | 2.14  | 2.10         | 2.08         | 2.05         | 2.03  |
| 30                                                     | 4.17                    | 3.32         | 2.92         | 2.69         | 2.53  | 2.42  | 2.33  | 2.27         | 2.21  | 2.16         | 2.13  | 2.09         | 2.06         | 2.04         | 2.01  |
| 31                                                     | 4.16                    | 3.30         | 2.91         | 2.68         | 2.52  | 2.41  | 2.32  | 2.25         | 2.20  | 2.15         | 2.11  | 2.08         | 2.05         | 2.03         | 2.00  |
| 32                                                     | 4.15                    | 3.29         | 2.90         | 2.67         | 2.51  | 2.40  | 2.31  | 2.24         | 2.19  | 2.14         | 2.10  | 2.07         | 2.04         | 2.01         | 1.99  |
| 33                                                     | 4.14                    | 3.28         | 2.89         | 2.66         | 2.50  | 2.39  | 2.30  | 2.23         | 2.18  | 2.13         | 2.09  | 2.06         | 2.03         | 2.00         | 1.98  |
| 34                                                     | 4.13                    | 3.28         | 2.88         | 2.65         | 2.49  | 2.38  | 2.29  | 2.23         | 2.17  | 2.12         | 2.08  | 2.05         | 2.02         | 1.99         | 1.97  |
| 35                                                     | 4.12                    | 3.27         | 2.87         | 2.64         | 2.49  | 2.37  | 2.29  | 2.22         | 2.16  | 2.11         | 2.07  | 2.04         | 2.01         | 1.99         | 1.96  |
| 36                                                     | 4.11                    |              |              |              | 2.48  |       |       |              | 2.16  |              |       |              |              |              |       |
| 37                                                     | 4.11                    | 3.26         | 2.87<br>2.86 | 2.63<br>2.63 | 2.47  | 2.36  | 2.28  | 2.21<br>2.20 | 2.14  | 2.11         | 2.07  | 2.03<br>2.02 | 2.00<br>2.00 | 1.98<br>1.97 | 1.95  |
| 38                                                     |                         | 3.25         |              |              |       | 2.36  | 2.27  |              |       | 2.10<br>2.09 | 2.06  | 2.02         |              |              | 1.95  |
|                                                        | 4.10<br>4.09            | 3.24         | 2.85         | 2.62         | 2.46  | 2.35  | 2.26  | 2.19         | 2.14  |              | 2.05  |              | 1.99         | 1.96         | 1.94  |
| 39                                                     |                         | 3.24         | 2.85         | 2.61         | 2.46  | 2.34  | 2.26  | 2.19         | 2.13  | 2.08         | 2.04  | 2.01         | 1.98         | 1.95         | 1.93  |
| 40                                                     | 4.08                    | 3.23         | 2.84         | 2.61         | 2.45  | 2.34  | 2.26  | 2.18         | 2.12  | 2.08         | 2.04  | 2.00         | 1.97         | 1.95         | 1.92  |
| 41                                                     | 4.08                    | 3.23         | 2.83         | 2.60         | 2.44  | 2.33  | 2.24  | 2.17         | 2.12  | 2.07         | 2.03  | 2.00         | 1.97         | 1.94         | 1.92  |
| 42                                                     | 4.07                    | 3.22         | 2.83         | 2.59         | 2.44  | 2.32  | 2.24  | 2.17         | 2.11  | 2.06         | 2.03  | 1.99         | 1.96         | 1.94         | 1.91  |
| 43                                                     | 4.07                    | 3.21         | 2.82         | 2.59         | 2.43  | 2.32  | 2.23  | 2.16         | 2.11  | 2.06         | 2.02  | 1.99         | 1.96         | 1.93         | 1.91  |
| 44                                                     | 4.06                    | 3.21         | 2.82         | 2.58         | 2.43  | 2.31  | 2.23  | 2.16         | 2.10  | 2.05         | 2.01  | 1,98         | 1.95         | 1.92         | 1.90  |
| 45                                                     | 4.06                    | 3.20         | 2.81         | 2.58         | 2.42  | 2.31  | 2.22  | 2.15         | 2.10  | 2.05         | 2.01  | 1.97         | 1.94         | 1.92         | 1.89  |

#### Titik Persentase Distribusi F untuk Probabilita = 0,05

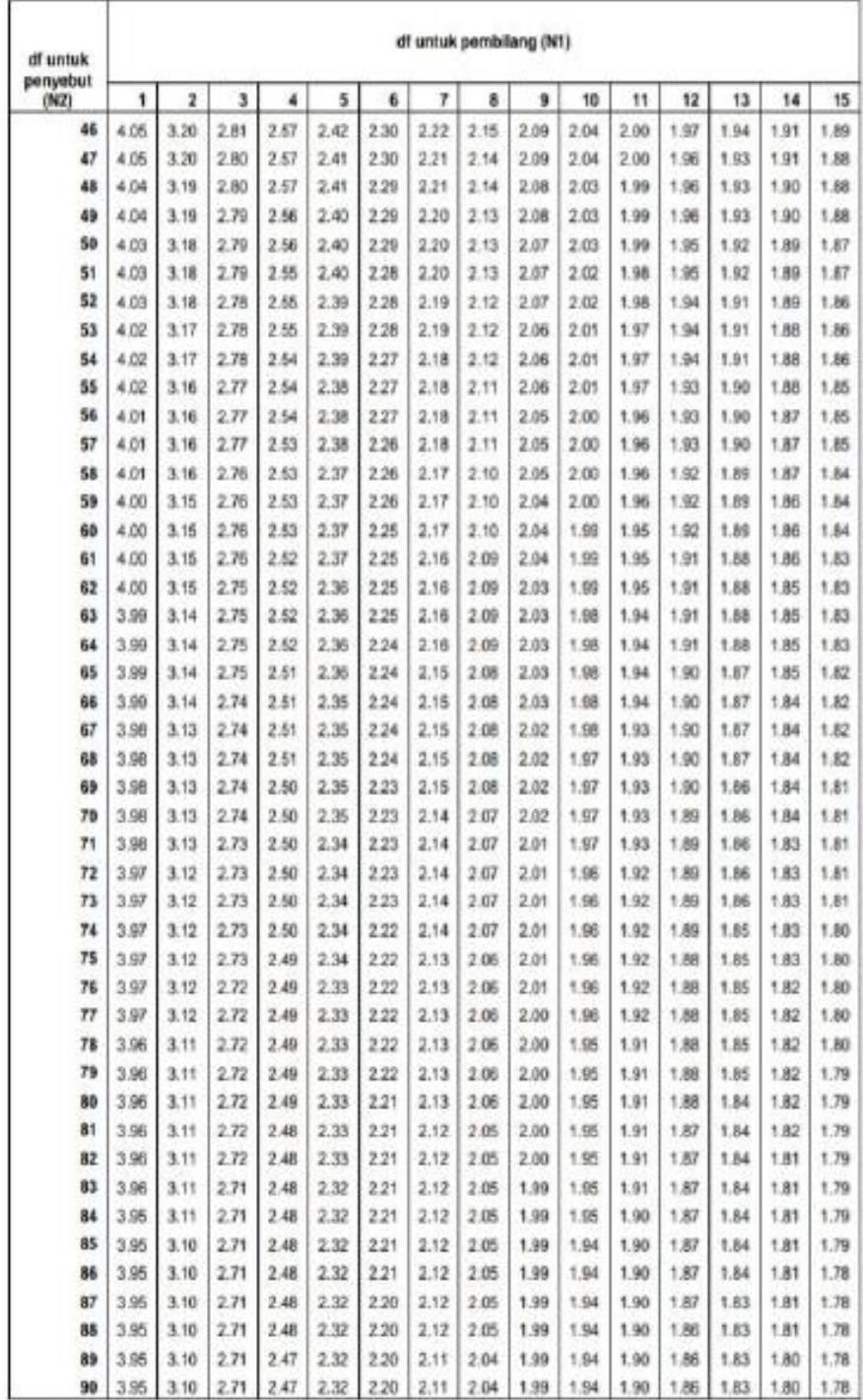

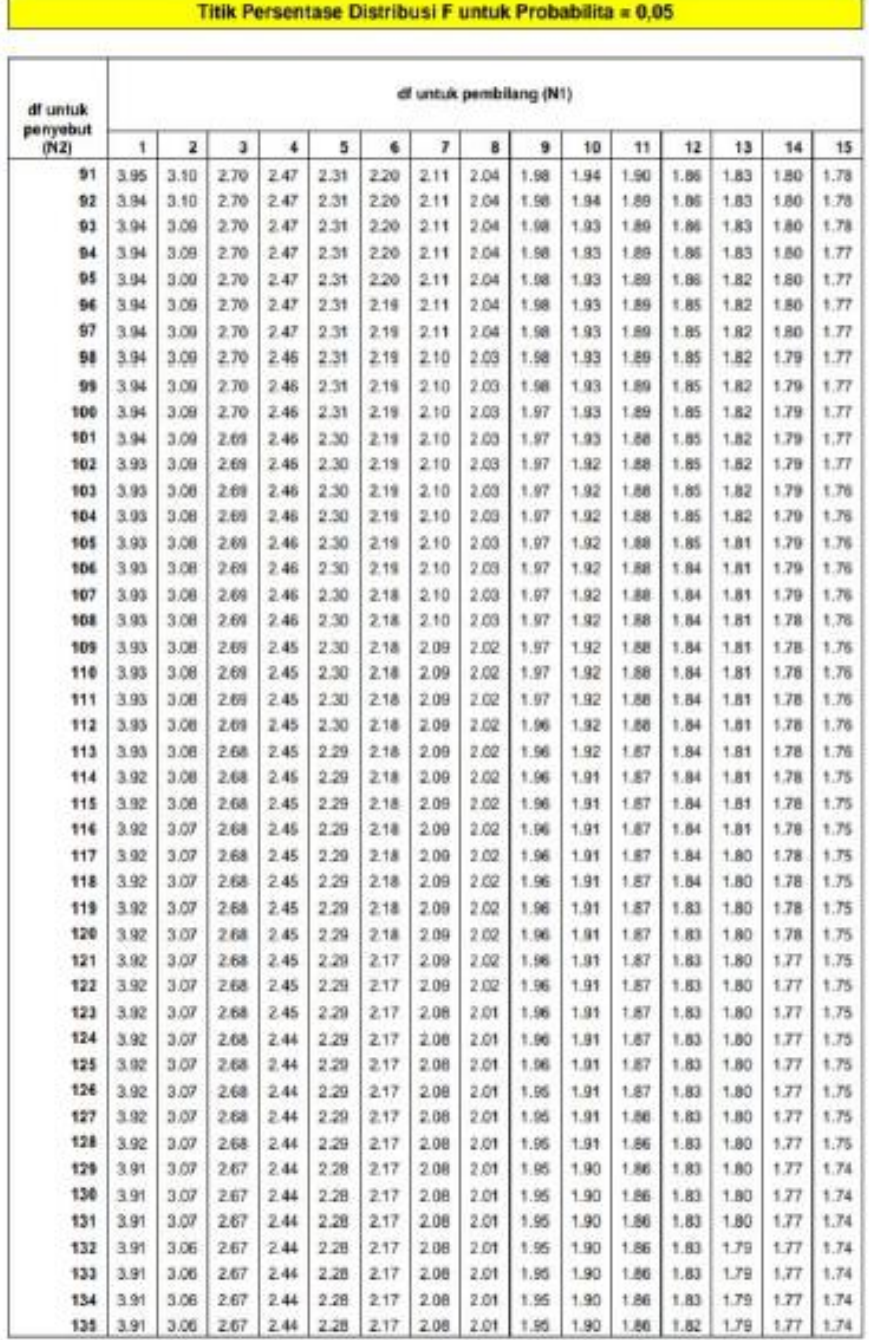

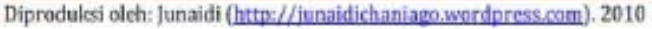

 $\mathbb F$ 

## Lampiran XXII. Tabel t

### Titik Persentase Distribusi t $(df = 1 \cdot 40)$

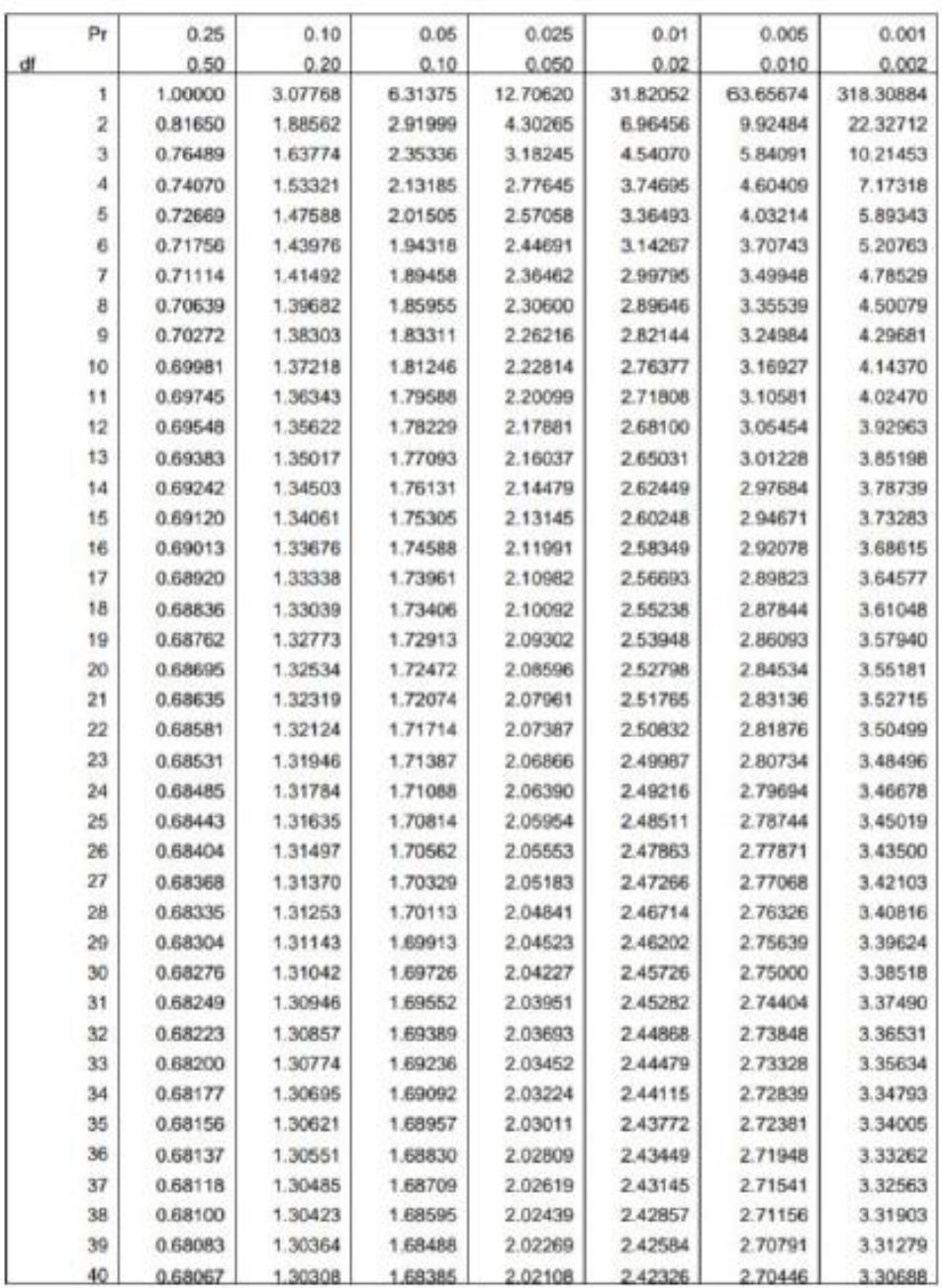

Titik Persentase Distribusi t (df = 41 - 80)

| Pr | 0.25    | 0.10    | 0.06    | 0.025   | 0.01    | 0.005   | 0.001   |
|----|---------|---------|---------|---------|---------|---------|---------|
| df | 0.50    | 0.20    | 0.10    | 0.050   | 0.02    | 0.010   | 0.002   |
| 41 | 0.68052 | 1.30254 | 1.68288 | 2.01954 | 2.42080 | 2.70118 | 3.30127 |
| 42 | 0.68038 | 1.30204 | 1.68195 | 2.01808 | 2.41847 | 2,69807 | 3.29595 |
| 43 | 0.68024 | 1.30155 | 1.68107 | 2.01669 | 2.41625 | 2.69510 | 3.29089 |
| 44 | 0.68011 | 1.30109 | 1.68023 | 2.01537 | 2.41413 | 2.69228 | 3.28607 |
| 45 | 0.67998 | 1.30065 | 1,67943 | 2.01410 | 2.41212 | 2,68959 | 3.28148 |
| 46 | 0.67986 | 1.30023 | 1.67866 | 2.01290 | 2.41019 | 2,68701 | 3,27710 |
| 47 | 0.67975 | 1.29982 | 1.67793 | 2.01174 | 2.40835 | 2.68456 | 3.27291 |
| 48 | 0.67964 | 1.29944 | 1.67722 | 2.01063 | 2.40658 | 2.68220 | 3.26891 |
| 49 | 0.67953 | 1.29907 | 1.67655 | 2.00958 | 2.40489 | 2.67995 | 3.26508 |
| 50 | 0.67943 | 1.29871 | 1,67591 | 2.00856 | 2.40327 | 2.67779 | 3,26141 |
| 51 | 0.67933 | 1.29837 | 1.67528 | 2.00758 | 2.40172 | 2.67572 | 3.25789 |
| 52 | 0.67924 | 1.29805 | 1,67469 | 2.00665 | 2.40022 | 2.67373 | 3.25451 |
| 53 | 0.67915 | 1.29773 | 1.67412 | 2.00575 | 2.39879 | 2.67182 | 3.25127 |
| 54 | 0.67906 | 1.29743 | 1.67356 | 2.00488 | 2.39741 | 2,66998 | 3.24815 |
| 55 | 0.67898 | 1.29713 | 1.67303 | 2.00404 | 2.39608 | 2 66822 | 3.24515 |
| 56 | 0.67890 | 1.29685 | 1.67252 | 2.00324 | 2.39480 | 2.66651 | 3.24226 |
| 57 | 0.67882 | 1.29658 | 1.67203 | 2.00247 | 2.39357 | 2.66487 | 3.23948 |
| 58 | 0.67874 | 1.29632 | 1.67155 | 2.00172 | 2.39238 | 2.66329 | 3.23680 |
| 59 | 0.67867 | 1.29607 | 1.67109 | 2.00100 | 2.39123 | 2.66176 | 3.23421 |
| 60 | 0.67860 | 1.29582 | 1.67065 | 2.00030 | 2.39012 | 2.66028 | 3.23171 |
| 61 | 0.67853 | 1.29558 | 1.67022 | 1.99962 | 2.38905 | 2 65886 | 3.22930 |
| 62 | 0.67847 | 1.29536 | 1.66980 | 1.99897 | 2.38801 | 2.65748 | 3.22696 |
| 63 | 0.67840 | 1.29513 | 1.66940 | 1.99634 | 2.38701 | 2.65615 | 3.22471 |
| 64 | 0.67834 | 1.29492 | 1.66901 | 1.99773 | 2.38604 | 2.65485 | 3.22253 |
| 65 | 0.67828 | 1.29471 | 1.66854 | 1.99714 | 2.38510 | 2.65360 | 3.22041 |
| 66 | 0.67823 | 1.29451 | 1.66827 | 1.99656 | 2.38419 | 2.65239 | 3.21837 |
| 67 | 0.67817 | 1.29432 | 1.66792 | 1,99601 | 2.38330 | 2.65122 | 3.21639 |
| 68 | 0.67811 | 1.29413 | 1.66757 | 1.99547 | 2.38245 | 2.65008 | 3.21446 |
| 69 | 0.67806 | 1.29394 | 1.66724 | 1.99495 | 2.38161 | 2.64898 | 3.21260 |
| 70 | 0.67801 | 1.29376 | 1.66691 | 1.99444 | 2.38081 | 2.64790 | 3.21079 |
| 71 | 0.67796 | 1.29359 | 1,66660 | 1.99394 | 2.38002 | 2 64686 | 3.20903 |
| 72 | 0.67791 | 1.29342 | 1,66629 | 1,99346 | 2.37926 | 2.64585 | 3.20733 |
| 73 | 0.67787 | 1.29326 | 1.66600 | 1.99300 | 2.37852 | 2.64487 | 3.20567 |
| 74 | 0.67782 | 1.29310 | 1,66571 | 1.99254 | 2.37780 | 2.64391 | 3.20406 |
| 75 | 0.67778 | 1.29294 | 1.66543 | 1.99210 | 2.37710 | 2.64298 | 3.20249 |
| 76 | 0.67773 | 1.29279 | 1.66515 | 1.99167 | 2.37642 | 2.64208 | 3.20096 |
| 77 | 0.67769 | 1.29264 | 1.66488 | 1.99125 | 2.37576 | 2.84120 | 3.19948 |
| 78 | 0.67765 | 1.29250 | 1,66462 | 1,99085 | 2.37511 | 2.64034 | 3.19804 |
| 79 | 0.67761 | 1.29236 | 1.66437 | 1.99045 | 2.37448 | 2 63950 | 3.19663 |
| 80 | 0.67757 | 1.29222 | 1.66412 | 1,99006 | 2.37387 | 2 63869 | 3.19526 |

#### **Lampiran XXIII. Instrumen Pengumpulan Data**

#### **A. Pedoman Observasi**

- 1. Melihat secara langsung tentang gambaran umum lokasi penelitian.
- 2. Mengobservasi keadaan tenaga pengajar, staf tata usaha, dan siswa di MTsN 4 Tabalong.
- 3. Mengobservasi sarana dan prasarana yang ada di MTsN 4 Tabalong.
- 4. Mengobservasi kegiatan belajar siswa MTsN 4 Tabalong.

#### **B. Pedoman Dokumentasi**

- 1. Dokumen sejarah berdirinya MTsN 4 Tabalong.
- 2. Dokumen tentang visi dan misi di MTsN 4 Tabalong.
- 3. Dokumen tentang jumlah tenaga pengajar dan staff tata usaha MTsN 4 Tabalong.
- 4. Dokumen tentang seluruh jumlah siswa MTsN 4 Tabalong.
- 5. Dokumen tentang keadaan sarana dan prasarana MTsN 4 Tabalong.
- 6. Dokumen tentang foto-foto pada saat diterapkannya model pembelajaran kooperatif tipe *three step interview*.

#### **C. Pedoman Wawancara**

#### **1. Untuk Kepala Sekolah**

- a. Sejak kapan ibu menjabat sebagai kepala sekolah di MTsN 4 Tabalong?
- b. Bagaimana sejarah singkat berdirinya MTsN 4 Tabalong?

#### **2. Untuk Guru Matematika**

- a. Apa latar belakang pendidikan bapak?
- b. Sudahberapa lama bapak mengajar matematika disekolah ini?
- c. Metode apa yang biasanya bapak gunakan dalam pembelajaran matematika?
- d. Selama bapak mengajar di MTsN 4 Tabalong, pernahkan bapak menggunakan model pembelajaran kooperatif tipe *three step interview*?
- e. Kesulitan apa yang bapak temukan dalam mengajar matematika khususnya materi pola bilangan?

### **3. Untuk Tata Usaha**

- a. Berapa jumlah tenaga pengajar, staff tata usaha, dan karyawan lain di MTsN 4 Tabalong tahun pelajaran 2020/2021?
- b. Berapa Jumlah siswa masing-masing kelas di MTsN 4 Tabalong tahun pelajaran 2020/2021?
- c. Bagaimana keadaan sarana dan prasarana di MTsN 4 Tabalong?

### Lampiran XXIV. Surat Persetujuan Judul Skripsi

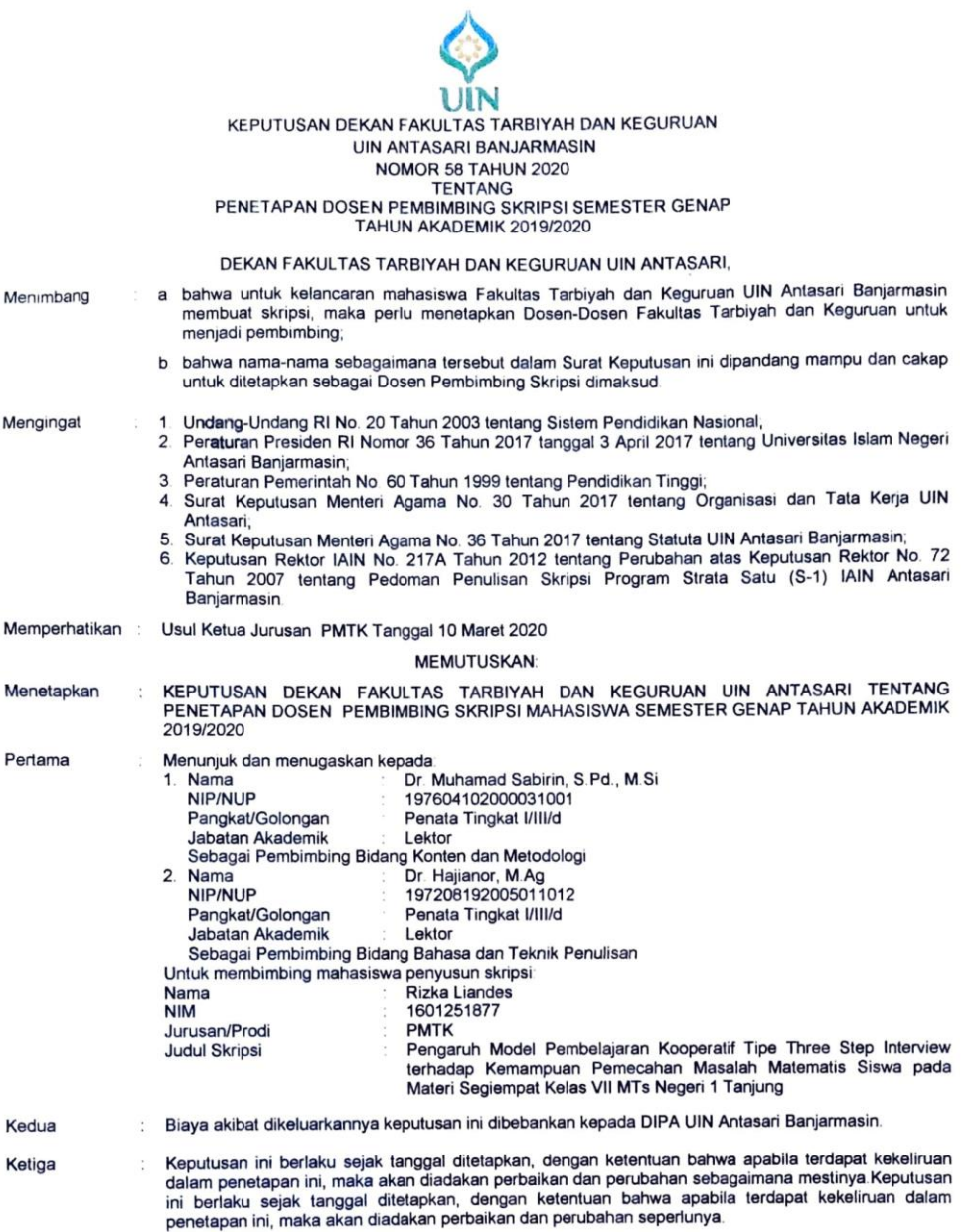

Ditetapkan di Banjarmasin<br>pada tanggal 11 Maret 2020<br>DEKAN,

 $\mathcal{D}% _{G}$ 11

Tembusan:<br>1. Rektor UIN Antasari Banjarmasin,<br>2. Ketua Jurusan;<br>3. Dosen Pembimbing;<br>4. Arsip.

## **Lampiran XXV. Surat Keterangan Telah Melakanakan Seminar**

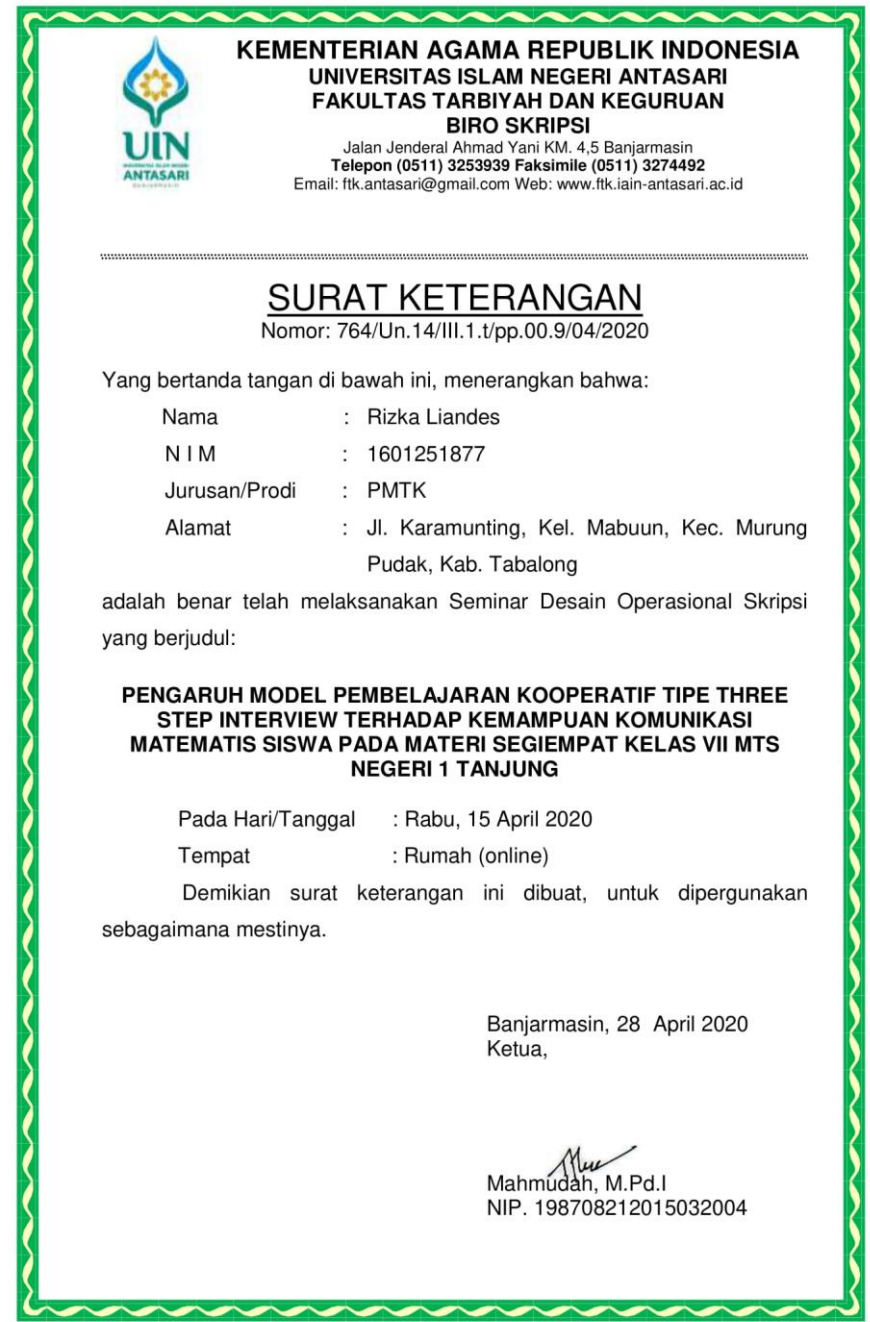

### **Lampiran XXVI. Surat Riset**

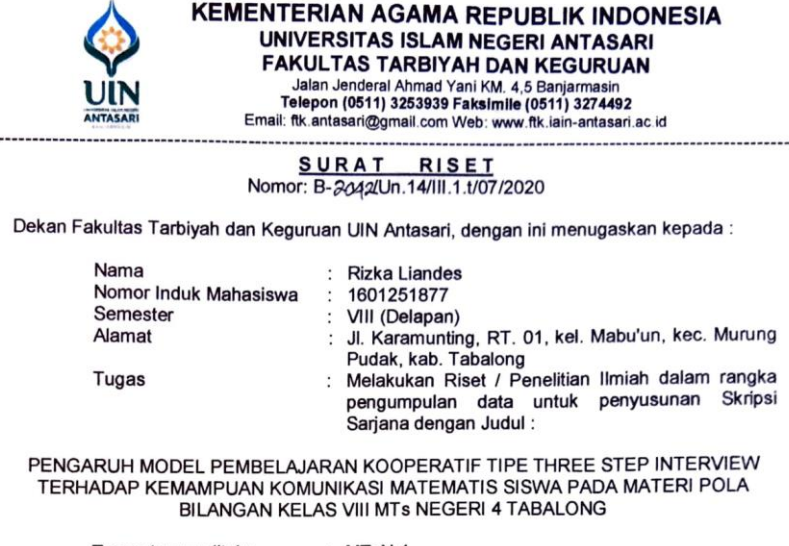

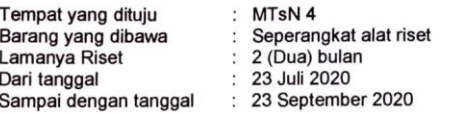

Demikian Surat Riset ini diberikan kepada ybs, agar pihak-pihak yang berkepentingan dapat<br>memberikan bantuan seperlunya.

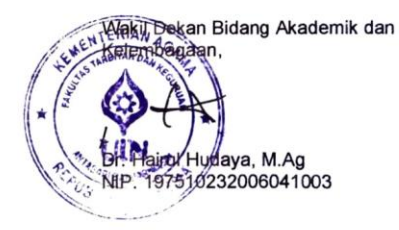

Mahasiswa yang bersangkutan,

Rizka Liandes<br>NIM. 1601251877

Subbag, Mikwa & Alumni FTK UIN Antasari

#### **Lampiran XXVII. Surat Rekomendasi untuk Melaksanakan Riset**

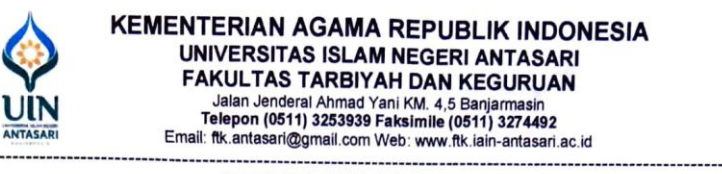

R E K O M E N D A S I<br>Nomor: B-2021/2010.14/111.1.1/07/2020

Dekan Fakultas Tarbiyah dan Keguruan UIN Antasari Banjarmasin, dengan ini memberikan rekomendasi kepada:

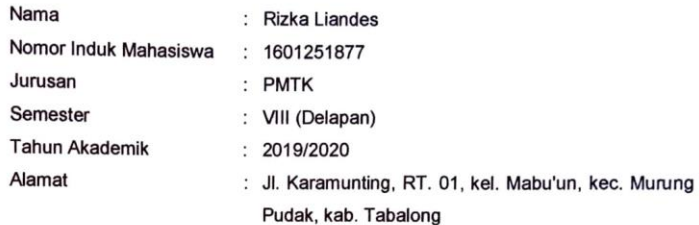

Untuk melakukan kegiatan penelitian/Riset sebagai tindak lanjut dari penyusunan skripsi yang berjudul: "PENGARUH MODEL PEMBELAJARAN KOOPERATIF TIPE THREE STEP INTERVIEW TERHADAP KEMAMPUAN KOMUNIKASI MATEMATIS SISWA PADA MATERI POLA BILANGAN KELAS VIII MTs NEGERI 4 TABALONG" pada MTsN 4 sejak tanggal 23 Juli 2020 sampai dengan 23 September 2020.

Demikian Surat Rekomendasi ini diberikan untuk dipergunakan sebagaimana mestinya.

> Banjarmasin, **Juli 2020** Wakil Dekan Bidang Akademik dan KERLAIDAD Ona Haird Haidaya, M.Ag MIP: 197510232006041003

Subbag. Mikwa & Alumni FTK UIN Antasari

## **Lampiran XXVIII. Surat Izin Penelitian Kepada Kepala Sekolah MTsN 4 Tabalong**

 $\Lambda$ 

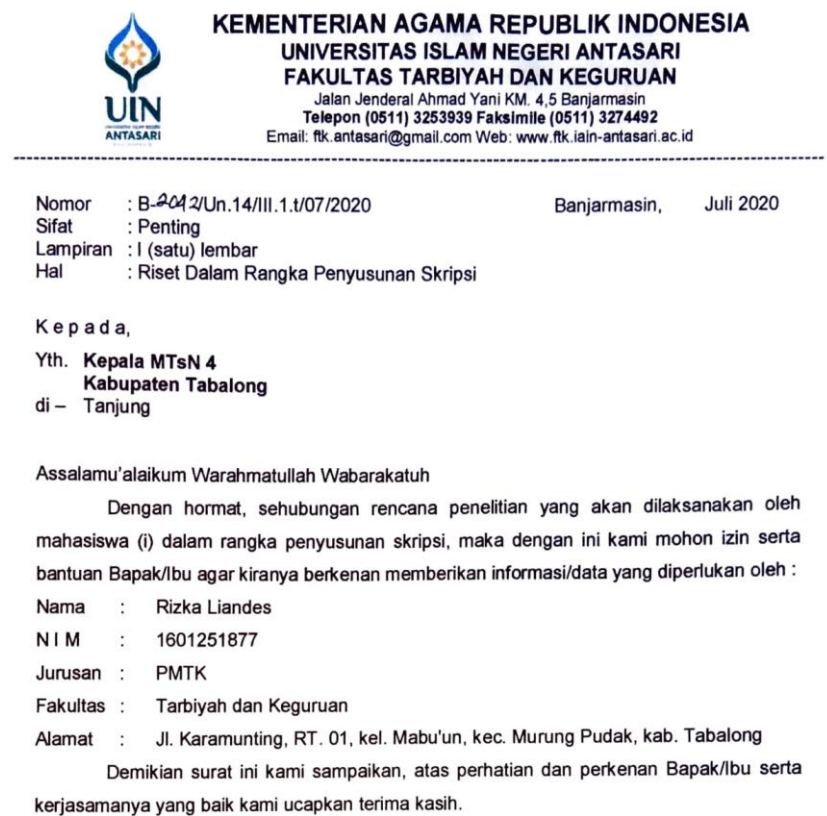

Wassalamu'alaikum Warahmatullah Wabarakatuh

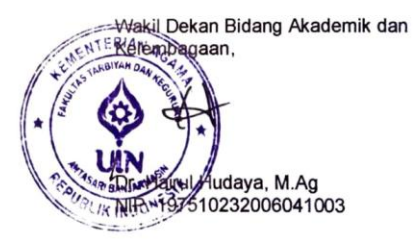

Tembusan: Dekan Fakultas Tarbiyah dan Keguruan UIN Antasari.

Subbag, Mikwa & Alumni FTK UIN Antasari

### Lampiran XXIX. Surat Izin Kepada Kementrian Agama Kabupaten **Tabalong**

 $\mathbf{a}$ 

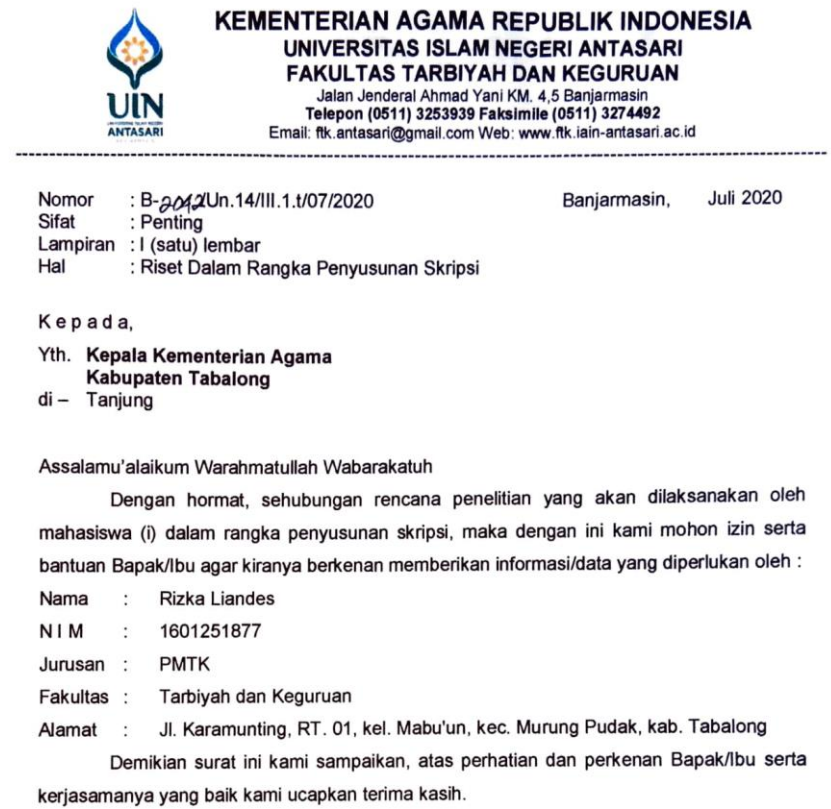

Wassalamu'alaikum Warahmatullah Wabarakatuh

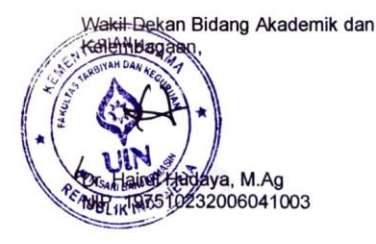

Tembusan:

- 1. Dekan Fakultas Tarbiyah dan Keguruan UIN Antasari;<br>2. Kepala MTsN 4
- 

Subbag, Mikwa & Alumni FTK UIN Antasari

## **Lampiran XXX. Surat Rekomendasi dari Kementrian Agama Kabupaten Tabalong**

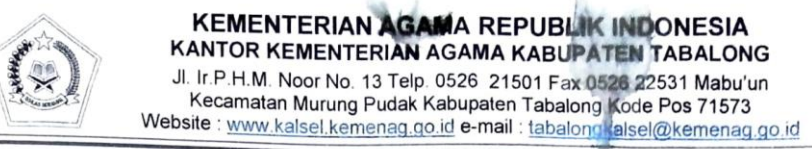

**REKOMENDASI** Nomor: 1552 /Kk.17.09-2/TL.00/07/2020

Berdasarkan Surat Wakil Bidang Akademik dan Kelembagaan Fakultas Tarbiyah dan Keguruan UIN Antasari Banjarmasin Nomor : B-2042/Un.14/III.1.107/2020, Tanggal Juli 2020, Perihal : Riset Dalam Rangka Penyusunan Skripsi, dengan ini Kepala Kantor<br>Kementerian Caren Acam Rangka Penyusunan Skripsi, dengan ini Kepala Kantor Kementerian Agama Kabupaten Tabalong memberikan izin/ rekomendasi kepada:

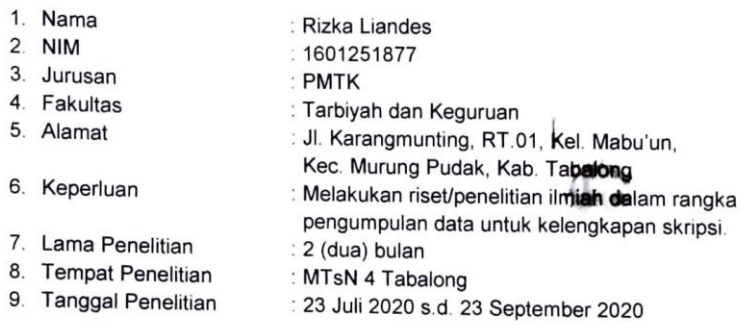

Demikian Rekomendasi ini kami berikan kepada yang bersangkutan agar dapat dipergunakan sebagaimana mestinya.

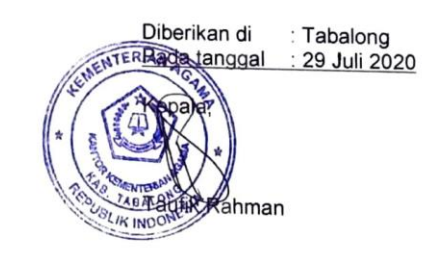

Lampiran XXXI. Surat Selesai Melaksanakan Riset dari MTsN 4 Tabalong

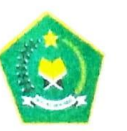

#### **KEMENTERIAN AGAMA REPUBLIK INDONESIA** KANTOR KEMENTERIAN AGAMA KABUPATEN TABALONG **MADRASAH TSANAWIYAH NEGERI 4 TABALONG STATUS TERAKREDITASI A**

Jl. Kamboja Kec. Tanjung Kab. Tabalong Telp. (0526) 2021062 email : mtsntanjung@kemenag.go.id

#### SURAT KETERANGAN TELAH MELAKSANAKAN RISET

Nomor: 347 /Mts. 17.09-04/TL.00/09/2020

Yang bertanda tangan di bawah ini:

ľ

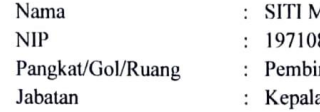

AAS'AMAH, S.Ag, M.Pd

- 8031998032001
- $ina, (IV/a)$

a MTs. Negeri 4 Tabalong Kabnupaten Tabalong

Dengan ini menyatakan bahwa Mahasiswa di bawah ini:

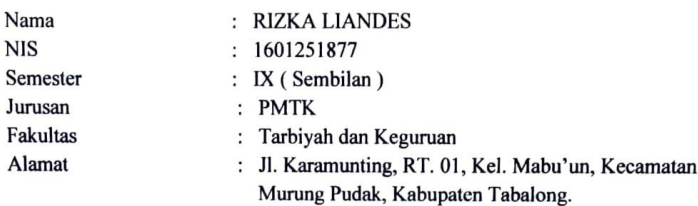

Telah selesai melaksanakan Riset/Penelitian dari Tanggal 23 Juli 2020 sampai dengan Tanggal 23 September 2020 selama 2 (dua) bulan, dalam rangka pengumpulan data untuk penyusunan Skripsi Sarjana, dengan Judul " PENGARUH MODEL PEMBELAJARAN KOOPERATIF TIPE THREE STEP INTERVIEW TERHADAP KEMAMPUAN KOMUNIKASI MATEMATIS SISWA PADA MATERI POLA BILANGAN KELAS VIII MTs. NEGERI 4 TABALONG, "Bertempat di MTs. Negeri 4 Tabalong Kabupaten Tabalong.

Demikian Surat Keterangan Riset/Penelitian ini diberikan untuk dapat dipergunakan sebagaimana mestinya.

> Qikeluarkan di : Tanjung da Tanggal : 23 September 2020 MTs. Negeri 4 Tabalong amah, S.Ag, M.Pd 497108031998032001

## **Lampiran XXXII. Lembar Konsutasi Dosen Pembimbing Bidang Konten dan Metode Penelitian**

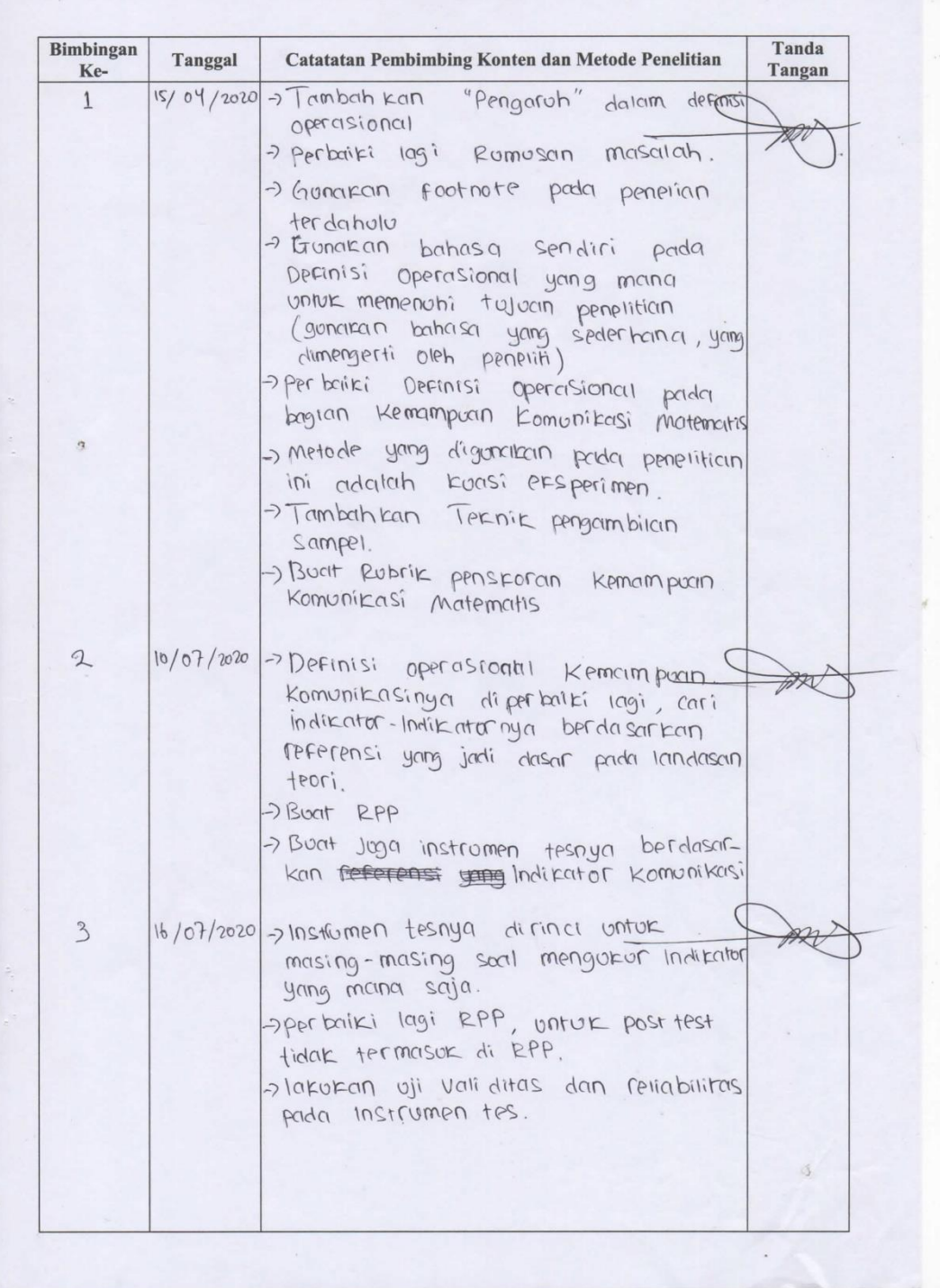

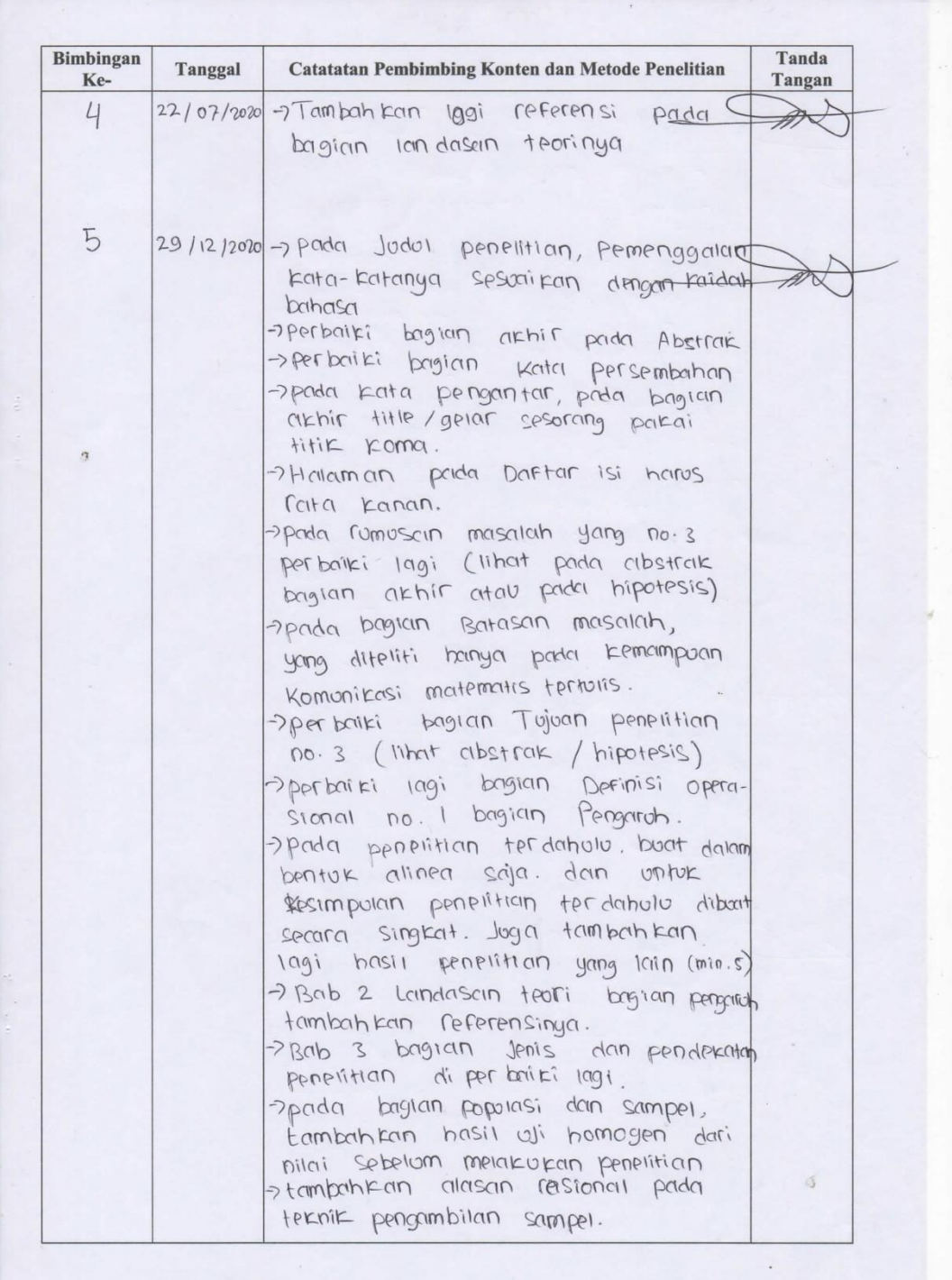

 $\overline{a}$ 

اب ای

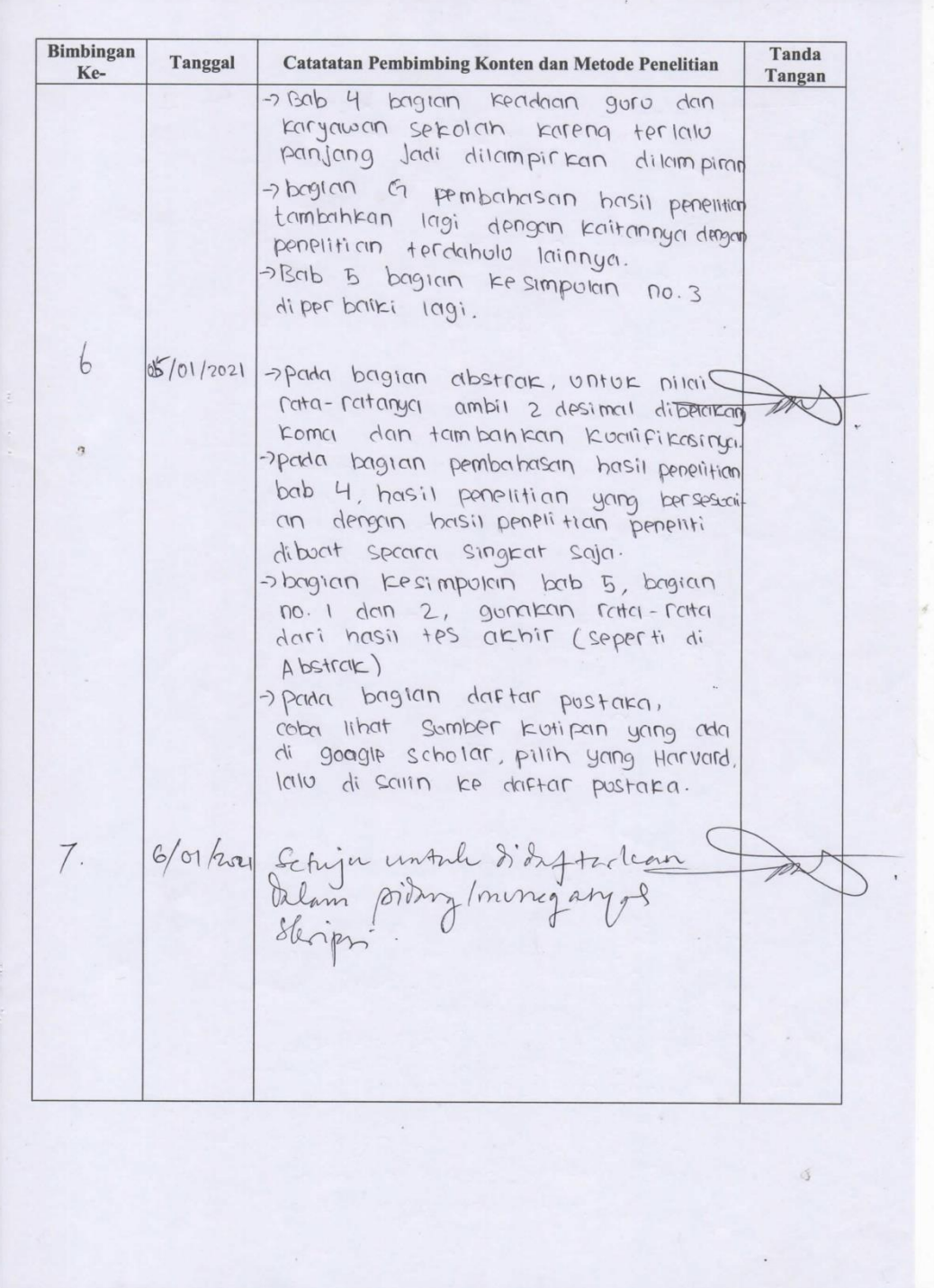

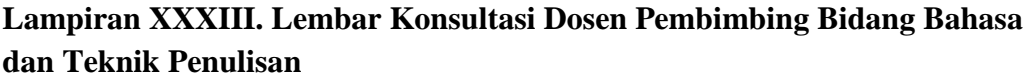

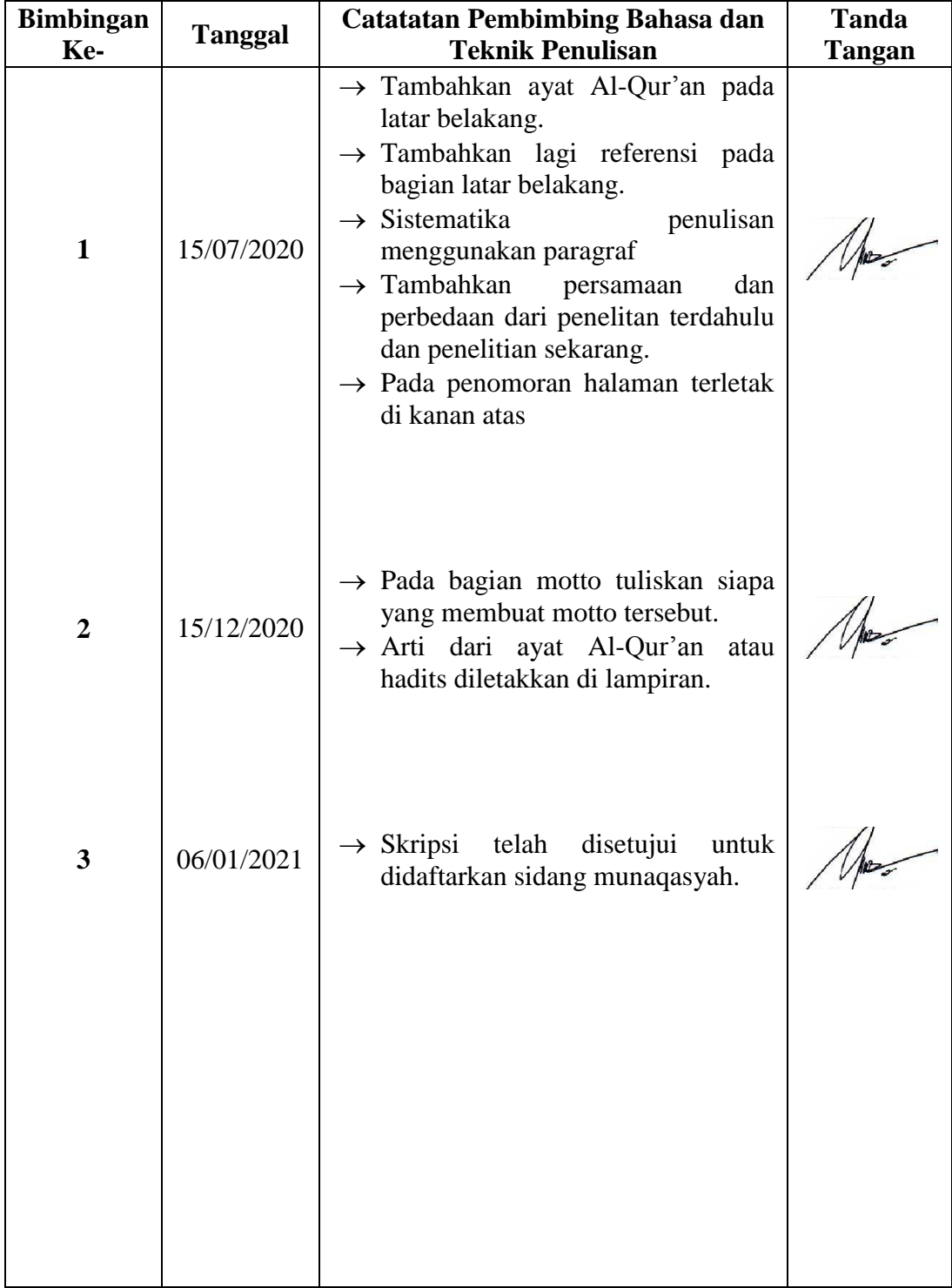

### **Lampiran XXXIV. Hasil Jawaban Posttest Siswa**

1. Jawaban no. 1 dengan skor 1

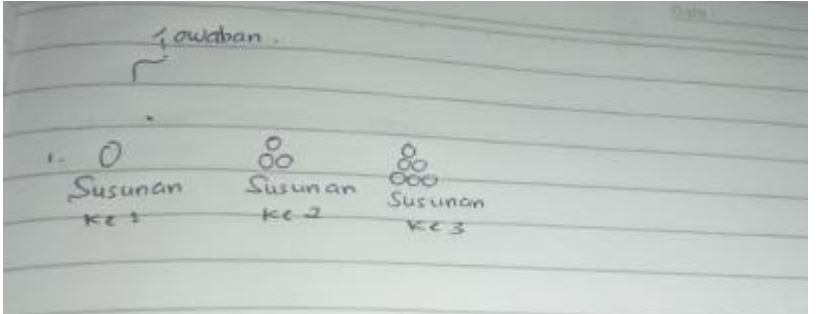

2. Jawaban no. 1 dengan skor 2

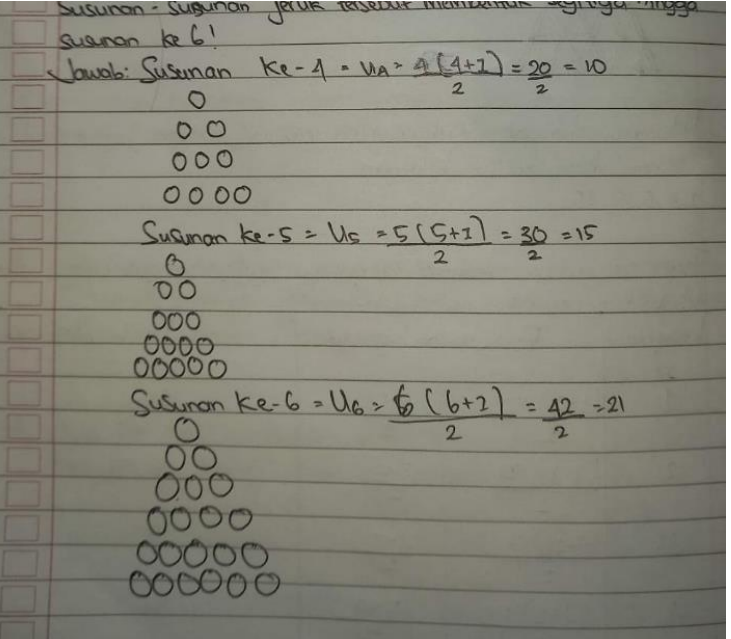

3. Jawaban no. 1 dengan skor 3

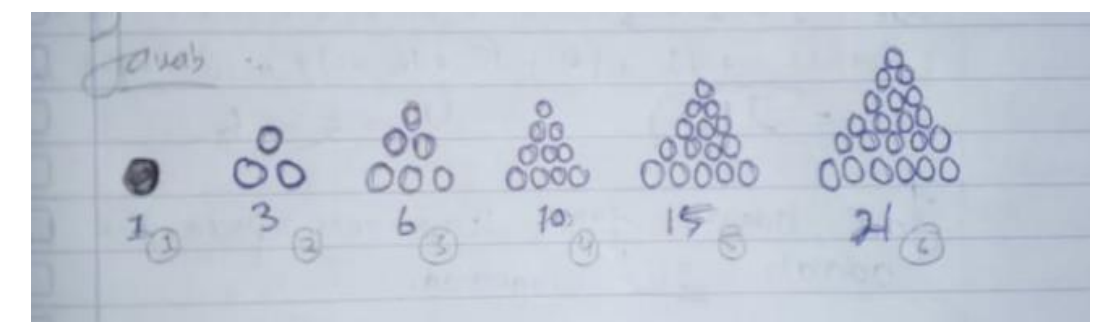

4. Jawaban no. 2 dengan skor 1

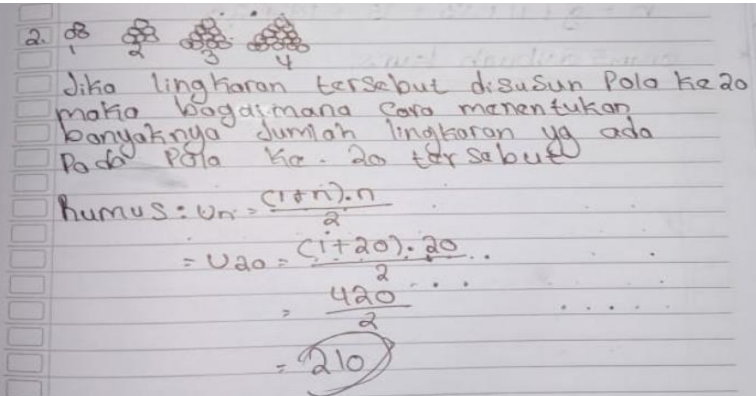

5. Jawaban no. 2 dengan skor 2

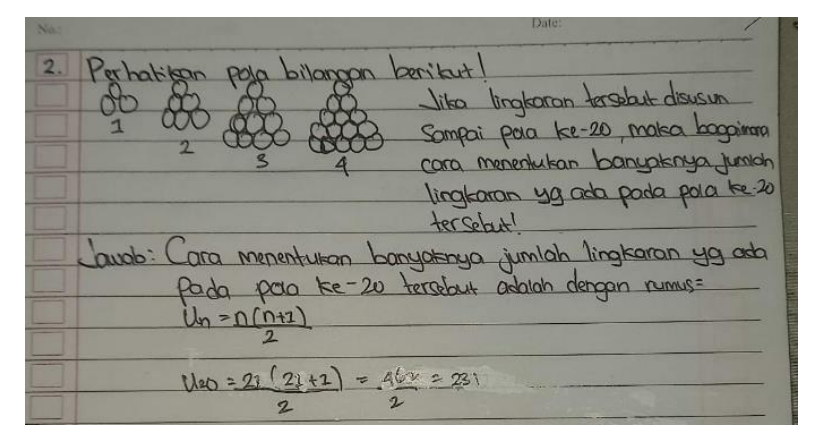

6. Jawaban no. 2 dengan skor 3

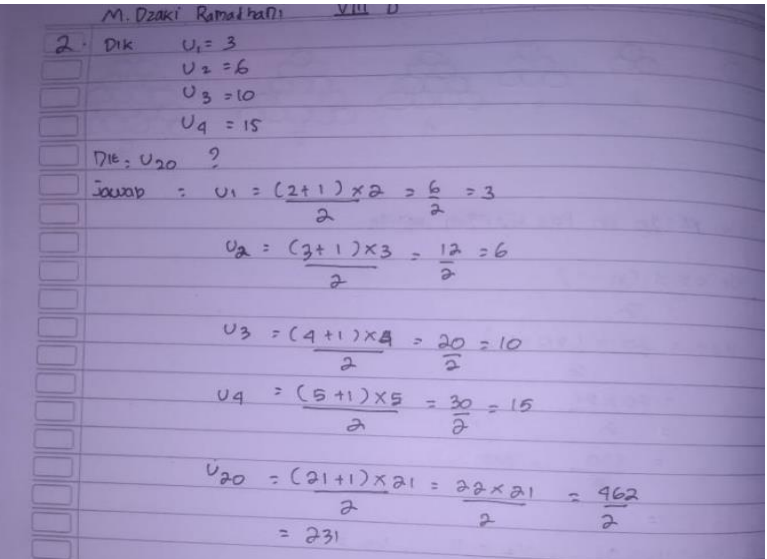

7. Jawaban no. 3 dengan skor 1

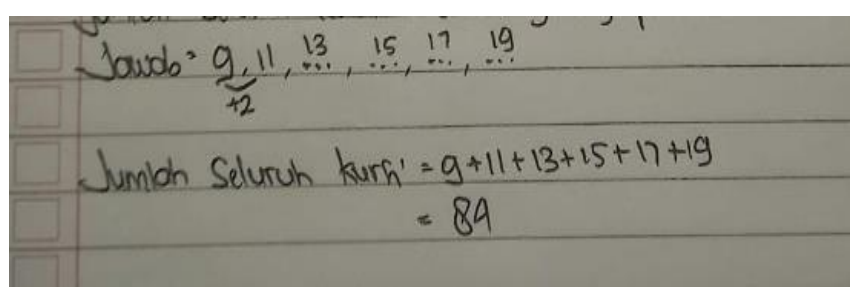

8. Jawaban no. 3 dengan skor 2

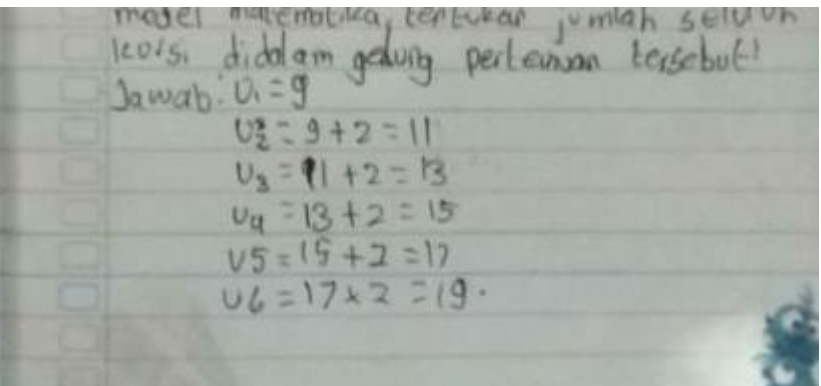

9. Jawaban no. 3 dengan skor 3

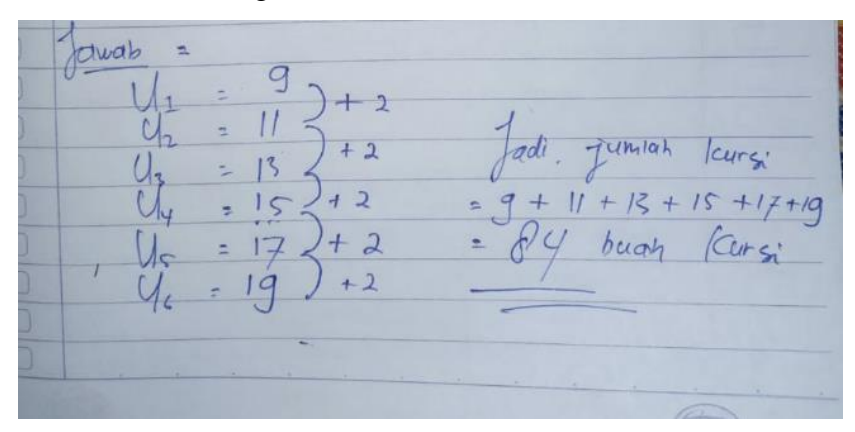

## **Lampiran XXXV. Foto Dokumentasi Ketika Melakukan Wawancara**

**1. Wawancara bersama Kepala Sekolah MTsN 4 Tabalong**

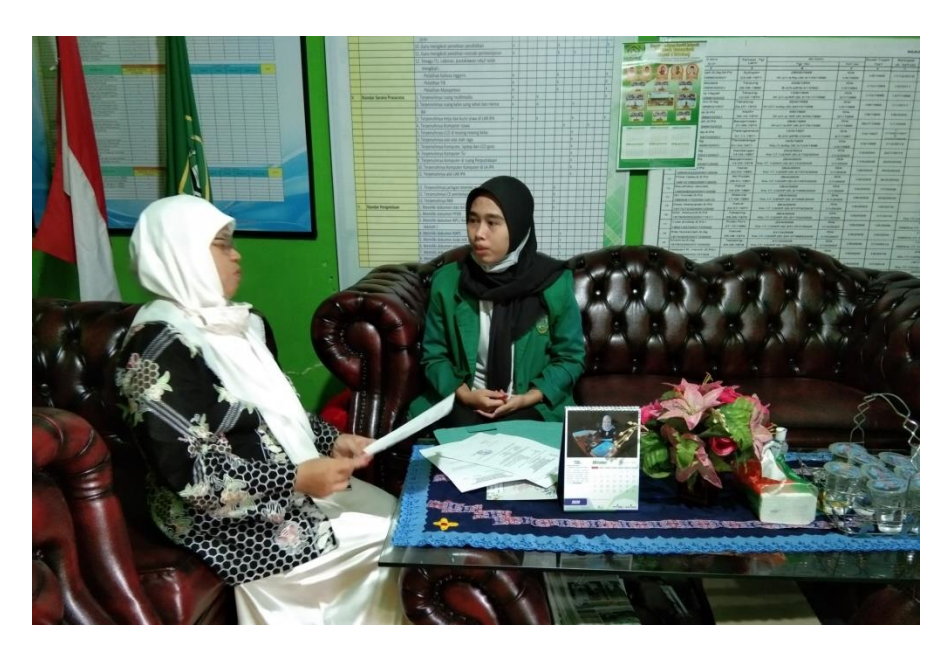

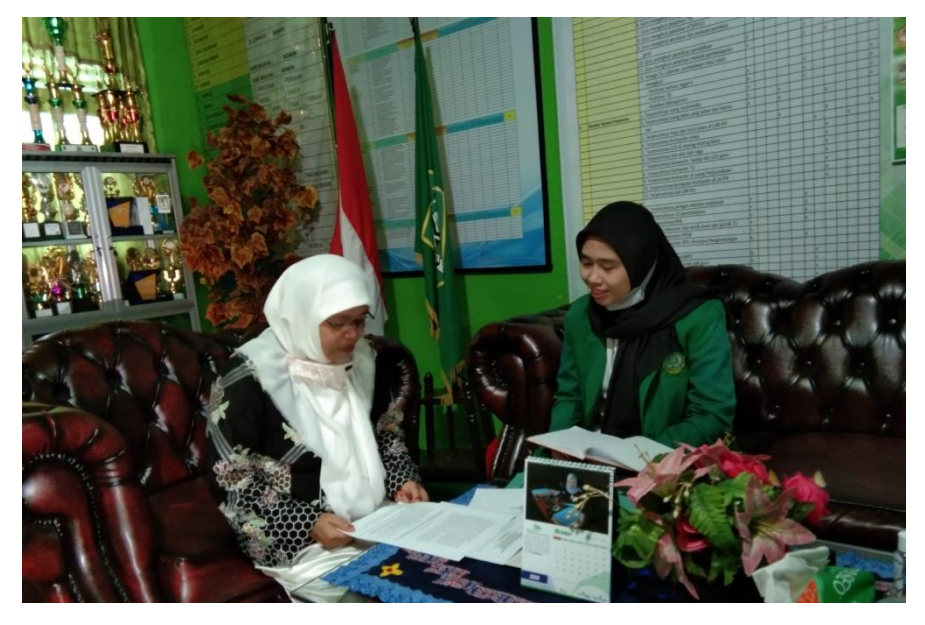

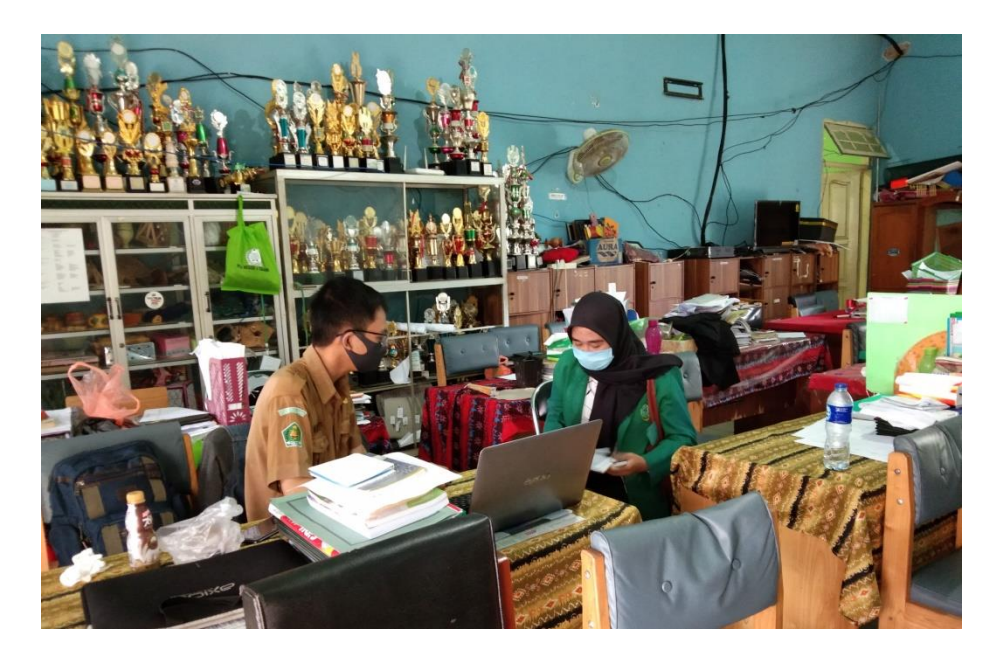

**2. Wawancara Bersama Guru Matematika MTsN 4 Tabalong**

**3. Wawancara bersama Kepala Tata Usaha MTsN 4 Tabalong**

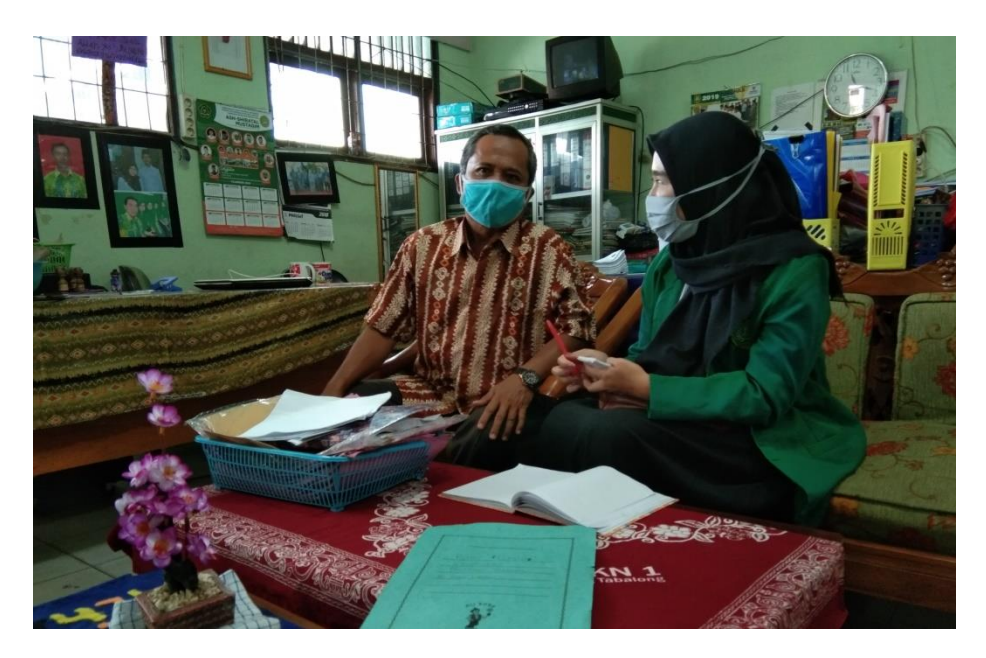

## **Lampiran XXXVI. Daftar Riwayat Hidup**

### **DAFTAR RIWAYAT HIDUP**

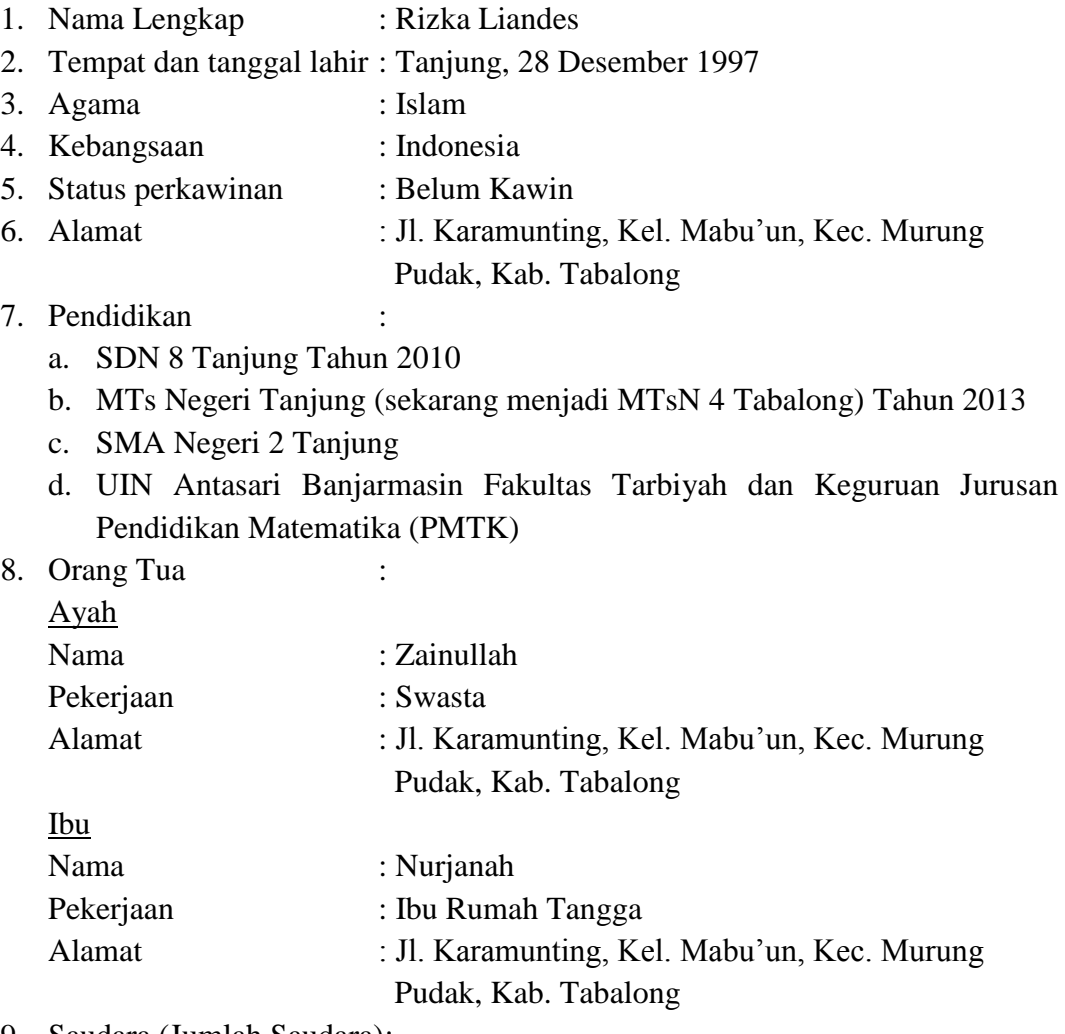

9. Saudara (Jumlah Saudara): -

Tanjung, 28 September 2020 Penulis,

Rizka Liandes 1601251877